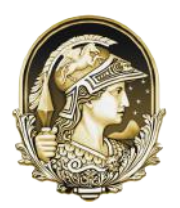

[Universidade Federal do Rio de Janeiro](http://www.ufrj.br) Centro de Ciências Matemáticas e da Natureza Observatório do Valongo

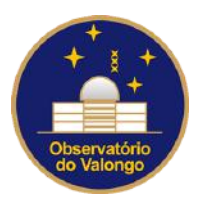

# Determinação de curvas astrométricas de *precision* premium dos telescópios do Observatório do Pico dos Dias

Jonatã Arcas Silva

Rio de Janeiro Abril de 2023

## Determinação de curvas astrométricas de *precision*  $premium$  dos telescópios do Observatório do Pico dos Dias

Jonatã Arcas Silva

Projeto final de graduação submetida ao [Obser-](http://www.ov.ufrj.br)vatório do Valongo, [Universidade Federal do Rio de](http://www.ufrj.br) [Janeiro,](http://www.ufrj.br) como requisito necessário para a obtenção do título de Bacharel em Astronomia.

Orientador: Marcelo Assafin

Rio de Janeiro Abril de 2023

#### CIP - Catalogação na Publicação

A668d Arcas-Silva, Jonatã Determinação de curvas astrométricas de precision premium dos telescópios do Observatório do Pico dos Dias / Jonatã Arcas-Silva. -- Rio de Janeiro, 2023. 113 f. Orientador: Marcelo Assafin. Trabalho de conclusão de curso (graduação) - Universidade Federal do Rio de Janeiro, Observatório do Valongo, Bacharel em Astronomia, 2023. 1. Astrometria. 2. Curvas astrométricas. 3. Análise estatística. I. Assafin, Marcelo, orient. II. Título.

Elaborado pelo Sistema de Geração Automática da UFRJ com os dados fornecidos pelo(a) autor(a), sob a responsabilidade de Miguel Romeu Amorim Neto - CRB-7/6283.

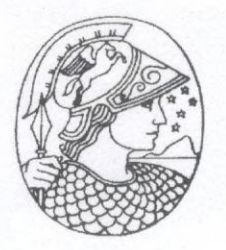

UNIVERSIDADE FEDERAL DO RIO DE JANEIRO CCMN - OBSERVATÓRIO DO VALONGO DEPARTAMENTO DE ASTRONOMIA

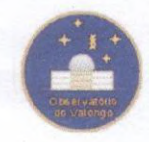

#### **PROJETO FINAL**

#### RELATÓRIO DA COMISSÃO JULGADORA

ALUNO: Jonatã Arcas Silva (DRE 118046841)

TÍTULO DO TRABALHO:" DETERMINAÇÃO DE CURVAS ASTROMÉTRICAS DE PRECISION PREMIUM DOS TELESCÓPIOS DO OBSERVATÓRIO DO PICO DOS  $DIAS"$ 

DATA DA DEFESA: 02 de março de 2023 às 14:00h

#### **MEMBROS DA COMISSÃO JULGADORA:**

Mau le Cost p<br>Prof. Marcelo Assafin - (Orientador/Presidente - OV/UFRJ)

Prof. Júlio I. B. Cami **(CTIC)** 

Prof. Adrian Rodriguez - (OV/UFRJ)

**CANDIDATO:** 

Jonafa Arcas 8

Rio de Janeiro, 02 de março de 2023.

Prof. Carlos Roberto Rabaça Coord. de Grad. do Curso de Astronomia

Ladeira do Pedro do Antônio, 43 - Saúde - 20080-090 - telefax: 2263-0685 - e-mail: sec.academ@ov.ufrj.br

### Agradecimentos

Gostaria de agradecer muito ao prof° Marcelo Assafin por todo ensinamento, discussões, paciência e atenção. Tenho certeza que ainda tenho muito a aprender com o senhor.

Em hipótese nenhuma pode ser esquecido o prof<sup>o</sup> Sérgio Santos Filho por todo companheirismo, amizade e ajuda.

Agradeço também a todos os colegas do Grupo do Rio pelo aprendizado, pelas observações e discussões. Tenho certeza que abraço a todos quando agradeço ao coordenador da colaboração, o prof° Roberto Vieira Martins.

Um agradecimento especial aos colegas do Observatório do Pico dos Dias pela disponibilidade, atenção e ajuda de sempre. Faço votos que a parceria seja longa.

Lembro também dos amigos do Observatório do Valongo. Todos os colegas de curso, servidores e professores, em especial o prof° Bruno Morgado, que fizeram com que este trabalho e meu curso de graduação se tornasse ainda mais especial.

Por fim, agradeço aos meus pais e familiares por todo suporte, paciência e amor, o que fez com essa breve trajet´oria fosse n˜ao menos dif´ıcil, mas mais tranquila.

"Un pueblo sin pierna, pero que camina"

— René Perez (Latinoamerica)

### Resumo

#### Determinação de curvas astrométricas de *precision premium* dos telescópios do Observatório do Pico dos Dias

Jonatã Arcas Silva

Orientador: Marcelo Assafin

RESUMO DO PROJETO FINAL DE GRADUAÇÃO SUBMETIDA AO OBSERVATÓRIO DO VALONGO, UNIVERSI-DADE FEDERAL DO RIO DE JANEIRO, COMO REQUISITO NECESSÁRIO PARA A OBTENÇÃO DO TÍTULO DE Bacharel em Astronomia.

Quando a distância aparente entre dois objetos em uma imagem é pequena, os erros sistemáticos da medida da distância entre eles são fortemente minimizados. Isso acontece porque as distorções de campo que afetam cada posição individualmente, por maior que sejam, tendem a se igualar quanto menor for a distância, e assim tendem a se cancelar ao subtrairmos as posições de cada objeto no cálculo da distância. Quando os objetos est˜ao suficientemente pr´oximos entre si no campo observado e percebemos que os erros das medidas em distância começam a ficar menores do que o usual, dizemos que estes objetos se encontram no regime de precision premium. A proposta inicial diz que as posições relativas entre os satélites galileanos de Júpiter são mais precisas quando as distâncias são pequenas. Porém, o significado das separações pequenas têm variado com as observações de diversos autores. Lin et al. (2019) buscaram um método para quantificar o regime de *precision premium*. Usaram três noites com o telescópio de 1m no Observat´orio de Yunnan para obter imagens do aglomerado aberto M35. Baseando-se em um ajuste de uma curva sigmoidal, eles obtiveram curvas astrométricas de *precision* premium de cada noite avaliando como o erro das distâncias relativas varia com as distâncias relativas. Nosso objetivo é determinar o mesmo tipo de curva astrométrica para os dois maiores telesc´opios do Observat´orio Pico dos Dias (OPD), o P&E 1.6m e o B&C 0.6m. Para isso observamos os aglomerados M35 e ESO518-03 nesses telescópios, fizemos a astrometria com o pacote PRAIA e aplicamos a mesma metodologia nos dados. O conhecimento das curvas de *precision premium* nesses telescópios permitirá melhor caracterizar os dados obtidos e até mesmo otimizar a astrometria pelo uso de pesos nas medidas.

palavras chave: Astrometria, Análise estatística

Rio de Janeiro Abril de 2023

### Abstract

#### Determination of precision premium astrometric curves from the telescopes of Pico dos Dias Observatory

Jonatã Arcas Silva

Advisor: Marcelo Assafin

Final project abstract submitted to the Postgraduate Astronomy Program of the Valongo Observatory, Federal University of Rio de Janeiro, in fulfillment of the requirements for the degree of Bachelor of Astronomy.

When the apparent distance between two objects in an image is small, the systematic errors in measuring the distance between them are greatly minimized. This happens because the field distortions that affect each position individually, no matter how large they are, tend to equal at smaller distances, and thus tend to cancel out when we subtract the positions of each object in the distance calculation. When the objects are sufficiently close to each other in the observed field and we notice that the errors of the measurements in distance start to become smaller than usual, we say that these objects are in the precision premium regime. The initial proposal says that the relative positions between Jupiter's Galilean satellites are more accurate when the distances are small. However, the meaning of small separations has varied with the observations of different authors. Lin et al. (2019) sought a method to quantify the precision premium regime. They used three nights with the 1-m telescope at the Yunnan Observatory to obtain images of the M35 open cluster. Based on a sigmoidal curve fit, they obtained precision premium astrometric curve for each night by evaluating how the error of relative distances varies with relative distances. Our objective is to determine the same type of astrometric curve for the two largest telescopes at the Pico dos Dias Observatory (OPD, in Portuguese *Observatório Pico dos Dias*), the P&E 1.6m and the B&C 0.6m telescopes. For that we observed M35 and ESO518-03 open clusters in these telescopes, did the astrometry with PRAIA package and applied the same methodology in the data. The knowledge of precision premium curves in these telescopes will allow for better characterizing the data obtained and even optimize the astrometry by using weights in the meesurement.

keywords: astrometry, statistical analysis

Rio de Janeiro February 2023

# Lista de Figuras

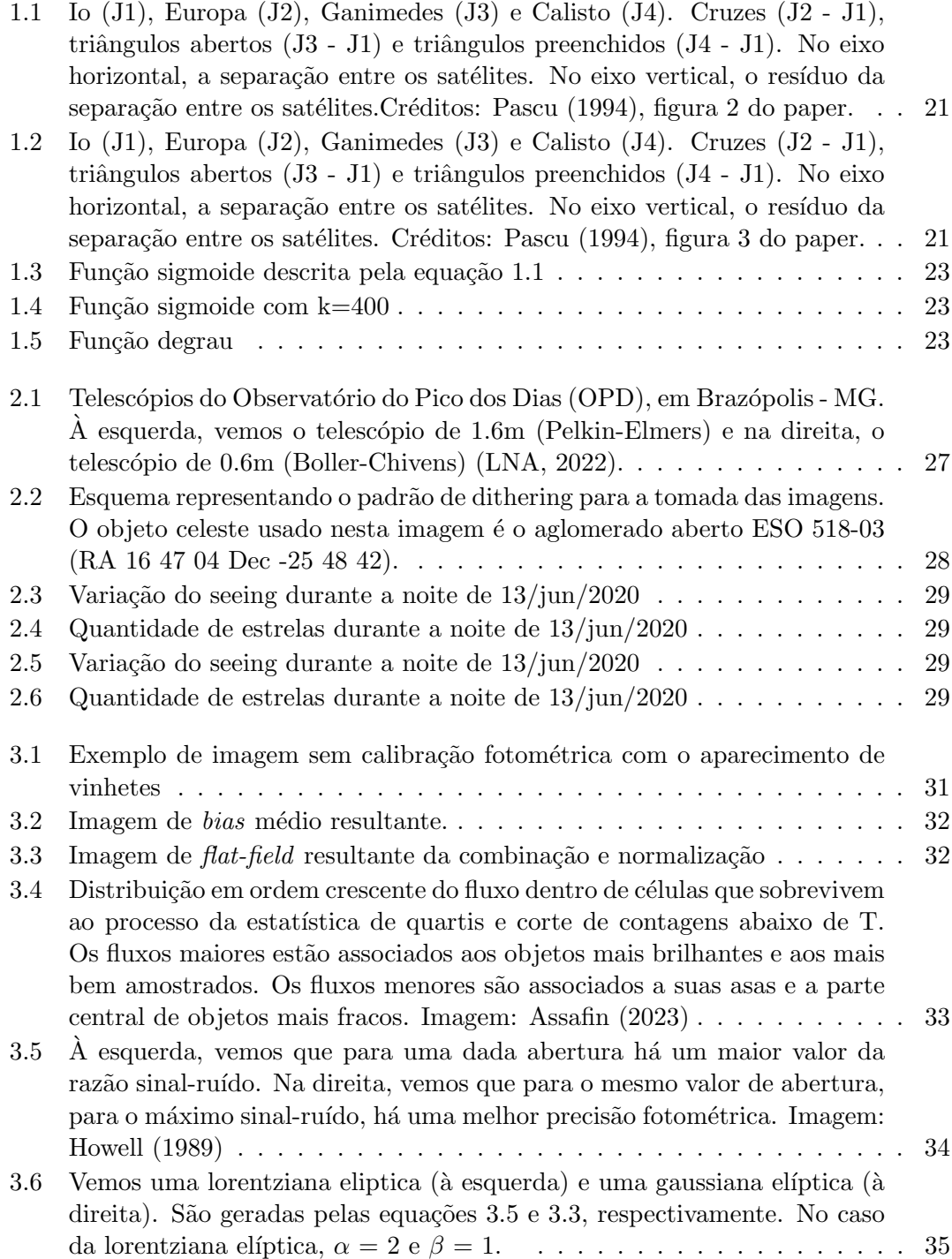

- 3.7 Quatro exemplos de lorentzianas elípticas, de acordo com a equação 3.5. Vemos modificação das formas do centro e das asas dessa PSF por causa de variações nos coeficientes  $\alpha$  e  $\beta$ . O coeficiente  $\alpha$  influencia na forma do centro. Já o coeficiente  $\beta$  tem influência nas asas. Do lado esquerdo, em cima, vemos uma lorentziana com  $\alpha = 2$  e  $\beta = 1$ , uma Moffat parecida com uma Gaussiana 3.6. Do lado direito, ainda em cima, vemos a influência do coeficiente  $\beta$  nas asas dessa PSF. Nesse caso,  $\alpha = 2 e \beta$  $= 0.1$ , demonstrando que quanto menor for o  $\beta$ , mais altas são as asas. Embaixo, na esquerda, vemos  $\alpha = \beta = 1$  e na direita,  $\alpha = 4$  e  $\beta = 1$ ... . 36 3.8 Ilustração esquemática do método do fotogravicentro. Vemos que o fotocentro real do objeto têm seus pixels mais concentrados ao seu redor. Levando em conta somente as contagens, pixels brilhantes, porém distantes do fotocentro real influenciariam negativamente na determinação do centróide do objeto. Quando o peso  $w(j, i)$  (3.7) é usado, esses pixels tem menor influência, o que favorece a determinação do centróide real. . . . . 37 3.9 Exemplo de projeção gnomônica. Imagen: Green (1985) . . . . . . . . . . 38 3.10 Nomenclatura dos vértices e lados do triângulo. Imagem: Assafin (2023) . 39 3.11 Exemplo de visualização de resultados da redução astrométrica. Nessa figura podemos ver uma das imagens do dia 16 de dezembro de 2019, do aglomerado M35. Um dos arquivos de sa´ıda da task de astrometria do PRAIA permite que obtenhamos a localização de cada objeto celeste reduzido na imagem. Neste exemplo, vemos dois tipos deles, estrelas de catálogo identificadas e utilizadas na redução (círculos verdes) e estrelas identificadas não usadas na redução (círculos amarelos). Aqueles objetos que foram identificados no catálogo, porém não aparecem na imagem devido a pouca transparência do céu, são marcados com os círculos pretos. 41 4.1 Imagem externa da cúpula do telescópio de 1m do Observatório de Yunnan, China. (IAU code 286) (Imagem: Chinese Academy of Science (2022)) 43 4.2 À esquerda, vemos a relação entre o erro de medida (equação 4.2) e as magnitudes G do catálogo Gaia. Temos uma linha contínua vertical que marca a magnitude 14 e na linha tracejada horizontal, marca-se a mediana dos erros relativos para as estrelas até essa magnitude. À direita estão os resíduos do ajuste correspondentes aos gráficos da esquerda. Imagem: Lin et al. (2019) . . . . . . . . . . . . . . . . . . . . . . . . . . . . . . . . 45
- 4.3 Relação entre o valor absoluto da separação residual dos pares e a separação em cada imagem. Nesse caso, a separação e o resíduo da separação foram calculados usando as coordenadas padrão de cada estrela. Nesse processo, já não são computadas as estrelas mais fracas que magnitude 14. Imagem: Lin et al. (2019). . . . . . . . . . . . . . . . . . . . . 46
- 4.4 A esquerda, vemos os gráficos da estatística da separação residual e o ajuste da PPC. Na direita, vemos o resíduo do ajuste. Imagem: Lin et al. (2019). . . . . . . . . . . . . . . . . . . . . . . . . . . . . . . . . . . . . . . 46
- $5.1$  A esquerda, vemos um exemplo gráfico de uma distribuição que relaciona  $\sigma_E$  encontrado com os dados do aglomerado aberto M35, no eixo vertical, com as magnitudes das estrelas, no eixo horizontal. A linha tracejada marca a mediana dos erros de medida das estrelas mais brilhantes que as de magnitude 16. No gráfico da direita, vemos o resíduo desse ajuste. . . 50

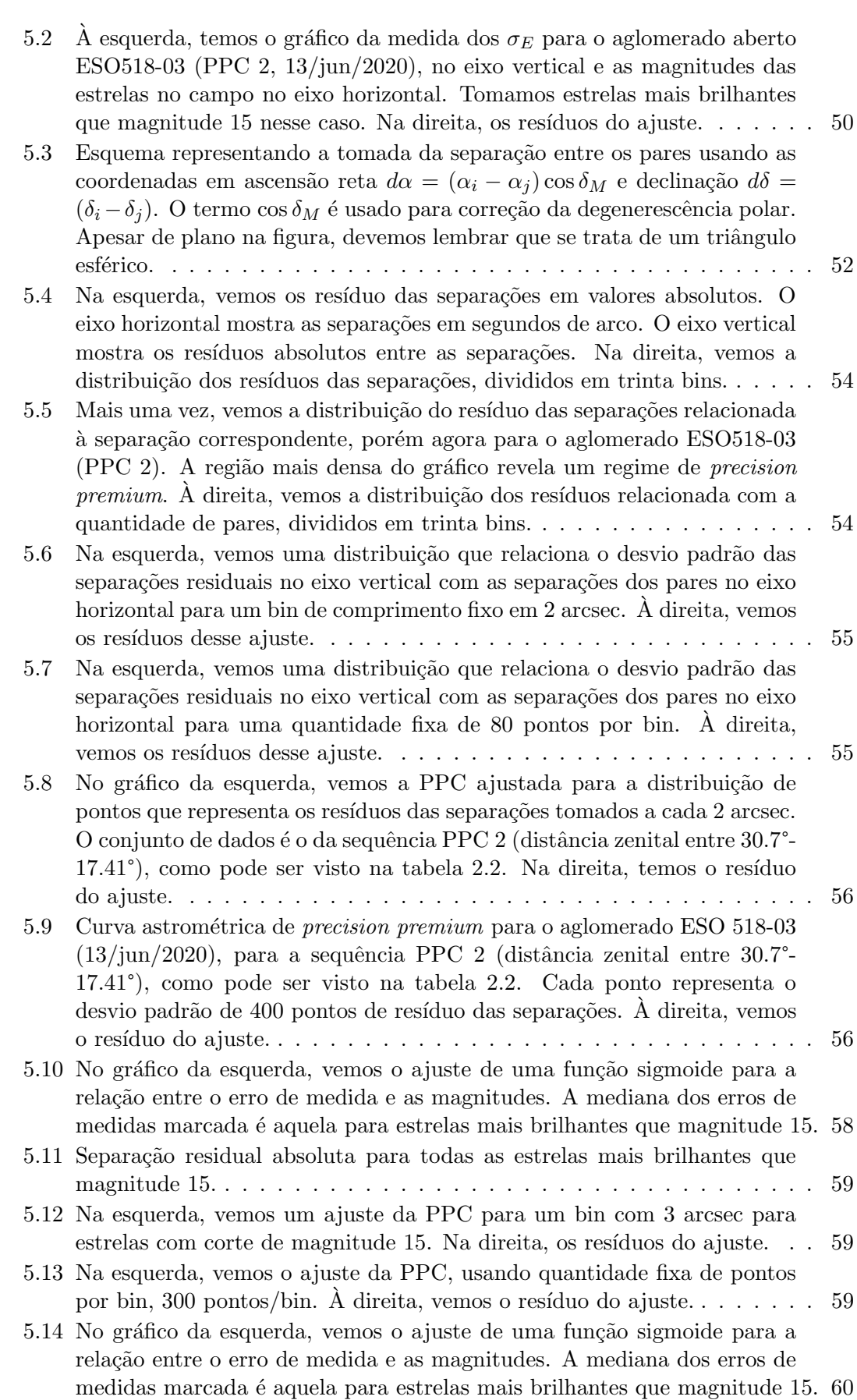

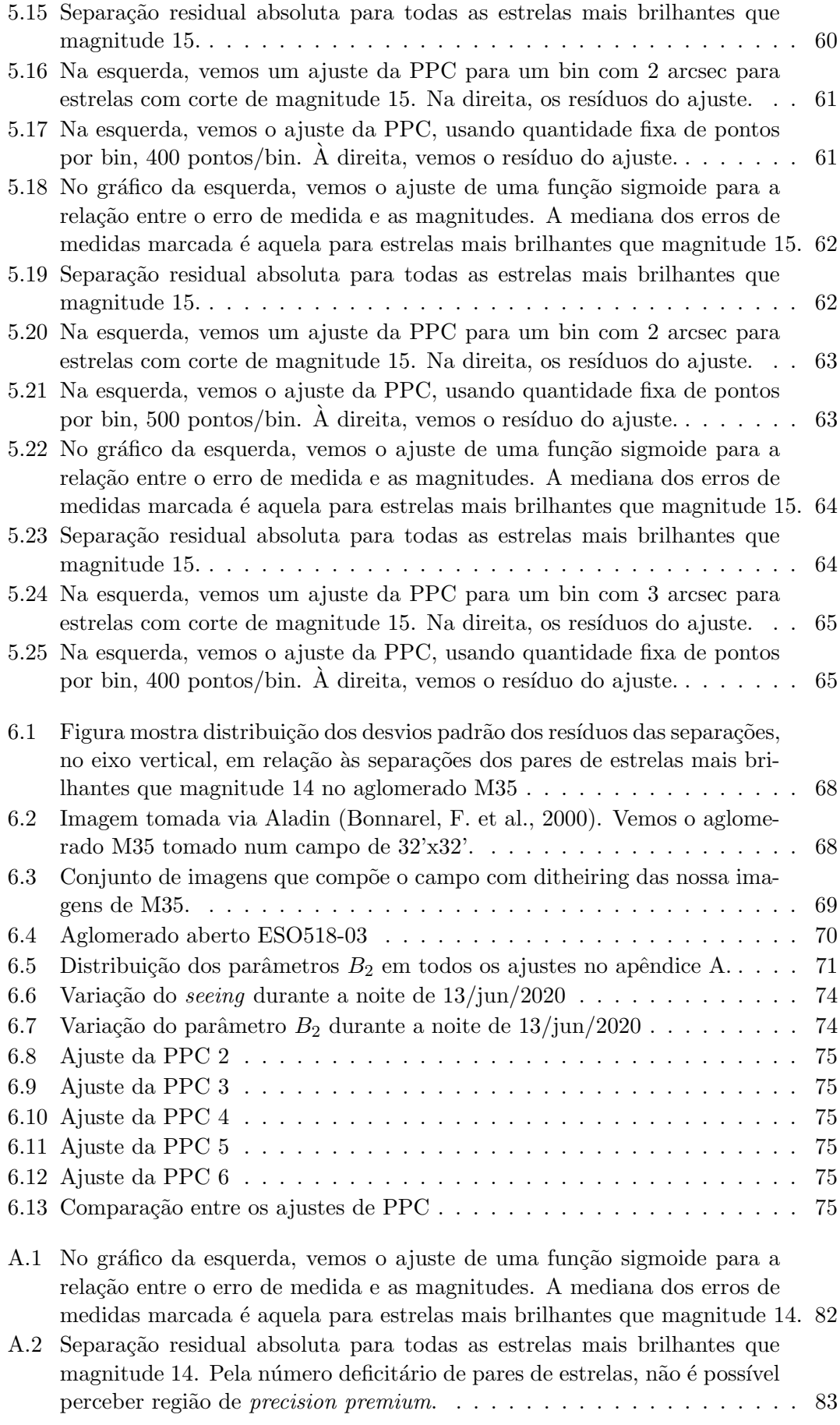

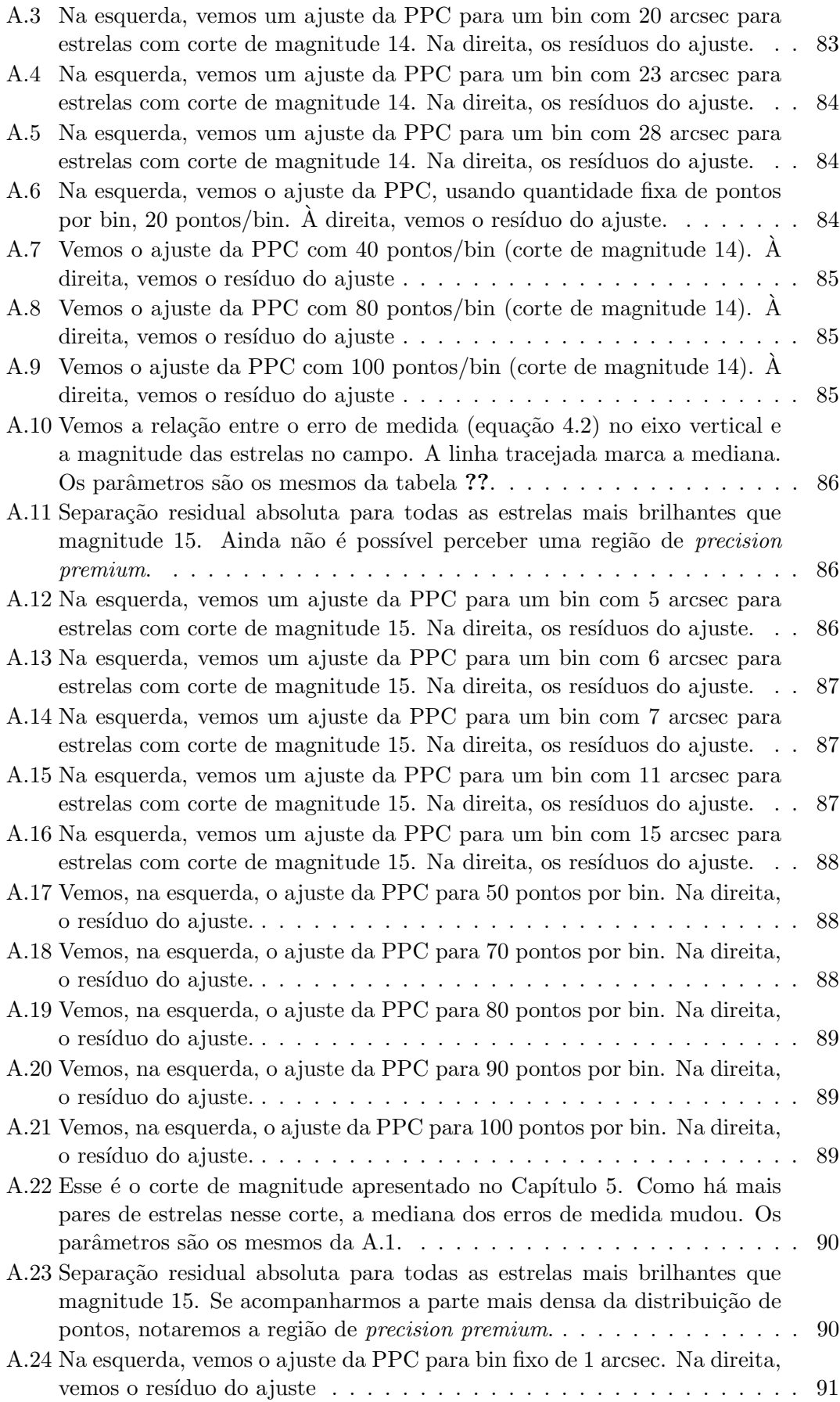

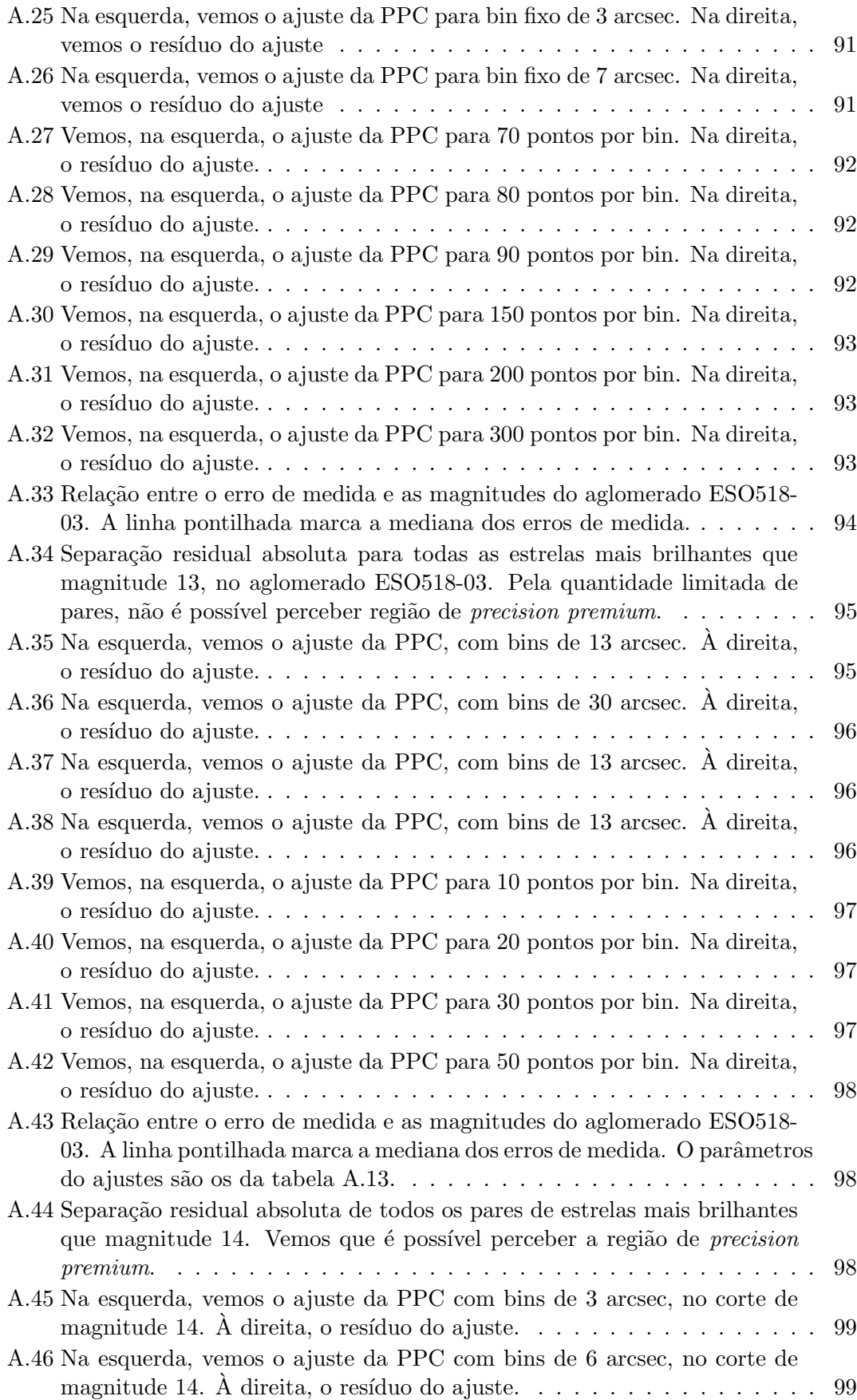

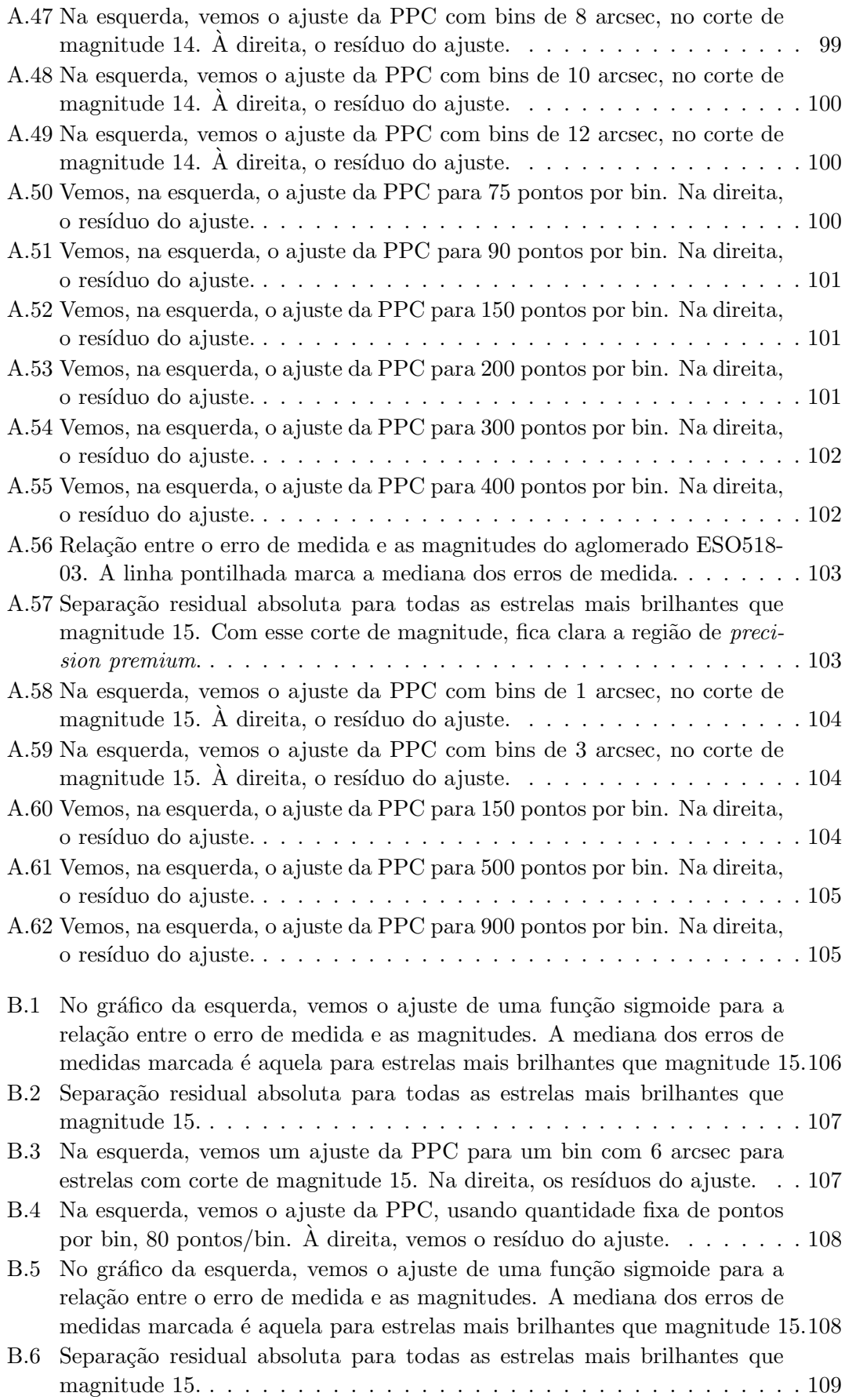

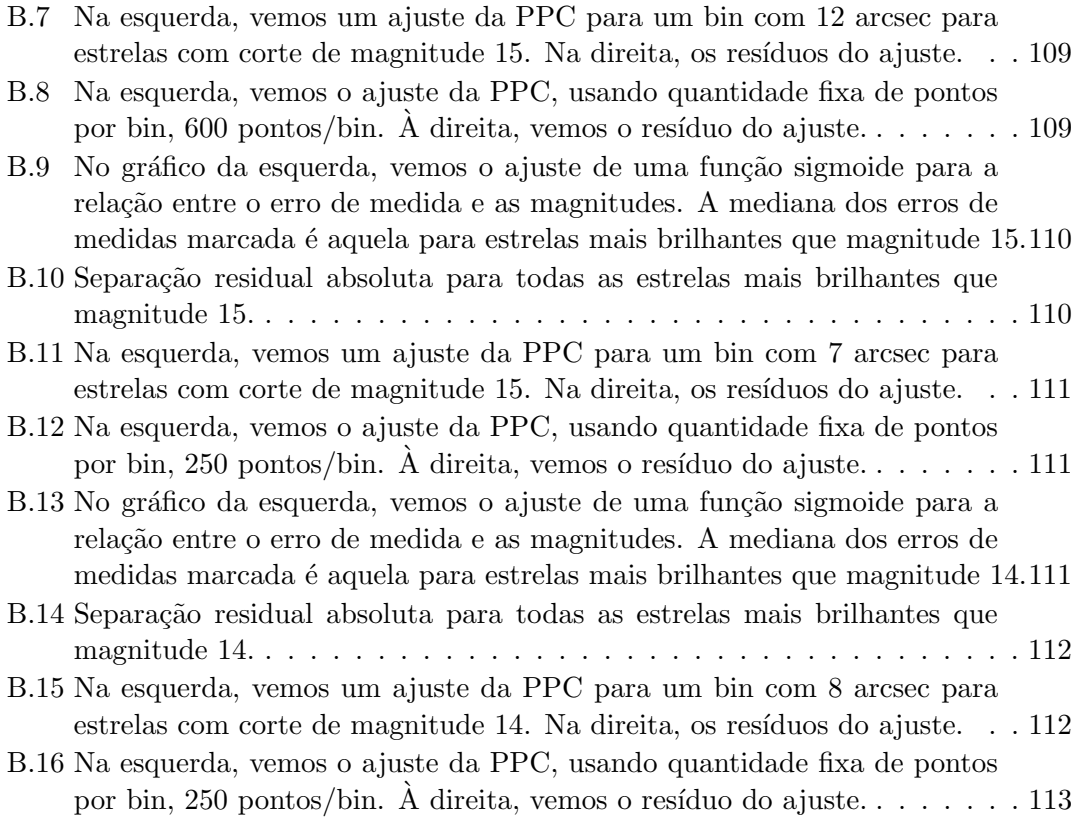

# Lista de Tabelas

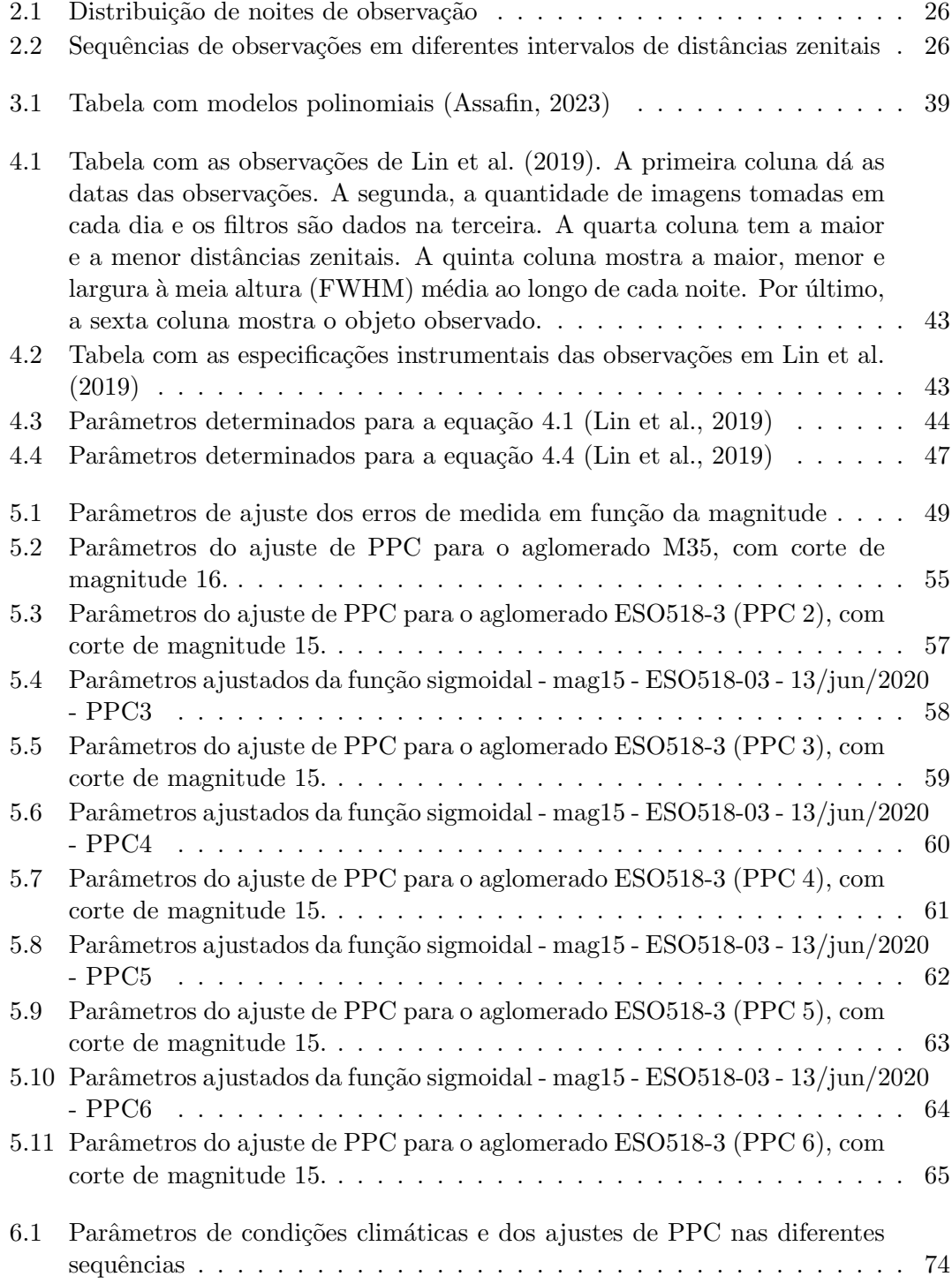

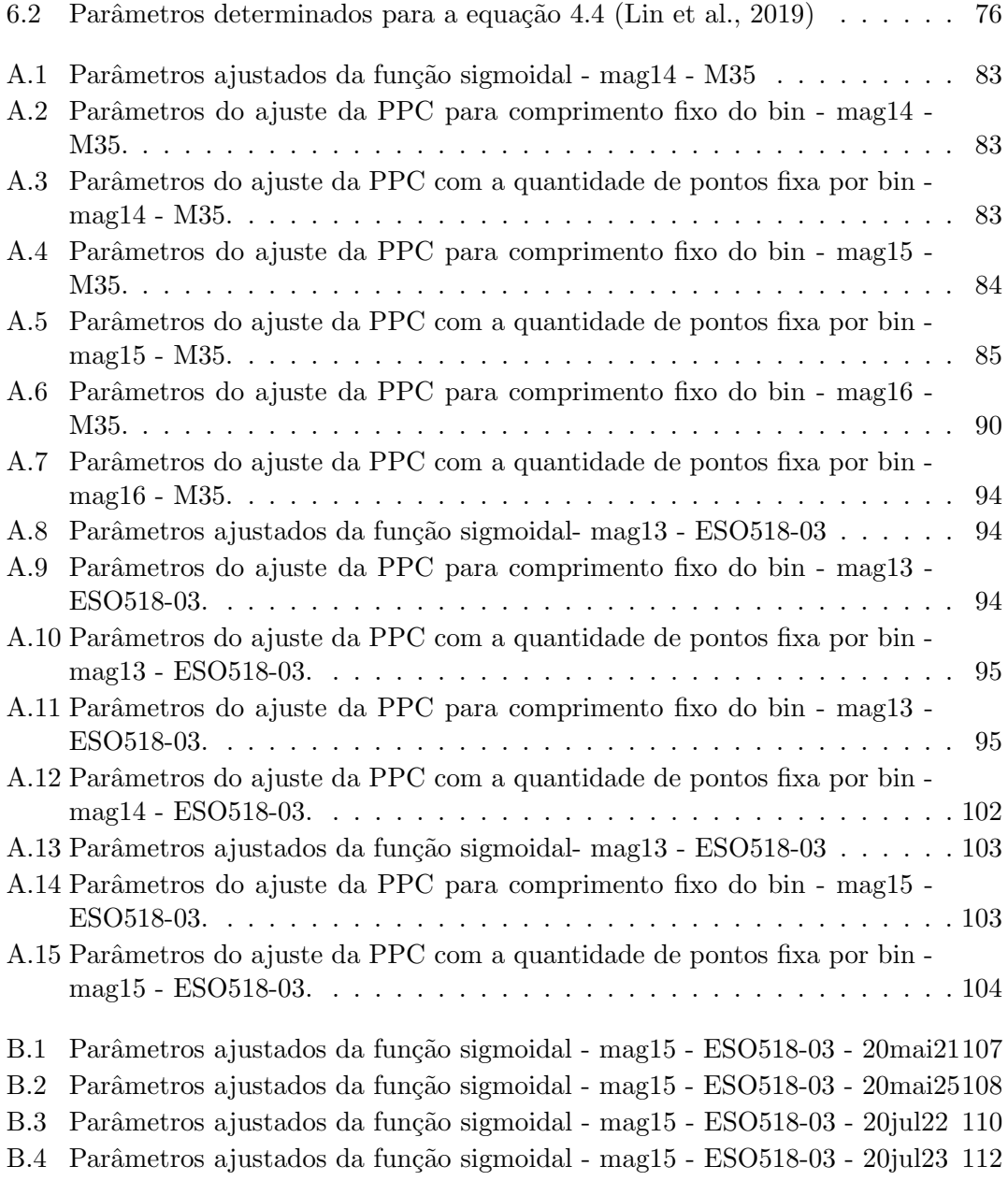

# Sumário

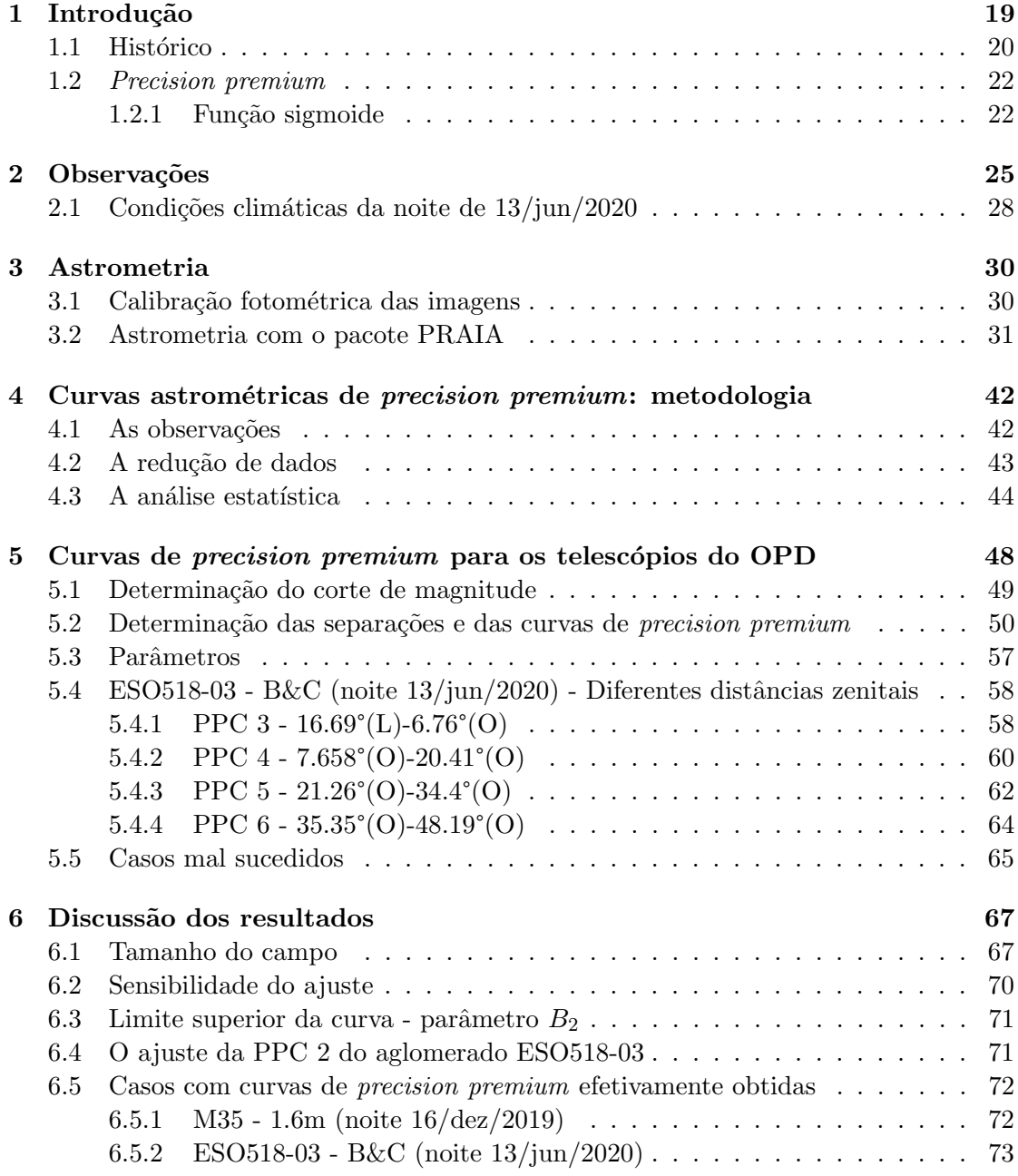

#### $Refer{\hat{e}}ncias \ Bibliogr{\hat{a}}ficas$

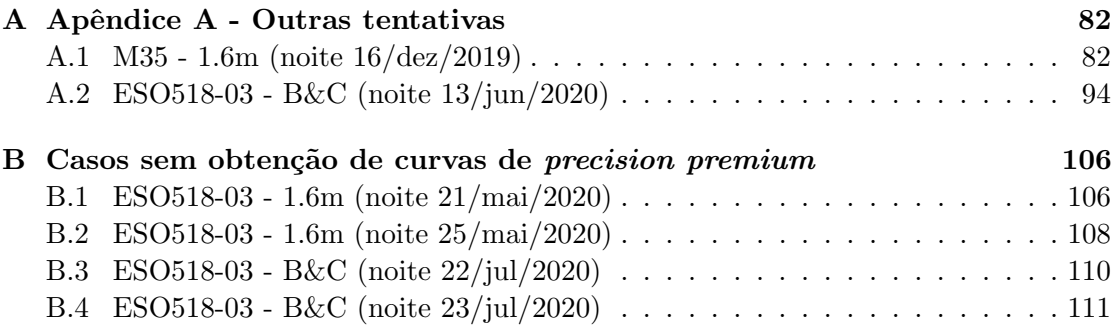

## Capítulo 1

# Introdução

A Astrometria é responsável por prover as posições e os movimentos dos objetos celestes. Isso inclui técnicas de observação, instrumentação, processamento e armazenamento de dados observacionais. É um campo fundamental para as outras áreas da Astronomia. A Astrofísica depende da Astrometria no sentido de que a dinâmica no Sistema Solar e quaisquer outros objetos celestes ligados gravitacionalmente tais como movimentos de estrelas duplas ou sistemas múltiplos têm sua natureza determinada a partir de precisas observações astrométricas (Kovalevsky, J and Seidelmann, P.K., 2004). Além disso, a partir de precisas medidas de posição de estrelas, encontrou-se estruturas da Via L´actea antes desconhecidas, como a Gaia-Enceladus. Essas estrutura no halo interno da nossa galáxia revela que houveram fusões da Via Láctea com galáxias menores (Helmi et al., 2018; Brown, 2021).

Nas últimas décadas do século passado, a Astrometria sofreu uma revolução que Kovalevsky, J and Seidelmann, P.K. (2004) chama de nova Astrometria. Isso se deve ao desenvolvimento dos dispositivos de carga acoplada (CCD, do inglês *charge coupled* device). Esse pequeno dispositivo substituiu placas fotográficas e máquinas de medição, possibilitando observações ao nível do mili-segundo de arco (mas, do inglês miliarcse $cond)$ , com o advento da astrometria espacial a partir do satélite HIPPARCOS (Perryman et al., 1992), e que tem seu auge no projeto Gaia (Gaia Collaboration et al., 2016).

A Astrometria nesse nível permite que se faça a recalibração da escala de distâncias no Universo, através da determinação geométrica das distâncias de velas padrão, aqueles objetos celestes que conhecemos bem sua magnitude absoluta. Conhecer a distância desses objetos é muito importante para determinação da magnitude absoluta de uma infinidade de outros objetos e, portanto, descrever sua natureza. Hoje, o conjunto de dados disponibilizados pela colaboração Gaia é um fantástico mostruário de dados dos parâmetros astrométricos fundamentais tais como posição, paralaxe e movimento próprio com alta precis˜ao (Brown, 2021).

Para alcançar esse nível de precisão astrométrica, faz-se necessário o implemento de técnicas alternativas para determinação da posição daqueles objetos celestes que desafiam procedimentos clássicos. Por vezes, o campo de observação de sistemas de satélites apresentam poucas (ou nenhuma) estrelas de referˆencia que nos permita determinar a posição de um satélite com redução astrométrica clássica. Por isso, ao decorrer dos anos, importantes métodos alternativos de astrometria têm sido desenvolvidos. Uma técnica pioneira é a de aproximações mútuas, que se baseia em medir o instante central de aproximações aparentes de satélites naturais de um planeta do sistema solar (Morgado et al., 2016). O instante central das aproximações é quando dois satélites têm sua menor distância aparente, que nesse trabalho trataremos como separações. A técnica foi usada no sistema de satélites galileanos de Júpiter. Nesse sistema, o brilho do planeta (magnitude 2,5 na banda V) ofusca estrelas de referência do campo (Morgado et al., 2019). Outro caso em que essa técnica foi usada é na determinação das posições dos principais satélites de Urano (Santos-Filho et al., 2019). A região do céu que este planeta passa atualmente é pobre em estrelas de referência, o que torna difícil a tarefa de refinar as efemérides dos principais satélites desse sistema. Por isso, conhecermos os efeitos sistemáticos das medidas de separação é de vital importância para aplicação dessa técnica. Esses efeitos podem influenciar no aumento do erro das medidas de separações. Portanto, não só para aplicação da técnica, mas até mesmo para astrometria clássica avaliamos separações entre objetos no campo. Portanto, conhecermos esses efeitos sistemáticos enriquecem a redução astrométrica.

#### 1.1 Histórico

Os erros sistemáticos associados a medida de separação aparente entre pares de objetos celestes devem ser estudados. Esses erros foram percebidos no conjunto de observações do programa de astrometria fotográfica do Observatório Naval dos Estados Unidos (USNO, do inglês United States Naval Observatory). Na avaliação do programa de 26 anos (à epoca) de observações dos satélites planetários mais brilhantes, Pascu (1994) descreve o aumento do resíduo das separações entre satélites galileanos quanto maior é a separação desses satélites. O resíduo dessas separações é entre as observações do USNO e as efem´erides do Bureau des Longitudes. Ele justifica esse erro sistem´atico devido ao erro da escala de placa e contribuições atmosféricas. Na figura 1.1 vemos a relação entre os resíduos de separação entre os satélites galileanos e a separação entre eles. A inclinação da linha indica a presença de erros sistemáticos nas medidas.

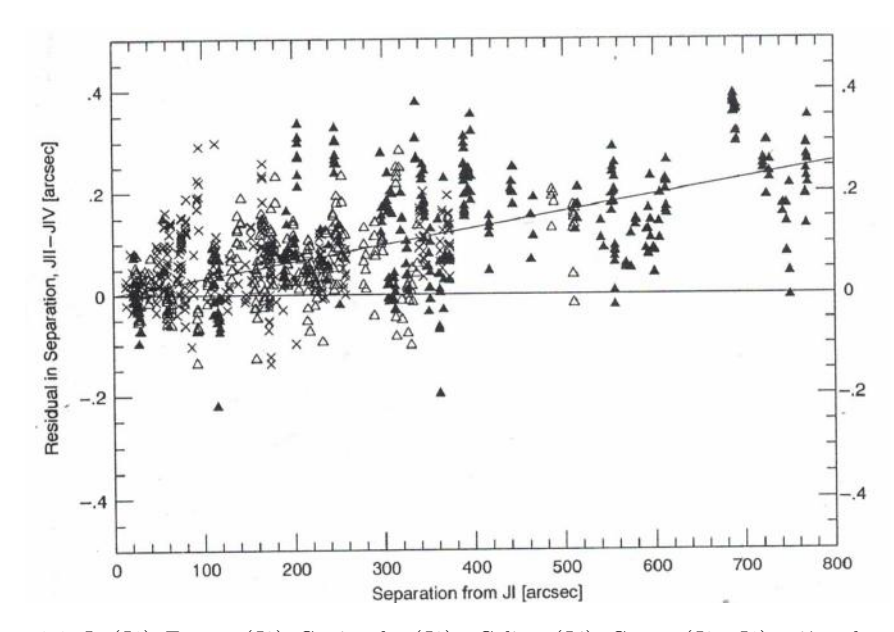

FIGURA 1.1. Io (J1), Europa (J2), Ganimedes (J3) e Calisto (J4). Cruzes (J2 - J1), triângulos abertos  $(J3 - J1)$  e triângulos preenchidos  $(J4 - J1)$ . No eixo horizontal, a separação entre os satélites. No eixo vertical, o resíduo da separação entre os satélites.Créditos: Pascu (1994), figura 2 do paper.

Quanto às contribuições atmosféricas, Pascu (1994) atribui erros acidentais. Após aplicar uma correção à escala de placa (20.843 arcsec/mm), obtêm-se a figura 1.2. Nela podemos ver que os resíduos de separação menores são aqueles das separações menores. Ele conclui que pequenas separações, menores que 50 segundos de arco ("ou arcsec), são mais precisas na ordem de  $\pm 0.01$  arcsec.

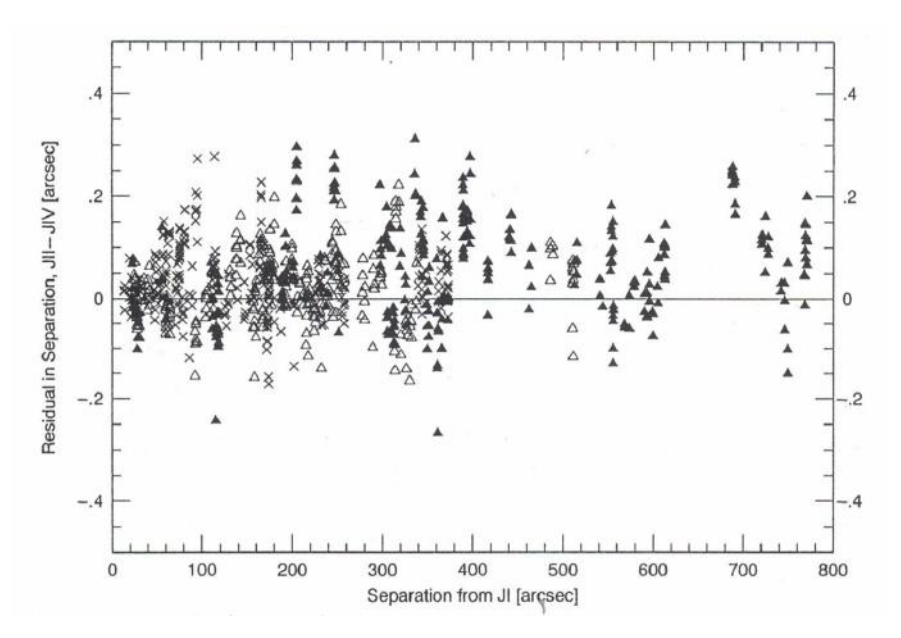

FIGURA 1.2. Io (J1), Europa (J2), Ganimedes (J3) e Calisto (J4). Cruzes (J2 - J1), triângulos abertos  $(J3 - J1)$  e triângulos preenchidos  $(J4 - J1)$ . No eixo horizontal, a separação entre os satélites. No eixo vertical, o resíduo da separação entre os satélites. Créditos: Pascu (1994), figura 3 do paper.

Em observações de CCD, as primeiras evidências de que a precisão aumenta nas medidas de separação quanto menor é a separação foi descrita por Peng et al. (2008). Eles confirmam a existência de uma região (no CCD) de "*precision premium*", assim chamada. A explicação para os pequenos erros foi por causa do tamanho da célula de seeing ser comparável à variação de seeing.

#### 1.2 Precision premium

Vemos até aqui, que fica claro que, quando a separação entre dois objetos em uma imagem é pequena, os erros sistemáticos da medida de separação são fortemente minimizados. Isso acontece porque as distorções do campo que afetam cada posição individualmente, por maior que sejam, tendem a se igualar quanto menor for a separação entre os objetos e tendem a se cancelar ao subtrairmos as posições de cada objeto no cálculo da separação. Quando os objetos estão suficientemente próximos entre si no campo observado e percebemos que os erros das medidas das separações começam a ficar menores, dizemos que estes objetos estão no regime de *precision premium*.

Os limites da região onde podemos considerar que dois objetos estão sob regime de *precision premium* é pouco conhecido. Diversos autores usam limites baseados na experiência com o instrumento e em alguns limites empíricos de autores anteriores. Alguns desse limites são 85 arcsec (Peng & Fan, 2010), 100 arcsec (Morgado et al., 2019; Santos-Filho et al., 2019). Mesmo esses sendo limites seguros para o regime de precision premium, havia a necessidade de desenvolver uma metodologia que caracterizasse essa região. Uma metodologia foi proposta por Lin et al. (2019). Eles usaram um ramo de uma função sigmoide para relacionar o desvio padrão dos resíduos de separações com o aumento das separações. Descreveremos brevemente algumas propriedades dessa função a seguir.

#### 1.2.1 Função sigmoide

Kyurkchiev & Markov (2015) descrevem diversas aplicações para a função sigmoide. Na perspectiva da matemática pura, essa função é de especial interesse para o estudo da teoria das aproximações matemáticas, análise funcional e teoria da probabilidade. Nesse ponto, a função sigmoide é ferramenta de estudo da teoria dos conjuntos, funções de distribuição cumulativa, funções impulso (tais como a função  $\delta$  de Dirac) e etc. Na perspectiva da matemática aplicada, sua aplicatividade está nas ciências sociais, física e engenharia, em campos tais como estudo de dinâmica de populações, redes neurais (deep learning), sinal e processamento de imagens, finanças e estudos atuariais.

A função sigmoide é descrita como a equação 1.1:

$$
s = \frac{a}{1 + \exp^{-kt}}\tag{1.1}
$$

onde k representa um parˆametro de alisamento da fun¸c˜ao. Quanto maior esse parâmetro, mais próxima a função sigmoide (figura 1.3) é da função degrau (figura 1.5). A aproximação entre as duas é conhecida como aproximação de Hausdorff (figura 1.4).

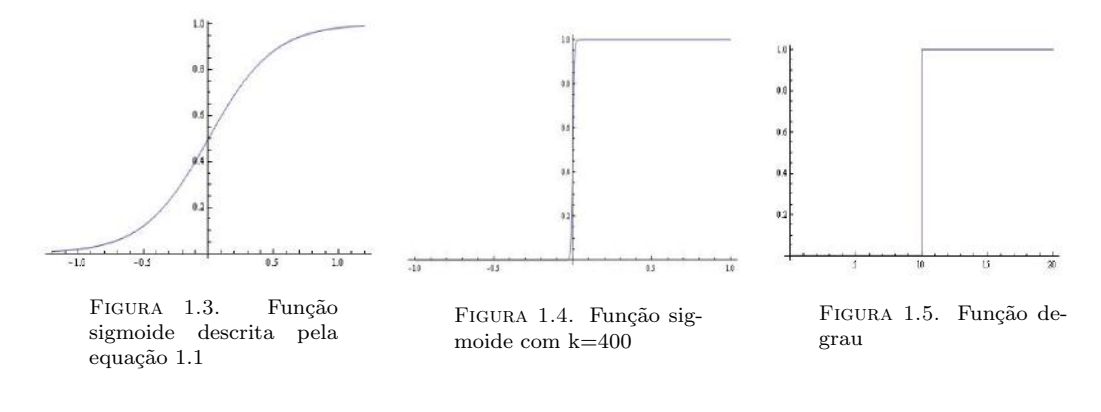

Algumas propriedades dessa função são:

- Domínio  $(-\infty, +\infty);$
- Intervalo  $(0, 1)$ ;
- $\sigma(0) = 0.5;$
- A função é contínua em todo intervalo;
- a função é diferenciável em todo intervalo.

As duas primeiras propriedades listadas são o motivo para que a função sigmoide seja conhecida como função de esmagamento. Por exemplo, na figura 1.3, vemos que o formato em S na função está entre  $(-1, 1)$  no domínio. Para qualquer número menor que -1, o valor da função é 0 e para qualquer valor maior que 1, o valor da função será 1. Desse modo, excluindo esse pequeno intervalo no domínio, a função tem valor 0 ou 1, ou seja, computacionalmente falando, ela 'esmaga' os valores em 0 ou 1. Esse é um motivo, por exemplo, para que essa função seja largamente usada como função de ativação de redes neurais.

Na metodologia desenvolvida em Lin et al. (2019), eles dividem a função sigmoide em dois ramos ou intervalos. Para o intervalo menor que zero, fazem a avaliação dos erros de medida de posição em relação a magnitude das estrelas. Para o intervalo maior que zero, fazem o ajuste que relaciona o desvio padrão dos resíduos das separações com o aumento das separações. Este último é nomeado de curva astrométrica de *precision* premium, ou PPC (da sigla em inglês para precision premium curve).

Neste trabalho, tentamos replicar essa metodologia para os dois maiores telesc´opios do Observatório do Pico dos Dias (OPD), em Brasópolis-MG. A descrição de nossas observações estão no capítulo 2. A redução astrométrica de nossas observações, com breve descrição do PRAIA (Pacote de Redução Automática de Imagens Astronômicas) são apresentadas no capítulo 3. A metodologia das observações, análise estatística e aplicação da função sigmoide para o desenvolvimento da PPC em Lin et al. (2019) estão descritas no capítulo 4. A aplicação dessa metodologia e o desenvolvimento de um método alternativo para análise estatística, acompanhados das dificuldades na caracterização da *precision premium* no nosso trabalho são vistas em detalhe no capítulo 5. A discussão dos resultados está no capítulo 6 e nossas perspectivas, no capítulo 7.

### Capítulo 2

# Observações

A escolha dos objetos observados segue alguns procedimentos importantes. Primeiro, usamos a região de aglomerados abertos para poder observá-las em diferentes noites a partir das coordenadas do centro do aglomerado. O tipo aberto para aglomerados se justifica na necessidade de não termos problemas com pares de estrelas tão próximos que a determinação do centróide de uma estrela contamine o centróide da outra. Outro critério é a escolha de aglomerados presentes no céu toda a noite. Com isso, podemos comparar a curva astrométrica de *precision premium* (PPC) em diferentes distâncias zenitais. Para isso, escolhemos aglomerados abertos que teriam sua passagem meridiana próxima da meia-noite na época das observações, na medida do possível. Utilizamos o catálogo de aglomerados abertos Dias et al. (2002) e determinamos os melhores candidatos possíveis: ESO518-03 (ascensão reta = 16h 47m 04s, declinação = -25° 48') 42"), ESO525-05 (ascensão reta = 19h 27m 16s, declinação = -23° 34' 35") e o NGC7826 (ascensão reta = 00h 05m 17s, declinação = -20<sup>°</sup> 41' 30"). Também observamos o aglomerado M35 (ascensão reta = 06h 08m 54s, declinação =  $+24^{\circ}$  20' 00") por ter sido o aglomerado usado no trabalho de Lin et al. (2019). As observações começaram no mˆes de dezembro de 2019, tomaram maio, junho, julho, agosto e setembro de 2020. A distribuição das noites de observação pode ser vista na tabela 2.1. Na mesma tabela também é possível ver o intervalo de distâncias zenitais de cada noite. Os intervalos de distâncias zenitais marcadas com sinal de (-), indicam que não foi possível observar mais de uma sequência completa.

| Data                      | Telescópio | CCD  | Campo de visada (pixel x pixel) $('x')$ | Intervalo de distâncias zenitais $(\Delta z)$ | Aglomerado     |
|---------------------------|------------|------|-----------------------------------------|-----------------------------------------------|----------------|
| $16/\text{dezembro}/2019$ | PE1.6m     | Ixon | 1024x1024 (3.07'x3.07')                 | $11.52^\circ$                                 | M35            |
| 21/maio/2020              | PE1.6m     | Ikon | 2048x2048 (6.14'x6.14')                 | $20.66^{\circ}$ (-)                           | ESO518-3       |
| 25/maio/2020              | PE1.6m     | Ikon | 2048x2048 (6.14'x6.14')                 | $34.1^{\circ}$ (-)                            | ESO518-3       |
| 12/junho/2020             | BC0.6m     | Ikon | 2048x2048 (11.60'x11.60')               | $55.6^{\circ}$ (-)                            | ESO518-3       |
| 13/iumho/2020             | BC0.6m     | Ikon | 2018x2048 (11.60'x11.60')               | $90.73^\circ$                                 | ESO518-3       |
| $22$ /julho/2020          | BC0.6m     | Ixon | $1024x1024$ (5.80'x5.80')               | $106.26^{\circ}$ (-)                          | ESO518-3       |
| $23/$ julho $/2020$       | BC0.6m     | Ixon | 1024x1024 (5.80'x5.80')                 | $89.7^{\circ}$ (-)                            | ESO518-3       |
| $24$ /julho/2020          | PE1.6m     | Ixon | $1024x1024$ (5.80'x5.80')               | ۰                                             | <b>NGC7826</b> |
| $30/$ agosto $/2020$      | PE1.6m     | Ikon | 2048x2048 (6.14'x6.14')                 | $14.7^{\circ}$ (-)                            | NGC7826        |
| $25/\text{setembro}/2020$ | PE1.6m     | Ikon | 2048x2048 (6.14'x6.14')                 | 41.75 $^{\circ}$ (-)                          | ESO525-8       |
| $03$ /outubro/2020        | PE1.6m     | Ikon | 1024x1024 (3.07'x3.07')                 | $32.12^{\circ}$ (-)                           | ESO525-3       |

TABELA 2.1. Distribuição de noites de observação

No decorrer da redução astrométrica das imagens, os conjuntos de observações dos aglomerados ESO525-05 e NGC7825 foram abandonados por causa das más condições climáticas da noite de suas observações. Más condições climáticas permearam todas as observa¸c˜oes. Na maior parte dos casos tornou imposs´ıvel cumprir o objetivo de determinar a PPC para diferentes distâncias zenitais, pois muitas sequências de imagens em uma mesma distância zenital ficaram incompletas, devido a cobertura de nuvens ou mesmo impossibilitou a tomada de imagens na sequência. A única noite em que foi possível obter essas diferentes sequências de imagens completas foi na noite de  $13/\text{jun}/2020$ , para o aglomerado ESO518-03, para apenas um dos telesc´opios usados no trabalho. Na tabela 2.2, vemos cada sequência (nomeadas em ordem, PPC 1, PPC 2 e assim sucessivamente) com o intervalo de suas distâncias zenitais e o *seeing* médio da sequência. Na coluna do intervalo das distâncias zenitais, têm-se a distância zenital do início da observação da sequência acompanhada da letra (L) caso essa distância zenital esteja a leste do meridiano local e letra (O), caso esteja a oeste do meridiano. Dessas imagens, a primeira sequência (PPC 1), demonstrou-se inadequado para o trabalho, pois também foi permeada na presença de nuvens.

TABELA 2.2. Sequências de observações em diferentes intervalos de distâncias zenitais

| Sequência        | Distâncias zenitais                      | seeing médio $'$ ) |
|------------------|------------------------------------------|--------------------|
| PPC 1            | $50.07^{\circ}$ (L)-34.81 $^{\circ}$ (L) | 3.082              |
| PPC <sub>2</sub> | $30.7^{\circ}$ (L)-17.41 $^{\circ}$ (L)  | 2.382              |
| PPC <sub>3</sub> | $16.69^{\circ}$ (L)-6.76°(O)             | 1.668              |
| PPC <sub>4</sub> | $7.658^{\circ}$ (O)-20.41°(O)            | 1.666              |
| PPC 5            | $21.26^{\circ}$ (O)-34.4°(O)             | 1.798              |
| PPC 6            | $35.35^{\circ}$ (O)-48.19°(O)            | 1.828              |

As imagens foram feitas usando filtro I (para evitar refração cromática), com 60 segundos de exposição, nos dois maiores telescópios do Observatório do Pico dos Dias (OPD), o telesc´opio de 1.6m Pelkin-Elmer e o telesc´opio de 0.6m Boller-Chivens (Figura 2.1). O observatório fica na cidade de Brazópolis, Estado de Minas Gerais. Situa-se a uma atitude de 1864 metros acima do nível do mar, com localização geográfica de -45° 34"

 $57'$  de longitude e  $22°32"04'$  de latitude e é administrado pelo Laboratório Nacional de Astrofísica (LNA). O telescópio Pelkin-Elmer tem 1.6m de abertura, em um projeto ótico Ritchey-Chrétien, com razão focal f/10 no foco Cassegrain, configuração usada em nossas observações. O telescópio Boller & Chivens tem 0.6m de abertura no espelho primário e razão focal  $f/13.5$ , com única configuração no foco Cassegrain, também com projeto ´otico Ritchey-Chr´etien (LNA, 2022). Ambos telesc´opios tem sistema automatizado de apontamento, o que nos permitiu realizar as observações remotamente. O Telescope Control System (TCSPD) proporciona controle de todo instrumental necessário para essas observações remotas. Com esse sistema, podemos tomar os devidos cuidados com a abertura da cúpula, controle de calagem do telescópio, ajuste de foco e apontamento para o alvo escolhido baseado em suas coordenadas equatoriais (LNA, 2022). Mesmo assim, técnicos no sítio do Observatório do Pico dos Dias proporcionam auxílio quando necessário.

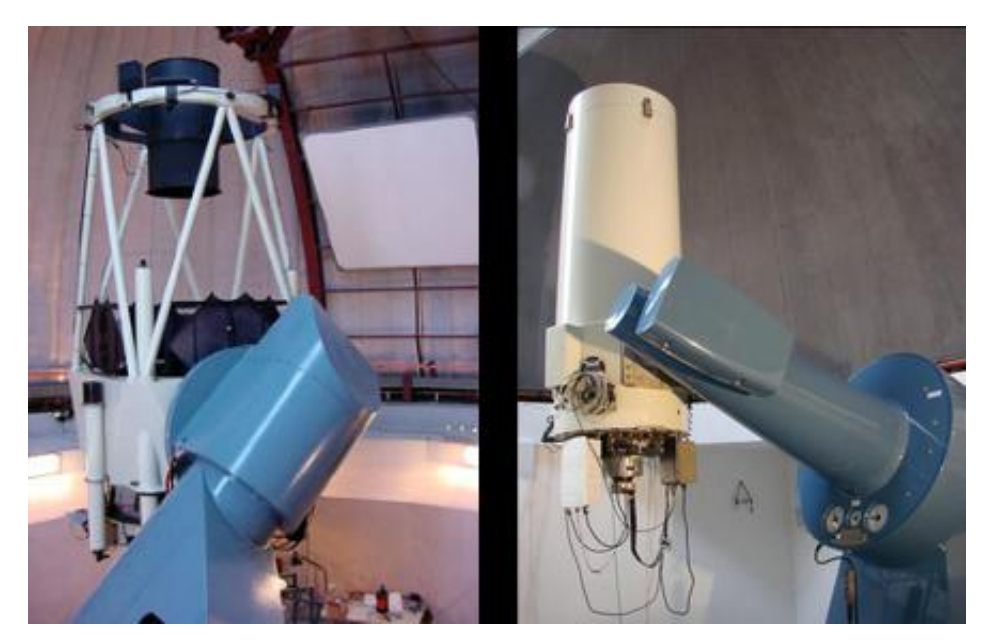

FIGURA 2.1. Telescópios do Observatório do Pico dos Dias (OPD), em Brazópolis - MG. À esquerda, vemos o telescópio de 1.6m (Pelkin-Elmers) e na direita, o telescópio de 0.6m (Boller-Chivens) (LNA, 2022).

Para ampliar o campo de visão dos aglomerados, um padrão de dithering foi aplicado em todas as imagens. Desse modo, foram tomadas dez imagens no centro das coordenadas do aglomerado e depois, dez imagens no centro de cada quadrante do CCD. O exemplo do esquema desse padr˜ao de dithering pode ser visto na figura 2.2, com a ordem dos quadrantes em sentido trigonom´etrico. Em Peng et al. (2012), esse padr˜ao de dithering é chamado de padrão tipo '+'. Na tabela 2.1 há uma coluna que mostra o campo total alcançado (coluna 'campo coberto', em  $\arccos^{-2}$ ) levando-se em conta o dithering.

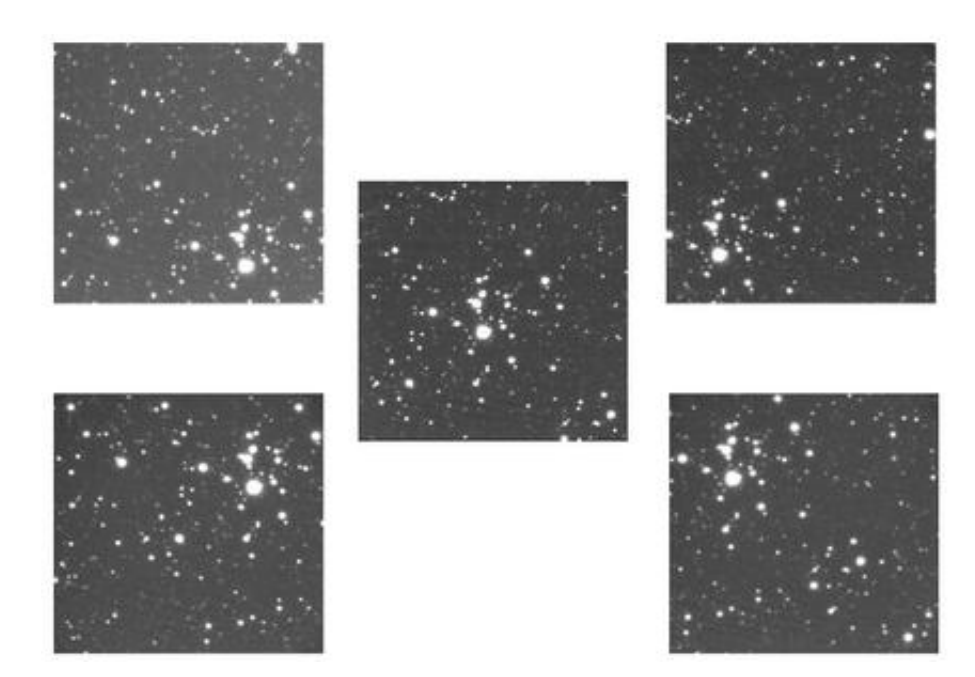

FIGURA 2.2. Esquema representando o padrão de dithering para a tomada das imagens. O objeto celeste usado nesta imagem é o aglomerado aberto ESO 518-03 (RA 16 47 04 Dec -25 48 42).

#### 2.1 Condições climáticas da noite de 13/jun/2020

A noite das observações do dia  $13/jun/2020$  teve grandes variações climáticas. Não foi possível obter a sequência completa de imagens da PPC 1. As observações começaram a partir da segunda sequência, mesmo com condições adversas. Nos gráficos abaixo, mostramos a variação das condições climáticas a partir do seeing (figura 2.3), com desvio padrão de cerca de 0.1", quantidade de estrelas no campo (figura 2.4), umidade (figura 2.5) e temperatura (figura 2.6). A quantidade de estrelas no campo mostra a transparência do céu no momento da tomada de imagens da sequência. Com uma piora na transparência, a tendência é que estrelas mais fracas não apareçam no campo. Vemos pelo gráfico da quantidade de estrelas que a qualidade do céu foi melhorando no decorrer da noite, pois mais estrelas puderam ser imageadas. Podemos ver essa melhora também pelo gráfico do *seeing*. Isso demonstra que houve uma estabilização das condições do céu durante a tomada de imagens até a sequência PPC 6. Porém, vemos que a umidade aumentou durante a noite. Isso é típico em observações do OPD, diminuição da cobertura de nuvens, abertura do céu e aumento da umidade no pico da montanha. Acontece porque a umidade desce ao nível do observatório quando há uma diminuição da temperatura, o que concorda com o gráfico que mostra a variação de temperatura no decorrer das sequências. Uma última sequência (PPC 7) não pode ser iniciada justamente por causa da umidade atingir seu limite. Todos esses fatores serão levados em conta na discussão dos resultados para essa noite.

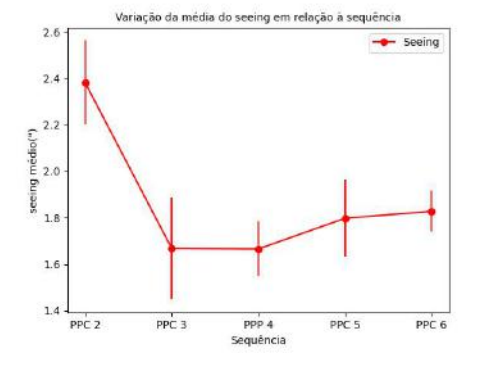

FIGURA 2.3. Variação do seeing durante a noite de 13/jun/2020

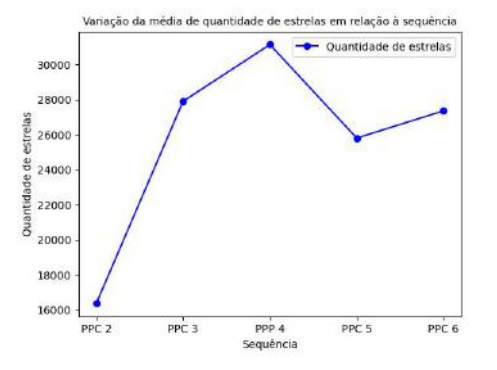

Figura 2.4. Quantidade de estrelas durante a noite de 13/jun/2020

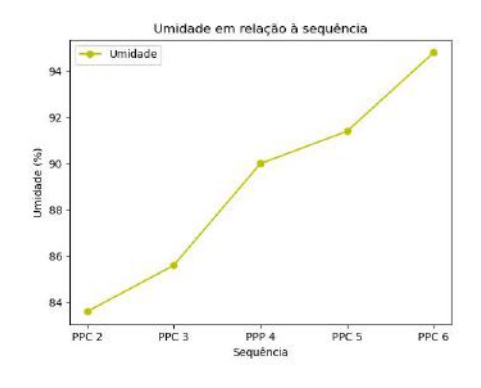

FIGURA 2.5. Variação do seeing durante a noite de 13/jun/2020

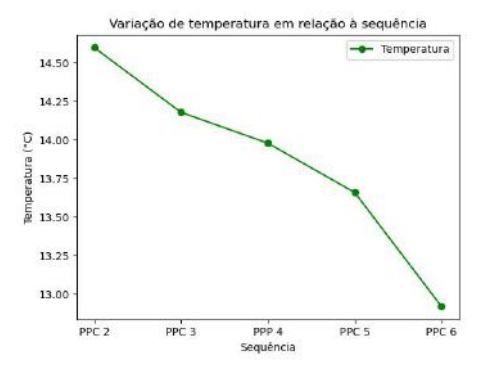

Figura 2.6. Quantidade de estrelas durante a noite de 13/jun/2020

## Capítulo 3

# Astrometria

Nosso trabalho visa estudar como evolui a precisão das medidas de separação entre pares de estrelas em relação a diminuição dessa separação. Por isso, todo refino na redução astrométrica é necessário. Além disso, detalhes nos dados disponibilizados no tratamento das imagens são importantes na análise das fontes que participarão de cada fase, sucessivamente. Neste capítulo, descreveremos a calibração fotométrica das imagens e alguns detalhes da redução astrométrica feita com a task de astrometria do PRAIA (Assafin, 2023).

#### 3.1 Calibração fotométrica das imagens

As atuais imagens astronômicas são arquivos digitais convertidos a partir de detectores baseados em fotoexcitação. Esses detectores são os CCD's, dispositivos de silício, um semi-condutor, que pode apresentar elétrons livres na sua banda de condução. Quando a luz proveniente de qualquer objeto celeste atinge esse dispositivo há excitação desses elétrons livres pelo efeito fotoelétrico. Com isso, gera-se carga elétrica proporcional a quantidade de fótons. As cargas elétricas se acumulam em cada pixel, menor unidade da imagem digital, e são quantificadas em contagens. Essas contagens tem uma unidade conhecida como ADU (do inglês, *analogic-to-digital unit*).

De forma geral, imagens obtidas com CCD's contêm erros sistemáticos ligados a própria operação do instrumento. A corrente de leitura do dispositivo é formada de pequenas cargas geradas pelo próprio sensor, de forma aleatória, no momento da leitura de dados. Tamb´em existe a falta de homogeneidade na sensibilidade dos pixels de um CCD. O esperado é que dois fótons com a mesma energia tivessem a mesma resposta, em ADU, para dois pixels diferentes. Porém, em muitos casos, não é isso o que acontece. Outro erro sistemático são os vinhetes, que são bordas circulares nas imagens astronômicas causadas pela ótica do telescópio. A figura 3.1 mostra uma imagem sem calibração fotom´etrica, comumente chamada de imagens cruas, com pequeno bordeamento escuro.

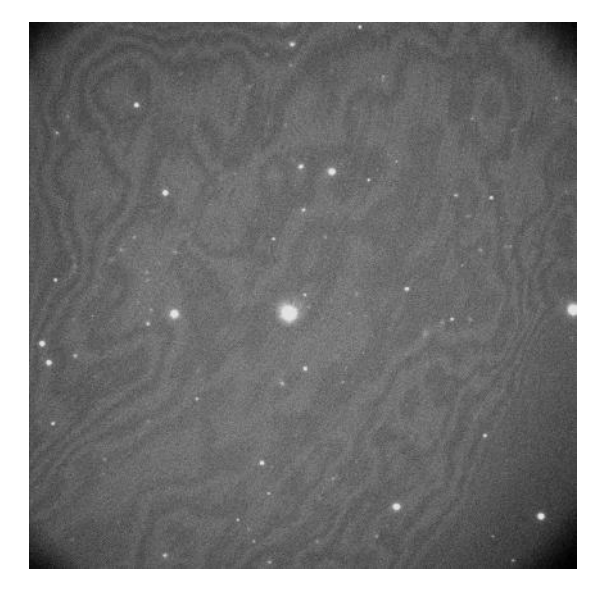

FIGURA 3.1. Exemplo de imagem sem calibração fotométrica com o aparecimento de vinhetes

Durante as observações foram tomadas as imagens de calibração fotométrica de bias e flat-field. As imagens de bias são feitas utilizando tempo de exposição zero para o instrumento com a câmera fechada. As imagens de *flat-field* são feitas com um anteparo branco dentro da cúpula de cada telescópio. São tomadas de modo que uma lâmpada branca ilumine esse anteparo homogeneamente. As correções de bias são usadas para diminuir o ruído geral devido a correção dos erros de leitura devido a eletrônica do CCD. Seguindo os procedimentos padrão de calibração do IRAF (Image Reduction and Analysis Facilities)(Tody, 1986), uma imagem de bias médio é obtida e subtraída das imagens cruas de ciência e das imagens cruas de *flat-field*. As correções de *flat-field* são feitas de modo a corrigir a diferença de sensibilidade dos pixels do CCD ao longo do campo e para a eliminação da vinhetagem da ótica dos telescópios. Mais uma vez, seguindo os procedimentos em Tody (1986) uma imagem de *flat-field* médio é obtida e normalizada pela moda, e as imagens de ciência são normalizadas por ela. Por fim, para evitar que as imagens de ciência fiquem com valores negativos de fundo de céu, somamos a média das contagens da imagem de bias médio em cada uma das imagens de ciência calibradas.

#### 3.2 Astrometria com o pacote PRAIA

A redução astrométrica das imagens obtidas foi feita usando a Pacote de Redução Automática de Imagens Astronômicas - PRAIA (Assafin et al., 2011). Em todo contexto

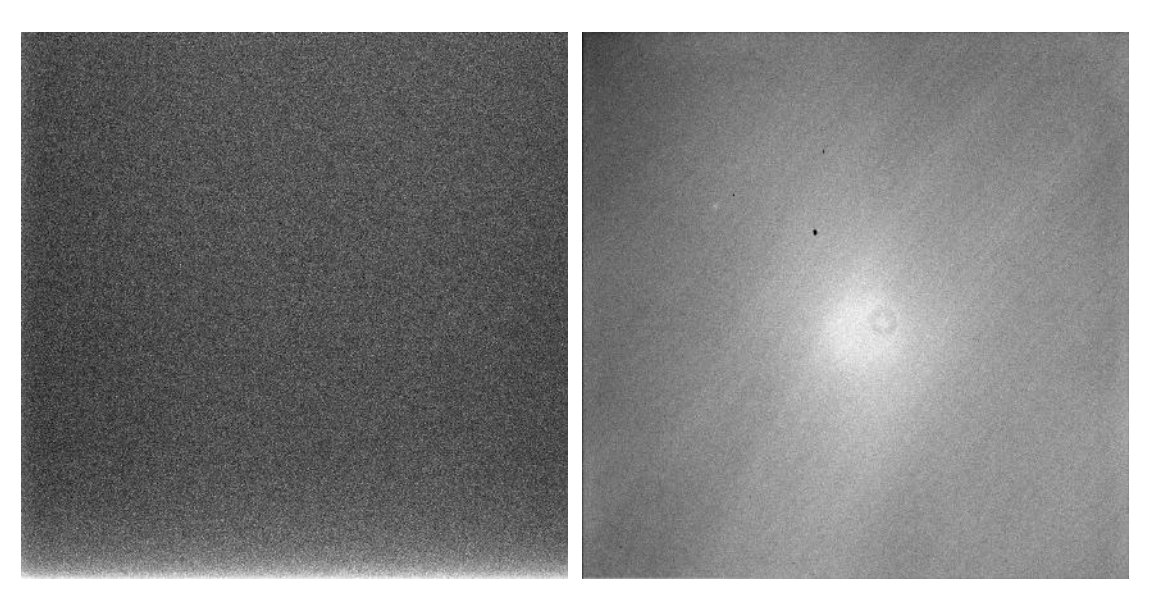

FIGURA 3.2. Imagem de bias médio resultante.

Figura 3.3. Imagem de flat-field resultante da combinação e normalização

desse trabalho, usamos a vers˜ao mais atualizada da task de astrometria do PRAIA, PRAIA astrometry, versão 3.1.0 (Assafin, 2023).

A detecção dos objetos é feita de modo automatizado. Segue um conjunto de procedimentos chamados de BOIA (Browsing Objects: Identification and Analysis) apresentado em Assafin (2023). Os objetivos desse conjunto de procedimentos são a detecção automática robusta, otimização da abertura e caracterização das propriedades da imagem dos objetos no campo. Os procedimentos usam estatística de quartil para melhor determinar a média e o desvio padrão da amostra. A amostra é dividida em quartis, ou seja, dividida em quatro partes. Os 25% maiores valores e os 25% menores valores da amostra são eliminados. Esse tipo de estatística permeia todo o processo de detecção.

Para a detecção dos objetos, primeiro é feito a mediana das contagens de todo o campo. Essa mediana servir´a como filtro para estimar as contagens referentes ao fundo de céu. A partir dela é possível conhecer um limite de contagens para eliminar pixels não associados com possíveis detecções. O campo é dividido em NxN células com tamanho de 2.5% do tamanho do campo. Nesse ponto, a estatística de quartil é usada em cada célula para selecionar os pixels mais representativos e com eles, determinar uma média  $A$  e um desvio padrão  $S$ . Cada célula tem um limite superior determinado como  $T = A + S$ . Novamente há uma divisão do campo, mas agora em células ainda menores de 3x3 pixels $^2$ . As novas células menores têm suas contagens avaliadas e aquelas com pelo menos 1 pixel com contagens abaixo do limite superior local s˜ao descartadas. As células que passam desse processo são associadas a partes de objetos brilhantes e bem amostrados. A distribuição em ordem crescente de fluxo de células sobreviventes é mostrada na figura 3.4 (Assafin, 2023). Cada detecção é, por fim, caracterizada por uma abertura e por uma anel de fundo de céu.

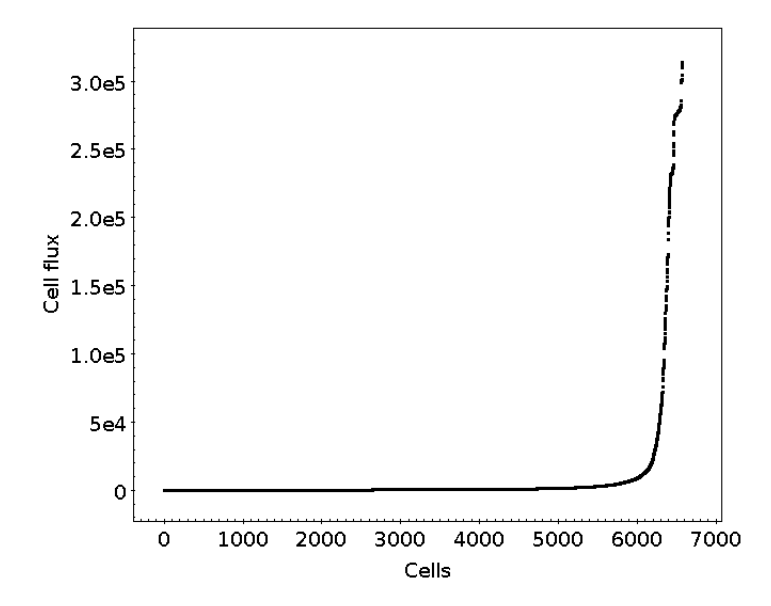

FIGURA 3.4. Distribuição em ordem crescente do fluxo dentro de células que sobrevivem ao processo da estatística de quartis e corte de contagens abaixo de T. Os fluxos maiores estão associados aos objetos mais brilhantes e aos mais bem amostrados. Os fluxos menores são associados a suas asas e a parte central de objetos mais fracos. Imagem: Assafin (2023)

O passo seguinte é a determinação do raio de abertura e do anel de fundo de céu e sua espessura. Essa é uma parte crucial para determinação das medidas  $(x, y)$ . Todo objetivo dessa parte é escolher aquela abertura que tenha o melhor sinal-ruído. Na figura 3.5, temos a comparação de valores da razão sinal-ruído com a precisão fotométrica, os dois em relação ao raio de abertura em pixeis. A figura mostra que para um dado raio de abertura há um maior sinal-ruído. É interessante demonstrar isso porque poderíamos imaginar que quanto maior o raio de abertura, maior a razão sinal-ruído. Porém, esse não é o caso. O que normalmente se considera é que, quanto maior o raio de abertura, mais certo estamos de pegarmos todo o fluxo do objeto. Mas abrir demais o raio, e isso também é razoável de se pensar, acaba fazendo com que, a partir de uma dado ponto, se tenha mais ruído não oriundo do objeto do que sinal.

Depois da detecção, há uma centragem  $(x, y)$  e dois anéis circulares com 2 pixels de largura, um com raio  $r_1$  e outro com raio  $r_2 = r_1+2$ , são sucessivamente amostrados com um incremento de 2 pixels a cada iteração. Estatísticas de F-teste e teste de t-Student s˜ao aplicadas em cada anel, depois de eliminados os quartis com as maiores e as menores contagens. As iterações param quando não há diferenças significativas entre as médias de contagens dos dois anéis adjacentes significando que o fundo de céu foi atingido e que um primeiro raio de abertura foi determinado. Nessa abertura, é aplicado uma versão bidimensional do Momento Modificado (Stone, 1989) sobre o quartil mais brilhante para a determinação de uma nova medida  $(x, y)$  e um raio B de anel de fundo de céu. Nesse

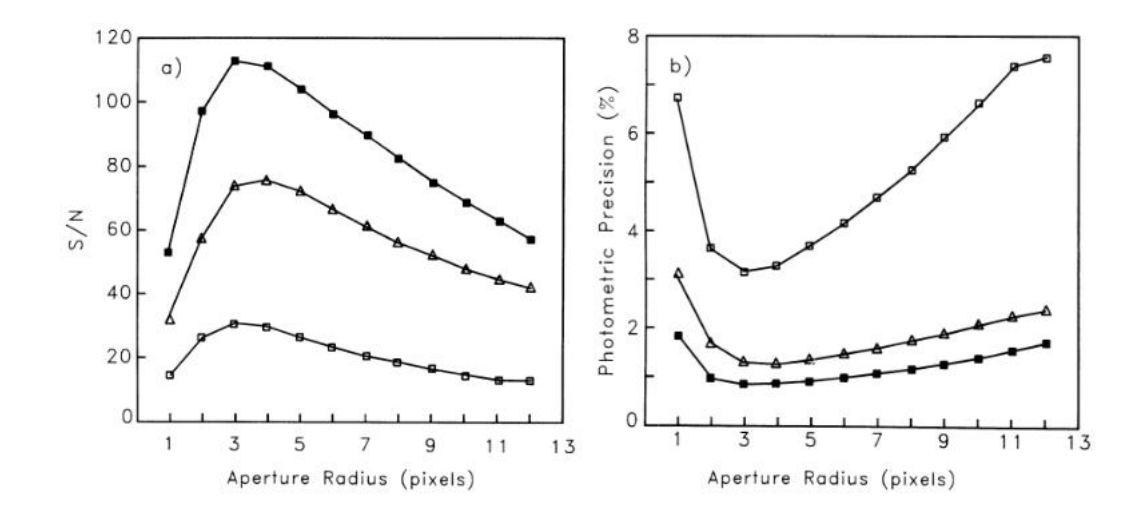

FIGURA 3.5. À esquerda, vemos que para uma dada abertura há um maior valor da razão sinal-ruído. Na direita, vemos que para o mesmo valor de abertura, para o máximo sinal-ruído, há uma melhor precisão fotométrica. Imagem: Howell (1989)

ponto, temos um raio de abertura  $R_{ap}$ , um raio interno do anel de fundo de céu  $R_{sb}$  e  $W$  é a espessura do anel. A amostragem do raio de abertura é incrementada de passo com tamanho  $\Delta r = 0.1$  pixel, começando em  $r = 1$  e indo até B. O raio interno do anel de fundo de céu tem incrementos de tamanho  $\Delta r = 1$  pixel, começando em B até 2B. A espessura do anel de fundo de céu é amostrada de 1 a 5 pixels. O melhor raio de abertura, raio interno do anel de fundo de céu e espessura do anel de fundo de céu são aqueles em que há a maior razão sinal-ruído para o fluxo dentro da abertura, subtraído da contribuição do fluxo do anel de fundo de céu. A razão sinal-ruído é computada seguindo Newberry (1991):

$$
\frac{S}{N} = \sqrt{\frac{C}{\frac{1}{g} + \frac{n\sigma_{sb}^2}{C}(1 + \frac{1}{n_{sb}})}}
$$
(3.1)

onde C (em unidade de ADU) é fluxo do objeto, g é o ganho do detector, n é o número de pixels associados ao objeto dentro da abertura,  $\sigma_{sb}$  é dispersão de fundo de céu e  $n_{sb}$  $\acute{e}$  o número de pixels efetivamente usados na estimativa do fundo de céu.

Após essa etapa, é definida uma nova medida  $(x, y)$  usando todos os pixels dentro desse raio de abertura determinado. Usando-se o mesmo valor de B, todo o processo é repetido. Por fim, temos um centro  $(x,y)$ , um raio de abertura  $R_{ap}$ , um raio interno do anel de fundo de céu  $R_{sb}$  e a espessura do anel de fundo de céu W. A detecção definitiva de um objeto acontece por selecionar a única detecção e eliminar todas possíveis múltiplas detecções. Também são eliminados falsos positivos, saturações e cruzes de difração ao redor de fontes brilhantes.
O centróide do objeto pode ser obtido com quatro diferentes Point Spread Function  $(PSF, da sigla em inglês)$ , Gaussiana circular (equação 3.2), Gaussiana elíptica (equação 3.3), Lorentziana circular (equação 3.4) e Lorentziana elíptica (equação 3.5), além de um algoritmo de centragem batizado de Fotogravicentro (equação 3.6). Em cada uma das PSF's, h representa a altura, c é o nível de fundo de céu,  $\sigma$  está relacionado a largura a meia altura (FWHM) e, por fim, x<sup>0</sup> e y<sup>0</sup> s˜ao os centros medidos dos objetos. Nas PSF's lorentzianas, vemos termos  $\alpha$  e  $\beta$ . Esses termos têm significados importantes para esse tipo de PSF. Quando o valor de  $\alpha$  é igual a 2, por exemplo, temos a conhecida PSF Moffat (Moffat, 1969). A Gaussiana e a Moffat podem determinar bem o centróide, porém a ´ultima representa melhor o perfil estelar nas asas. Veja na figura 3.6 que uma Lorentziana elíptica com  $\alpha = 2 e \beta = 1 e$  uma Gaussiana elíptica têm perfis muito similares. No caso das asas das PSF's, no entanto, o perfil lorentziano assemelha-se melhor com as imagens estelares reais de placas digitalizadas e observações CCD (Assafin, 2023).

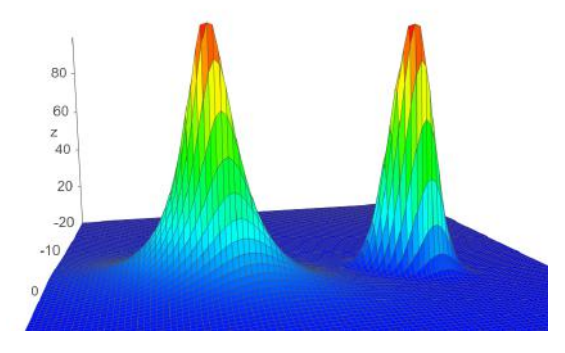

FIGURA 3.6. Vemos uma lorentziana eliptica (à esquerda) e uma gaussiana elíptica (à direita). São geradas pelas equações 3.5 e 3.3, respectivamente. No caso da lorentziana elíptica,  $\alpha = 2 e \beta = 1$ .

$$
\mathbf{C}(\mathbf{x}, \mathbf{y}) = he^{-\frac{(x - x_0)^2 + (y - y_0)^2}{2\sigma^2}} + c \tag{3.2}
$$

$$
\mathbf{C}(\mathbf{x}, \mathbf{y}) = he^{-\frac{a(x-x_0)^2 + b(y-y_0)(x-x_0) + c(y-y_0)^2}{2}} + c \tag{3.3}
$$

$$
\mathbf{C}(\mathbf{x}, \mathbf{y}) = \frac{h}{\left(\frac{[(x-x_0)^2 + (y-y_0)^2]^{\frac{\alpha}{2}}}{r_0^{\alpha}} + 1\right)^{\beta}} + c
$$
(3.4)

$$
\mathbf{C}(\mathbf{x}, \mathbf{y}) = \frac{h}{\left( \left( [a(x - x_0)^2 + b(y - y_0)(x - x_0) + c(y - y_0)^2] \right)^{\frac{\alpha}{2}} + 1)^{\beta}} + c \tag{3.5}
$$

$$
(\mathbf{x}, \mathbf{y}) = \frac{\sum_{j=1}^{N_X} \sum_{i=1}^{N_Y} w(j,i) C(j,i)[x,y](j,i)}{\sum_{k=1}^{N_X} \sum_{m=1}^{N_Y} w(k,m) C(k,m)}
$$
(3.6)

onde:

$$
w(j,i) = \frac{1}{\sum_{m=1}^{N_X} \sum_{k=1}^{N_Y} [x(j,i) - x(m,k)]^2 + [y(j,i) - y(m,k)]^2}
$$
(3.7)

Na figura 3.7, vemos o efeito da variação dos coeficientes  $\alpha \in \beta$  na Lorentziana elíptica (equação 3.5) que também nos serve de exemplo para a Lorentziana circular (equa¸c˜ao 3.4). Nos casos apresentados, vemos que a forma da PSF muda nas asas e no centro de acordo com a variação desses coeficientes. O coeficiente  $\alpha$  tem influencia na forma do centro dessa PSF. Vemos que no caso da lorentziana elíptica com  $\alpha > 2$ , o ajuste pode ser feito para regimes de contagens n˜ao-lineares e eventualmente para fontes saturadas. O caso do coeficiente  $\beta$  é diferente e seu efeito são nas asas da PSF. Vemos que se  $\beta \longrightarrow 0$ , mais abertas ficam essas asas. Esse ajuste pode ajudar naqueles casos de fontes envoltas de contagens de fundo de céu altas.

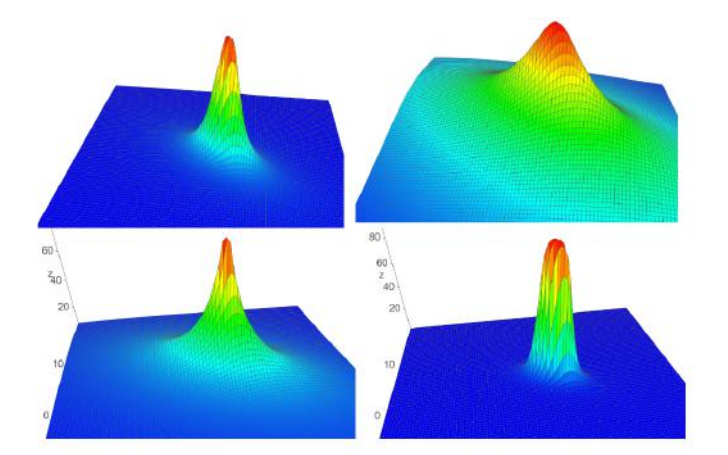

FIGURA 3.7. Quatro exemplos de lorentzianas elípticas, de acordo com a equação 3.5. Vemos modificação das formas do centro e das asas dessa PSF por causa de variações nos coeficientes  $\alpha$  e β. O coeficiente  $\alpha$  influencia na forma do centro. Já o coeficiente  $\beta$  tem influência nas asas. Do lado esquerdo, em cima, vemos uma lorentziana com  $\alpha = 2 e \beta = 1$ , uma Moffat parecida com uma Gaussiana 3.6. Do lado direito, ainda em cima, vemos a influência do coeficiente  $\beta$  nas asas dessa PSF. Nesse caso,  $\alpha = 2$  e β = 0.1, demonstrando que quanto menor for o β, mais altas são as asas. Embaixo, na esquerda, vemos  $\alpha = \beta = 1$  e na direita,  $\alpha = 4$  e  $\beta = 1$ .

O Fotogravicentro é um modelo desenvolvido em Assafin (2023) e é derivado do Momento Modificado (Stone, 1989). No modelo do Momento Modificado, as coordenadas  $(x,y)$  de cada pixel ganham uma pesagem que leva em consideração somente as contagens em unidades ADU. Então, pixels mais brilhantes tem peso maior na determinação do centróide do objeto e pixels mais fracos, pesagem menor. Isso é esperado, pois próximo ao centróide estão os pixels mais brilhantes. Porém, casos problemáticos como pixels quentes, m´a guiagem do telesc´opio, entre outros problemas, pode criar dificuldade nas medidas  $(x,y)$ . No Fotogravicentro (equação 3.6), além da pesagem pelas contagens, outro peso  $w(j, i)$  avalia a distância que um pixel individual está de cada um dos outros pixels (figura 3.8). Ele é inversamente proporcional a essa distância e pode ser visto na equação 3.7. Tomemos como exemplo um pixel quente distante do fotocentro e dos outros pixels centrais de um objeto em uma imagem. Levando em conta somente suas contagens como peso, a determinação do fotocentro real do objeto ficaria prejudicada. Ao levar em conta também a distância desse pixel dos demais, o peso  $w(j, i)$  compensa possíveis desvios.

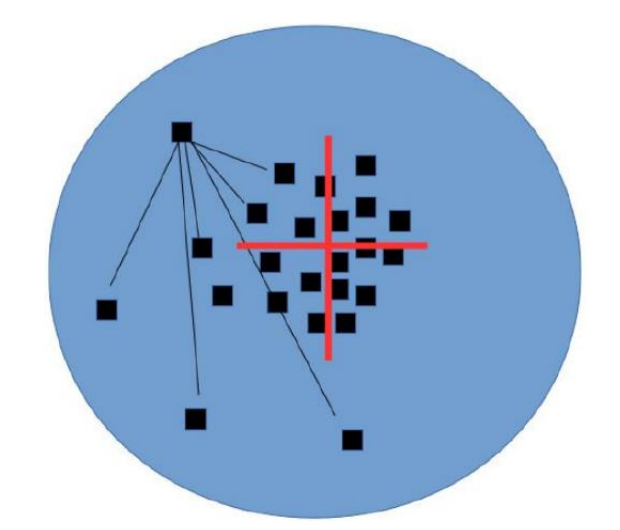

FIGURA 3.8. Ilustração esquemática do método do fotogravicentro. Vemos que o fotocentro real do objeto têm seus pixels mais concentrados ao seu redor. Levando em conta somente as contagens, pixels brilhantes, porém distantes do fotocentro real influenciariam negativamente na determinação do centróide do objeto. Quando o peso  $w(j,i)$  (3.7) é usado, esses pixels tem menor influência, o que favorece a determinação do centróide real.

Nas nossas imagens, utilizamos somente o modelo gaussiano circular para obtenção da medida  $(x,y)$ , pois esse é o ajuste usado em Lin et al.  $(2019)$ . Após a determinação das medidas (x,y), o PRAIA determina as coordenadas equatoriais  $(\alpha,\delta)$  com um polinômio de grau definido pelo usuário que relaciona as medidas  $(x,y)$  com as coordenadas do plano tangente  $(X, Y)$ . As coordenadas no plano tangente são obtidas através de uma projeção gnomônica (figura 3.9). Elas são determinadas com as relações 3.8 e 3.9, onde  $\alpha_0$  e  $\delta_0$  são as coordenadas do ponto tangente à esfera celeste (Green, 1985).

$$
X = \frac{\cos \delta \sin (\alpha - \alpha_0)}{\sin \delta \sin \delta_0 + \cos \delta \cos \delta_0 \cos (\alpha - \alpha_0)}
$$
(3.8)

$$
Y = \frac{\sin \delta \cos \delta_0 - \cos \delta \sin \delta_0 \cos (\alpha - \alpha_0)}{\sin \delta \sin \delta_0 + \cos \delta \cos \delta_0 \cos (\alpha - \alpha_0)}
$$
(3.9)

A identificação de estrelas de referência é feita de forma totalmente automática. Essa identificação é necessária para tornar possível a transformação das medidas  $(x,y)$ 

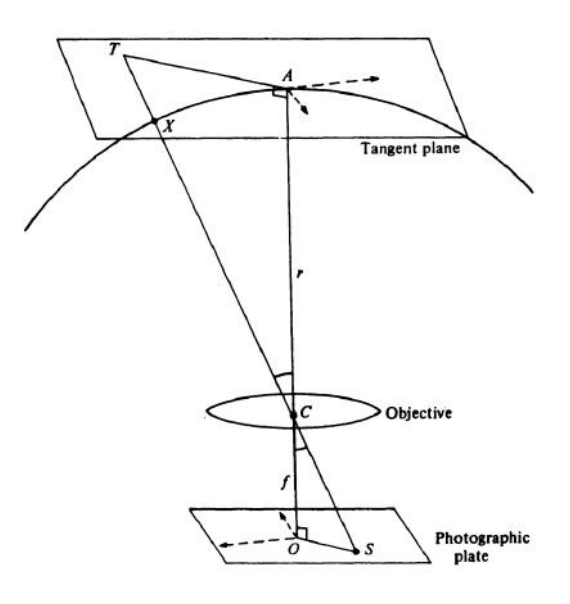

FIGURA 3.9. Exemplo de projeção gnomônica. Imagen: Green (1985)

para coordenadas  $(\alpha, \delta)$ . O primeiro passo é selecionar os objetos medidos mais brilhantes e os objetos de catálogo mais brilhante. O número de objetos medidos deve ser sempre menor ao número de objetos de catálogo. O PRAIA executa todas as permutações dos objetos medidos e combinações dos objetos de catálogo para formar triângulos, calculando e armazenando todos os ângulos dos vértices A (equação 3.10), B (equação 3.11) e C (equação  $3.12$ ) de todos os triângulos formados (figura  $3.10$ ).

$$
A = \arccos \frac{(b^2 + c^2 - a^2)}{2bc} \tag{3.10}
$$

$$
B = \arccos\frac{(a^2 + c^2 - b^2)}{2ac}
$$
\n
$$
(3.11)
$$

$$
C = \arccos \frac{(a^2 + b^2 - c^2)}{2ab}
$$
 (3.12)

Os lados dos triângulos formados pelos objetos medidos são calculados com suas medidas  $(x,y)$ . Os lados dos triângulos formados pelos objetos de catálogo são calculados com as coordenadas de plano tangente  $(X, Y)$ , tomadas usando as equações 3.8 e 3.9. A combinação entre as estrelas medidas e estrelas de catálogo acontece quando os respectivos ˆangulos A, B e C de cada triˆangulo com as fontes medidas e fontes de catálogo diferem-se por menos de 1 minuto de arco (arcmin). Um teste é feito de todas as combinações de triângulos com objetos medidos e objetos de catálogo com ajuste de um modelo polinomial de quatro constantes para X e para Y, descrito na tabela 3.1.

Identificados os objetos em comum entre as fontes medidas e de catálogo, é feito novo ajuste com modelo polinomial de primeiro grau (tabela 3.1), calculando as coordenadas padr˜ao (X,Y) de todos os objetos medidos no campo e a pesquisa de todos os

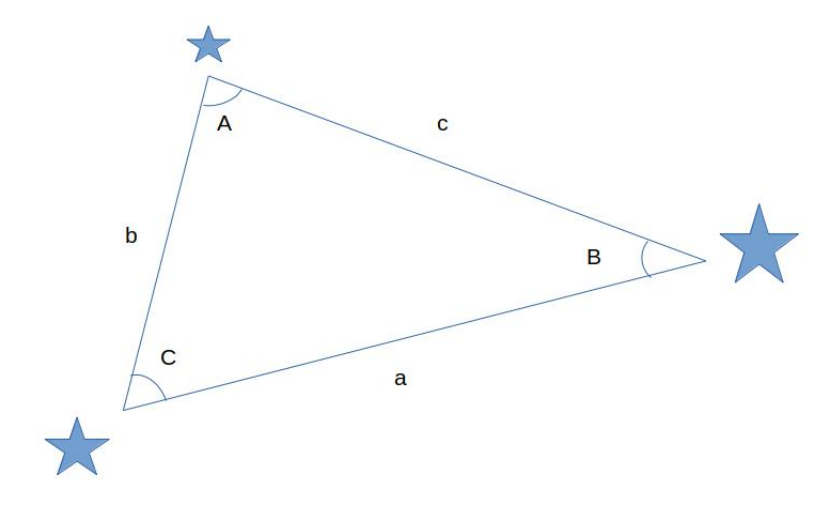

FIGURA 3.10. Nomenclatura dos vértices e lados do triângulo. Imagem: Assafin (2023)

Tabela 3.1. Tabela com modelos polinomiais (Assafin, 2023)

| Modelo                                                                      |                                                           |  |
|-----------------------------------------------------------------------------|-----------------------------------------------------------|--|
| Quatro constantes $a_{00} + a_{10}x + a_{01}y$ $b_{00} - a_{01}x + a_{10}y$ |                                                           |  |
| Primeiro grau                                                               | $a_{00} + a_{10}x + a_{01}y$ $b_{00} + b_{10}x + b_{01}y$ |  |

objetos de catálogo para nova identificação. No nosso trabalho usamos o polinômio de grau 1, mas o PRAIA possibilita o uso de mais modelos, todos descritos em Assafin  $(2023)$ . Depois de identificar todos os objetos comuns medidos e de catálogo, valores provisórios de escala de pixel e seus erros, tamanho do campo e ângulo de orientação do eixo x com respeito a direção de ascensão reta também são calculados.

Usando as estrelas de referência identificadas no campo são determinadas suas coordenadas padrão (X,Y) no plano tangente a partir dos  $(\alpha, \delta)$ , usando a projeção gnomônica (equações  $3.8$  e  $3.9$ ). Com isso, é possível determinar o valor das constantes no ajuste de primeiro grau (tabela 3.1). Com o mesmo modelo, todas as medidas (x,y) são reduzidas para coordenadas padrão e usando uma projeção anti-gnomônica (equações 3.13 e 3.14), converte-se para  $(\alpha, \delta)$ .

Um refino no tratamento dos erros é feito nesse ponto. O centro  $(x, y)$  é subtraído pelos erros  $(e_x,e_y),$ em pixels. $(\alpha,\delta)$ s auxiliares são computados e subtraídos dos  $(\alpha,\delta)$ s dos objetos e a maior diferença em cada coordenada é mantida como erro medido de  $(\alpha, \delta)$ , em mas. Isso provém maior precisão para as medidas  $(\alpha, \delta)$ , ao invés de simplesmente medir  $(e_x, e_y)$  pela escala de pixel, pois leva em conta distorções locais do campo. Desse modo, os valores de escala de pixel e seus erros, tamanho do campo e ângulo de orientação do eixo x com respeito a direção de ascensão reta são definitivamente calculados e mostrados.

Após a primeira redução  $(\alpha, \delta)$ , o PRAIA inverte o sentido do ajuste, calculando  $(x,y)$ 's a partir dos  $(X,Y)$ (ou  $\alpha \in \delta$  projetados no plano tangente) de estrelas de referência e alvos de coordenadas conhecidas. A partir dos locais dados pelos (x,y) obtidos e das aberturas BOIA estimadas, novas medidas s˜ao feitas para objetos previamente medidos, mas também medidas são feitas pela primeira vez para objetos previamente não medidos. Assim, recupera-se objetos faltantes e, no caso de objetos previamente medidos, preservam-se as medidas (x,y) mais precisas, descartando-se o resto.

Uma outra medida de  $(x,y)$  é feita das estrelas de referência e, usando a abertura determinada pelo BOIA, aquelas estrelas que n˜ao haviam sido identificadas em uma primeira redução, são recuperadas. Isso é feito relacionando o raio de abertura determinado na primeira redução com as magnitudes das estrelas identificadas. Com isso, determina-se um raio de abertura para aquelas estrelas n˜ao identificadas na primeira redução (Assafin, 2023). Uma redução definitiva de  $(x, y)$  para  $(\alpha, \delta)$  é feita, agora incluindo as estrelas recuperadas.

$$
\tan\left(\alpha - \alpha_0\right) = \frac{X}{\cos\delta_0 - Y\sin\delta_0} \tag{3.13}
$$

$$
\tan \delta = \frac{\cos \delta_0 + \sin \delta_0 \cos (\alpha - \alpha_0)}{\cos \delta_0 - Y \sin \delta_0}
$$
\n(3.14)

Como já dito, no nosso trabalho, o polinômio escolhido foi o de primeiro grau (tabela 3.1). Posições de estrelas de referência com módulo do resíduo (O-C) (O = posição  $\alpha$ observada,  $C = \text{posição calculada}$  maior que 60 mas não foram usadas no ajuste polinomial. Por fim, obtemos um arquivo em formato de texto com dados diversos da imagem entre eles a largura a meia altura (FWHM) de cada fonte, magnitudes de catálogo e mensuradas, posições  $(\alpha, \delta)$ , erros, todos utilizados nesse trabalho. Um resultado visual da redução astrométrica está na figura 3.11. A redução astrométrica do PRAIA é feita usando o terceiro *data release* do catálogo Gaia, o Gaia DR3 (Gaia Collaboration et al., 2022).

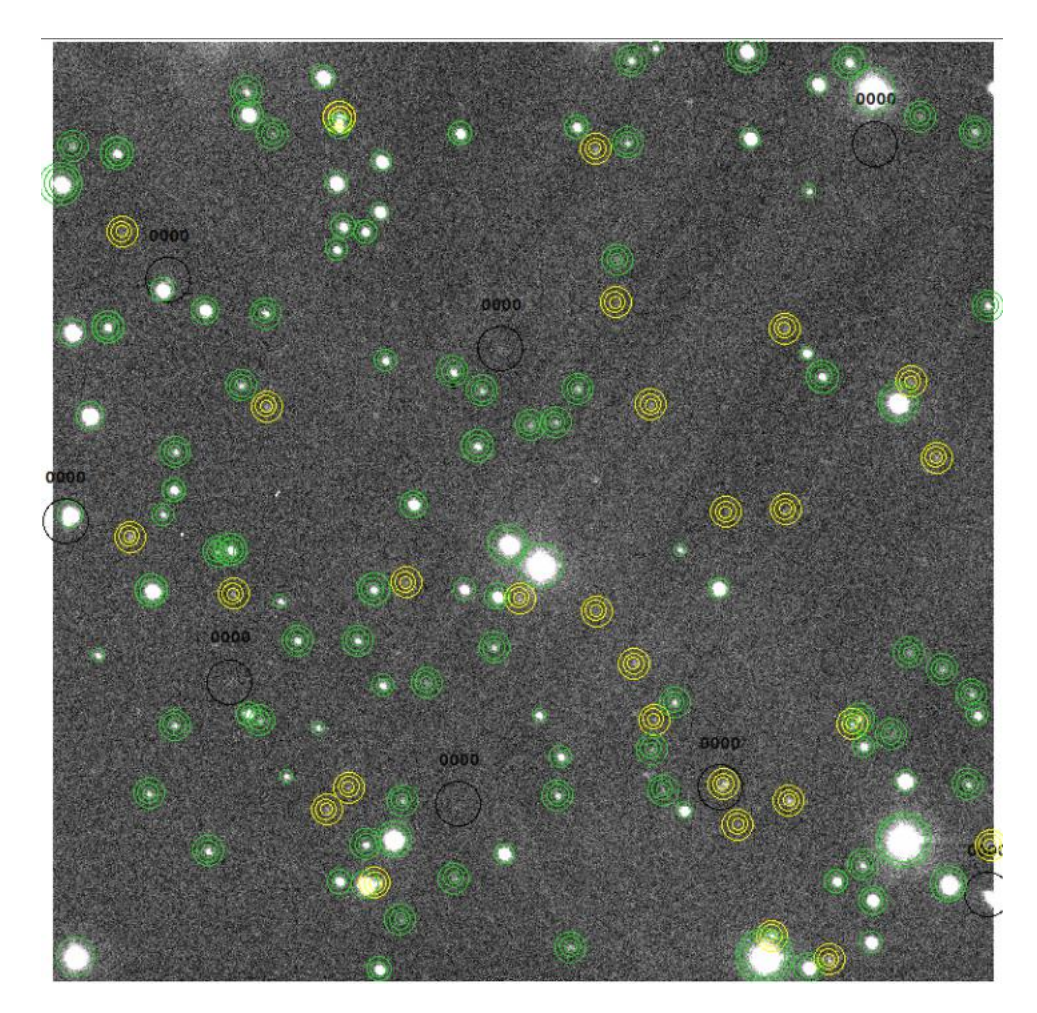

FIGURA 3.11. Exemplo de visualização de resultados da redução astrométrica. Nessa figura podemos ver uma das imagens do dia 16 de dezembro de 2019, do aglomerado M35. Um dos arquivos de saída da task de astrometria do PRAIA permite que obtenhamos a localização de cada objeto celeste reduzido na imagem. Neste exemplo, vemos dois tipos deles, estrelas de catálogo identificadas e utilizadas na redução (círculos verdes) e estrelas identificadas não usadas na redução (círculos amarelos). Aqueles objetos que foram identificados no catálogo, porém não aparecem na imagem devido a pouca transparência do céu, são marcados com os círculos pretos.

### Capítulo 4

# Curvas astrométricas de *precision* premium: metodologia

As curvas astrométricas de *precision premium* (PPC) são uma aplicação de uma função sigmoide. Usa-se uma parte do seu intervalo de separações para ajustar uma curva que relacione o desvio padrão das separações residuais no sentido "observado" menos Gaia" de pares de estrelas com a separação desses pares. Antes de relacionar essas variáveis, devemos aplicar uma análise estatística às separações de estrelas em uma imagem. A metodologia foi desenvolvida por Lin et al. (2019) e o objetivo desse capítulo é descrevê-la.

#### 4.1 As observações

No trabalho citado acima, eles observam o aglomerado aberto M35 em três noites no Observatório de Yunnan, na China. Todas as imagens foram feitas no telescópio de 1m naquele observatório (figura 4.1). As especificações das observações estão na tabela 4.1. O tempo de exposição de cada imagem foi de 60s e foram feitas usando filtro I. As especificações do telescópio e dos instrumentos estão na tabela 4.2. Há a identificação de mais de 1000 estrelas em cada imagem. Eles usam uma PSF Gaussiana como algoritmo de centragem. Para que diferentes pares de um número maior de estrelas esteja presente na análise estatística, usam um esquema observacional de dithering (tipo '+'), descrito em Peng et al. (2012), que permite cobrir uma área maior do aglomerado.

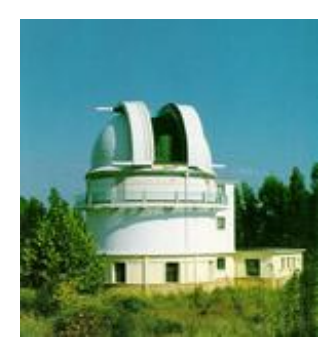

FIGURA 4.1. Imagem externa da cúpula do telescópio de 1m do Observatório de Yunnan, China. (IAU code 286) (Imagem: Chinese Academy of Science (2022))

TABELA 4.1. Tabela com as observações de Lin et al. (2019). A primeira coluna dá as datas das observações. A segunda, a quantidade de imagens tomadas em cada dia e os filtros são dados na terceira. A quarta coluna tem a maior e a menor distâncias zenitais. A quinta coluna mostra a maior, menor e largura à meia altura (FWHM) média ao longo de cada noite. Por último, a sexta coluna mostra o objeto observado.

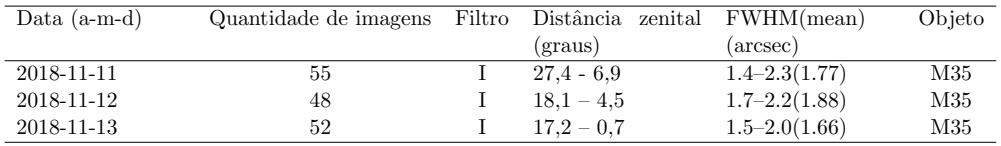

TABELA 4.2. Tabela com as especificações instrumentais das observações em Lin et al. (2019)

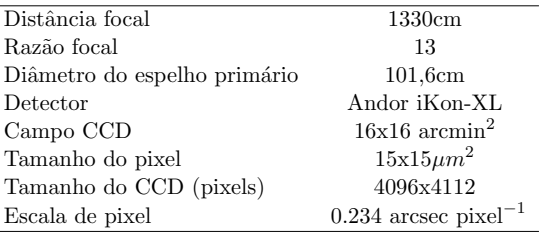

### 4.2 A redução de dados

No trabalho, os astrônomos do Observatório de Yunnan, usam uma Gaussiana bi-dimensional para obter as medidas  $(x,y)$  das estrelas no campo do CCD. Após essas medidas aplicam uma projeção gnomônica para obtenção das coordenadas padrão  $(\xi, \eta)$ (Green, 1985). O catálogo de referência usado foi o Gaia DR2 (Gaia Collaboration et al., 2018), que na época da publicação do artigo era o mais atual data release da colaboração Gaia.

Uma função sigmoide (equação 4.1) é usada para melhor representar os erros de medida (associados a  $\alpha \in \delta$ ) (equação 4.2) com as magnitudes das estrelas. Com isso obtemos uma relação entre as magnitudes e a precisão das medidas de posição das estrelas. Essa relação ajustada tem uma dupla utilidade no trabalho. Primeiro, é usada na pesagem do polinômio de quarto grau usado na determinação das coordenadas padrão. Essa pesagem é feita para cada estrela e segue a relação de  $w(m)$  (equação 4.3). Posteriormente, essa função também será usada para determinar um limite de magnitude das estrelas usadas para a obtenção das separações dos pares de estrelas e tratamento estatístico dos desvios padrões do resíduo das separações.

$$
\sigma_E(m) = \frac{(A_1 - A_2)}{(1 + e^{\frac{m - m_0}{dm}})} + A_2
$$
\n(4.1)

$$
\sigma_E = \sqrt{\sigma_\alpha^2 + \sigma_\delta^2} \tag{4.2}
$$

$$
w(m) = \frac{1}{\sigma(m)^2} \tag{4.3}
$$

Na figura 4.2 vemos a relação entre os erros de medida (equação 4.2) e as magnitudes G do catálogo Gaia para cada uma das noites em que o aglomerado aberto M35 foi observado. Os parâmetros  $A_1$ ,  $A_2$ ,  $m_0$  e dm são determinados e estão na tabela 4.3. Os significados dos parâmetros são os seguintes:  $A_1$  representa o valor do erro de medida na assintota inferior do ajuste. O parâmetro  $m_0$  representa o maior valor de magnitude na curva do ajuste. Por causa desse valor, o expoente do número de Euler na equação 4.1 tem sempre valor menor ou igual a zero (igual a zero quando  $m = m_0$ ). O termo  $1/dm$  no mesmo expoente representa a taxa de crescimento da curva. Quando  $m = m_0$ , o valor de  $\sigma(m_0)$  é igual a  $(A_1 + A_2)/2$ . Segundo os gráficos, estrelas mais fracas que magnitude 14 têm seu erro de medida aumentado exponencialmente. Isso acontece porque a razão sinal-ruído diminui. Dando atenção à curva ajustada, vemos que a sua parte constante vai at´e essa magnitude. Por esse motivo, estrelas mais fracas que essa magnitude não são usadas no tratamento estatístico para a obtenção da PPC.

TABELA 4.3. Parâmetros determinados para a equação 4.1 (Lin et al., 2019)

| Data.      | $A_1$ (arcsec)                                                              | $A_2$ (arcsec)  | m <sub>0</sub> | dm              |
|------------|-----------------------------------------------------------------------------|-----------------|----------------|-----------------|
| 2018-11-11 | $0.0079 + 0.0006$                                                           | $0.179 + 0.019$ | $18.4 + 0.2$   | $0.942 + 0.050$ |
|            | $2018-11-12$ $0.0072 + 0.0006$ $0.123 + 0.007$ $17.3 + 0.1$ $0.809 + 0.041$ |                 |                |                 |
|            | $2018-11-13$ $0.0059 + 0.0005$ $0.183 + 0.020$ $18.6 + 0.2$ $0.911 + 0.045$ |                 |                |                 |
|            |                                                                             |                 |                |                 |

#### 4.3 A análise estatística

Os dados de análise do trabalho são as separações entre pares de estrelas e o desvio padrão das separações residuais. A separação entre pares de estrelas é a distância aparente entre duas estrelas no mesmo campo do CCD. Como temos as medidas de posição observadas e as medidas de catálogo, podemos tomar a medida de dois tipos de separações: as separações medidas com as coordenadas observadas, chamada de separações observadas e as separações medidas com as coordenadas de catálogo, chamada

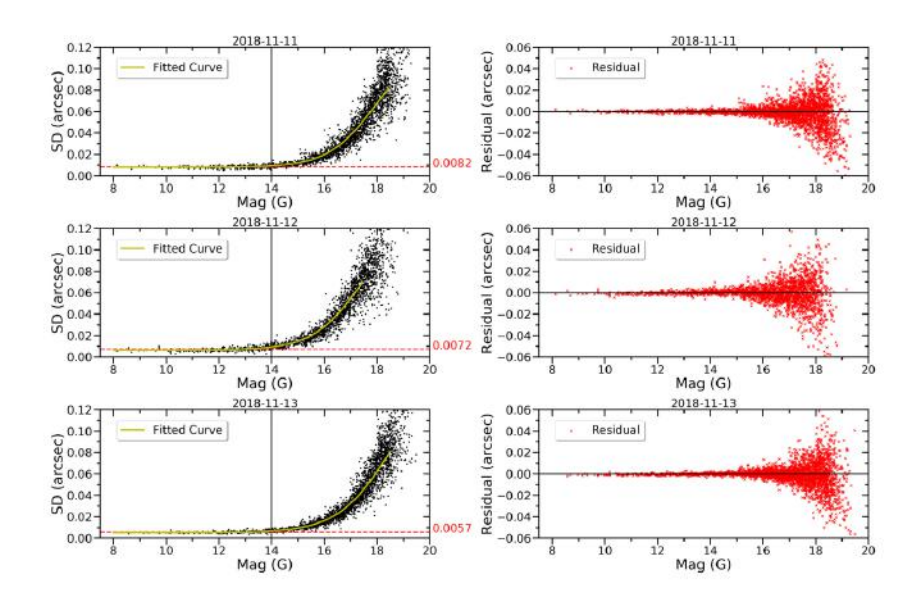

FIGURA 4.2. À esquerda, vemos a relação entre o erro de medida (equação 4.2) e as magnitudes G do cat´alogo Gaia. Temos uma linha cont´ınua vertical que marca a magnitude 14 e na linha tracejada horizontal, marca-se a mediana dos erros relativos para as estrelas até essa magnitude. À direita estão os res´ıduos do ajuste correspondentes aos gr´aficos da esquerda. Imagem: Lin et al. (2019)

de separações de catálogo. A diferença entre essas duas separações é a chamada de separação residual.

Cuidados são tomados para eliminar possíveis erros sistemáticos. Primeiramente, foi subtraída de cada par a média da separação residual desse par referente as diferentes imagens nas quais ele aparece. Também foram eliminados aqueles pares que apareciam em menos de três imagens. Desse modo, o dado obtido é a separação residual, ou seja, o resíduo entre a separação das posições observadas e a separação das posições de catálogo. Na figura 4.3 vemos um gráfico de dispersão que relaciona os valores absolutos da separação dos pares no eixo horizontal e o resíduo da separação entre esses pares no eixo vertical. Observando a parte mais densa desse gráfico, vemos um primeiro efeito do regime de *precision premium*, ou seja, a separação residual das menores separações é menor que a separação residual das maiores separações. Vemos que, quando as separações são menores que 100 arcsec, o resíduo das separações vai diminuindo quanto menor for a separação. Porém, somente com um gráfico de dispersão ainda não podemos determinar uma relação entre essas grandezas.

Desse modo, Lin et al. (2019) calcularam o desvio padrão das separações residuais a cada bin de 3 arcsec de separação. Foram eliminados pares com separação menor que 5 arcsec, pois a centragem de uma fonte poderia contaminar a outra. Os resultados dessa estatística para cada noite estão na figura 4.4.

O ajuste da PPC também é gerado de uma função sigmoide, tomado em uma parte do seu intervalo de separações. A expressão da curva pode ser vista na equação

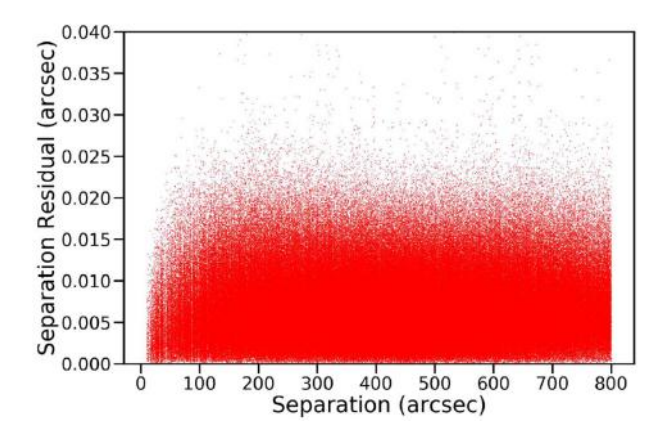

FIGURA 4.3. Relação entre o valor absoluto da separação residual dos pares e a separação em cada imagem. Nesse caso, a separação e o resíduo da separação foram calculados usando as coordenadas padrão de cada estrela. Nesse processo, já não são computadas as estrelas mais fracas que magnitude 14. Imagem: Lin et al. (2019).

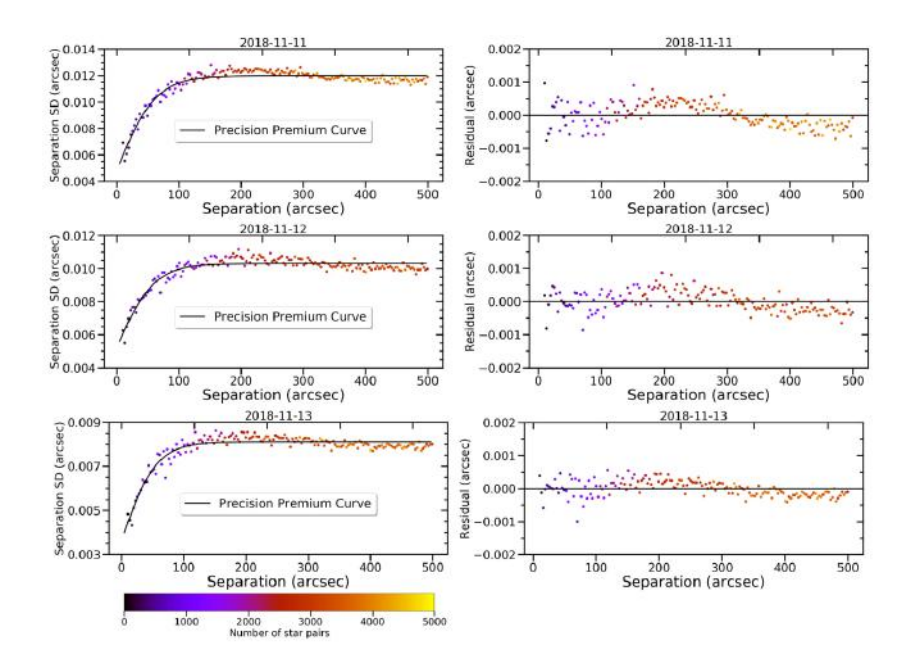

FIGURA 4.4. À esquerda, vemos os gráficos da estatística da separação residual e o ajuste da PPC. Na direita, vemos o resíduo do ajuste. Imagem: Lin et al. (2019).

4.4.

$$
\sigma(s) = \frac{(B_1 - B_2)}{1 + e^{\frac{s}{ds}}} + B_2 \tag{4.4}
$$

Nessa expressão,  $B_1$ ,  $B_2$  e ds são parâmetros e s a separação entre os pares. O parâmetro  $B_2$  é a assintota superior, para separações maiores  $(s \to \infty)$ . Da forma como foi escrita,  $(B_1 + B_2)/2$  seria a assintota abaixo, ou seja, a melhor precisão possível de ser atingida com a *precision premium*. O parâmetro  $1/ds$  se relaciona com a taxa de crescimento da curva. Os resíduos do ajuste, à direita da figura 4.4, demonstram que a curva sigmoide é razoavel para descrever o regime de *precision premium*.

Importante discussão é feita a seguir sobre o parâmetro  $\mathcal{B}_2$ e o erro de medida  $\sigma_E$ . Uma vez que esse erro pode ser aproximado por uma variável aleatória Gaussiana, então  $B_2$ e $\sigma_E$ devem satisfazer a equação 4.5, porque o erro da distância (representado por  $B_2$ ) depende dos erros de medida  $\sigma_E$  das duas estrelas do par:

$$
\sigma_E = \frac{B_2}{\sqrt{2}}\tag{4.5}
$$

As medianas marcadas na figura 4.2 são próximas desse $\sigma_E$ calculado a partir do parâmetro  $B_2$  (tabela 4.4) para cada ajuste de PPC correspondente.

| Data.      | $B_1$ (arcsec)                                      | $B_2$ (arcsec)     |              | ds (arcsec) $\sigma_E$ (arcsec) |
|------------|-----------------------------------------------------|--------------------|--------------|---------------------------------|
| 2018-11-11 | $0.00247 + 0.00049$                                 | $0.0120 + 0.00003$ | $31.3 + 1.3$ | 0.0083                          |
| 2018-11-12 | $0.00006 + 0.00044$ $0.0103 + 0.00003$              |                    | $30.1 + 1.5$ | 0.0072                          |
| 2018-11-13 | $0.00093 + 0.00037$ $0.0081 + 0.00002$ $27.5 + 1.3$ |                    |              | 0.0057                          |

TABELA 4.4. Parâmetros determinados para a equação 4.4 (Lin et al., 2019)

### Capítulo 5

# Curvas de precision premium para os telescópios do OPD

Baseando-se na metodologia desenvolvida em Lin et al. (2019) e descrita no capítulo anterior, vamos descrever nesse capítulo as curvas astrométricas de *precision premium* (PPC) obtidas nesse trabalho para os dois maiores telescópios do Observatório do Pico dos Dias, em Bras´opolis-MG. Apresentaremos os passos para o desenvolvimento do código para o tratamento e análise estatística permeado pela apresentação de resultados. Para isso, usamos dois conjuntos de imagens, o do aglomerado M35, no 1.6m (noite do dia  $19/\text{dez}/2019$ ) e a sequência PPC 2 de imagens apresentadas na tabela 2.2 do aglomerado ESO518-03, no B&C 0.6m (noite do dia 13/jun/2020). Como destacado no capítulo 2, a primeira sequência (PPC 1) ficou incompleta pela passagem de nuvens durante a aquisição das imagens. De todas as sequência naquela tabela, a que melhor demonstrou condições para o tratamento dos dados foi a segunda sequência (PPC 2). Ao fim da descrição do desenvolvimento do código, apresentaremos os ajustes para as outras distˆancias zenitais contidas na tabela 2.2.

Usamos a task de astrometria do pacote PRAIA (Assafin, 2023) para obter medidas das estrelas dos aglomerados observados (Cap´ıtulo 2). Os dados utilizados do arquivo de saída do PRAIA astrometry, foram as posições em ascensão reta e declinação, a largura à meia altura (FWHM), a magnitude G da estrela dada pelo catálogo Gaia, os erros Gaussianos em x e y e os (O-C)'s nas coordenadas no sentido "observado menos Gaia". A escolha desses dados se justifica. A ascensão reta e a declinação serão usadas para o cálculo da separação observada entre os pares. A largura à meia altura é usada para conhecermos o quanto o erro de centragem domina as nossas fontes. A magnitude e os erros Gaussianos ser˜ao usados para determinarmos quais estrelas ser˜ao colocadas nas estatísticas para a determinação da PPC. Os (O-C)'s farão parte do cálculo para conhecermos as posições do catálogo Gaia.

### 5.1 Determinação do corte de magnitude

Usamos a parte aproximadamente constante da função sigmoide para obter um corte de magnitude de estrelas a serem usadas no tratamento estatístico posterior. Espera-se que estrelas mais fracas tenham erro maior na centragem. Al´em disso, para estrelas fracas, a *precision premium* é gradualmente ofuscada pelo erro de centragem quando a razão sinal-ruído diminui (Lin et al., 2019). Para relacionarmos o erro das medidas em ascensão reta e declinação com as magnitudes e, assim, determinar um limite de estrelas brilhantes que serão usadas na sequência da análise estatística, usamos o que Lin et al. (2019) chamam de desvio padr˜ao posicional ('positional standard deviation(SD)'), e que chamaremos de erro de medida, descrito na equação 5.1 (equação 4.2 no Capítulo 4).

$$
\sigma_E = \sqrt{\sigma_\alpha^2 + \sigma_\delta^2} \tag{5.1}
$$

Um exemplo desse ajuste é o da noite de 16 de dezembro de 2019 (19dez16), com o aglomerado aberto M35, observado no telescópio P&E 1.6m, com a câmera Ixon e campo de 3,07'x3,07' (tabela 2.1). Relacionamos o  $\sigma_E$  da equação 5.1 com as magnitudes das estrelas e fizemos um ajuste da função 5.2 para obter os parâmetros  $A_1, A_2, m_0$  e dm. Os resultados do ajuste desses parâmetros estão na tabela 5.1.

$$
\sigma_E(m) = \frac{(A_1 - A_2)}{(1 + e^{\frac{m - m_0}{dm}})} + A_2
$$
\n(5.2)

TABELA 5.1. Parâmetros de ajuste dos erros de medida em função da magnitude

| Aglomerado           | $A_1(\text{arcsec})$                                                   | $A_2(\text{arcsec})$ | $m_0$ (mag)    | dm(mag)       |
|----------------------|------------------------------------------------------------------------|----------------------|----------------|---------------|
| M35 (19dez16)        | $0.0028 \pm 0.0009$                                                    | $0.4 + 0.2$          | $22.3 \pm 0.8$ | $1.17 + 0.09$ |
| ESO 518-03 (20jun13) | $0.0154 \pm 0.0004$ $0.188 \pm 0.003$ $17.30 \pm 0.02$ $0.77 \pm 0.01$ |                      |                |               |

Podemos ver pela figura 5.1 que os erros de medida das posições se dispersam, nesse caso, para magnitudes maiores que 16. Por isso, neste caso, essas estrelas n˜ao farão parte do tratamento estatístico posterior. A linha tracejada marca a mediana dos erros de medida das estrelas que n˜ao foram cortadas. Esse ser´a um importante dado de análise posterior, na seção de discussão dos resultados.

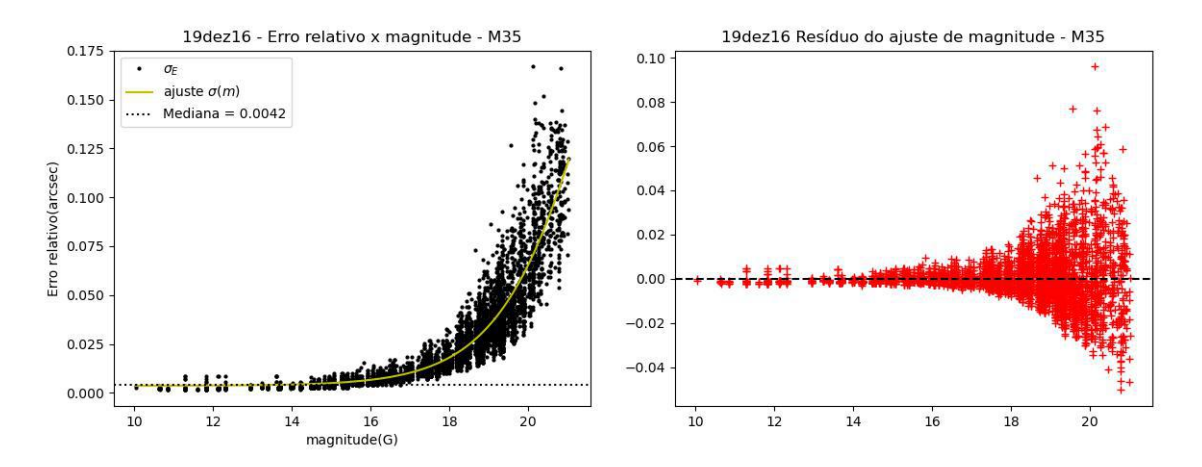

FIGURA 5.1. À esquerda, vemos um exemplo gráfico de uma distribuição que relaciona  $\sigma_E$  encontrado com os dados do aglomerado aberto M35, no eixo vertical, com as magnitudes das estrelas, no eixo horizontal. A linha tracejada marca a mediana dos erros de medida das estrelas mais brilhantes que as de magnitude 16. No gráfico da direita, vemos o resíduo desse ajuste.

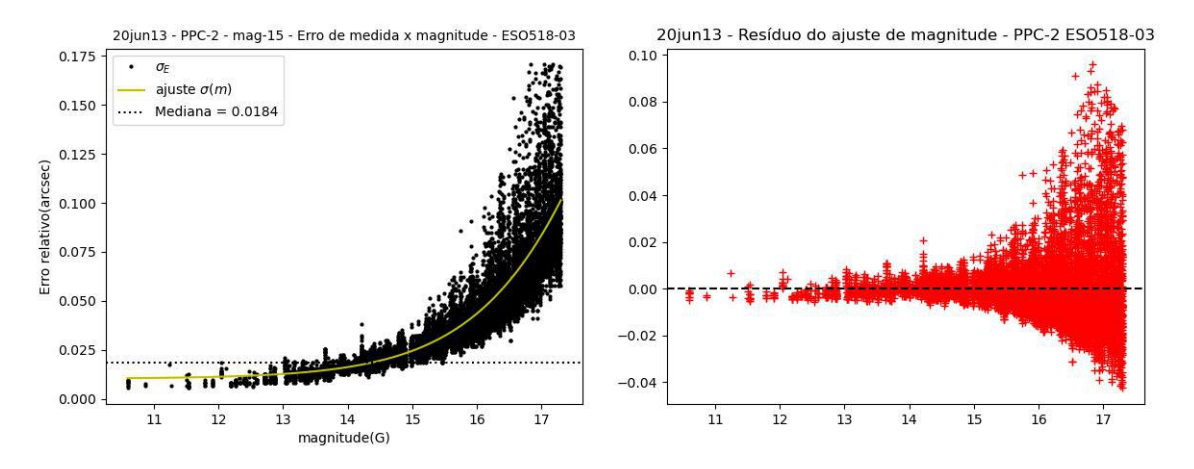

FIGURA 5.2. À esquerda, temos o gráfico da medida dos  $\sigma_E$  para o aglomerado aberto ESO518-03 (PPC 2, 13/jun/2020), no eixo vertical e as magnitudes das estrelas no campo no eixo horizontal. Tomamos estrelas mais brilhantes que magnitude 15 nesse caso. Na direita, os resíduos do ajuste.

No caso do aglomerado aberto ESO518-03, observado na noite do dia 13 de junho de 2020 (20jun13), no B&C 0.6m (IAG), com a câmera Ikon e campo com  $11,6'x11,6'$ (tabela 2.1), a dispers˜ao dos erros de medida ´e maior a partir de objetos com magnitude 15. Por isso, no caso desse conjunto de imagens, limitamos o uso de estrelas mais brilhantes que essa magnitude.

### 5.2 Determinação das separações e das curvas de *precision* premium

A determinação da PPC depende de conhecermos os resíduos de separações entre pares de estrelas. Para isso, primeiro precisamos calcular as separações entre as estrelas das posições observadas e as separações das posições de catálogo. Antes de calcularmos as separações, tomamos cuidado com as unidades usadas. A ascensão reta e a declinação medidas pelo PRAIA tem unidades de ângulo horário e graus, respectivamente. Convertemos todas essas unidades para segundo de arco (arcsec). Com isso, todos os resíduos das separações também estarão em segundos de arco. Toda a definição de unidades e convers˜ao foi feita usando biblioteca do Astropy (Astropy Collaboration et al., 2022).

Outro passo importante, foi determinar um identificador para cada par. Usamos uma função do pacote Astroquery (Ginsburg et al., 2019) do Python que combina as coordenadas de um objeto num catálogo local e as coordenadas de um catálogo escolhido como entrada. Esse cat´alogo ´e acessado via VizieR (Ochsenbein et al., 2000). A partir das coordenadas de entrada do catálogo local, a função procura as coordenadas do objeto no catálogo escolhido dada uma tolerância. A tolerância é a diferença entre coordenadas do catálogo local e o catálogo escolhido. No nosso caso, o catálogo local é o arquivo de saída do PRAIA astrometry, usando os dados de ascensão reta e declinação já descritos na seção anterior e o catálogo escolhido para entrada e combinação é o catálogo Gaia (Gaia Collaboration et al., 2022). A tolerância para a identificação da fonte foi de 1 arcsec. Nosso objetivo nesse ponto era obter o nome da fonte nesse catálogo para usarmos ela como identificador dessa fonte no catálogo local.

Ao fim dessa primeira parte, temos um arquivo do tipo .csv para cada uma das imagens com as seguintes colunas: 'Source GAIADR3' (identificador), 'RA' (posição observada em ascensão reta), 'Dec' (posição observada em declinação), 'Mag' (magnitude),  $\Gamma(O-C)_{\alpha}$ ' (diferença entre a posição observada e a posição de catálogo em ascensão reta),  $\Gamma(O-C)_{\delta}$ ' (diferença entre a posição observada e a posição de catálogo em declinação), σ<sub>α</sub> (erro de medida em α) e σ<sub>δ</sub> (erro de medida em δ).

Sejam os  $(O-C)$ 's determinados da forma descrita nas equações 5.3 para as coordenadas em ascensão reta e 5.4 para as coordenadas em declinação. Usando as relações 5.5 para a ascensão reta e 5.6 para a declinação, recuperamos as coordenadas  $\alpha'$  (equação 5.7) de ascensão reta de catálogo igualando as equações 5.3 e 5.5 e as coordenadas  $\delta$ '  $\left(\frac{1}{2} 5.8\right)$  de declinação do catálogo igualando as equações 5.4 e 5.6. Esse dados também foram incluídos como colunas no arquivo descrito no parágrafo anterior.

$$
(O - C)_{\alpha} = \Delta \alpha \cos \delta \tag{5.3}
$$

$$
(O-C)_{\delta} = \Delta \delta \tag{5.4}
$$

$$
\Delta \alpha = \alpha - \alpha' \tag{5.5}
$$

$$
\Delta \delta = \delta - \delta' \tag{5.6}
$$

$$
\alpha' = \alpha - \frac{(O - C)_{\alpha}}{\cos \delta} \tag{5.7}
$$

$$
\delta' = \delta - (O - C)\delta \tag{5.8}
$$

Completo o arquivo com os dados necessários de cada imagem, partimos para a fase de determinação das separações. Seja s a separação dos pares com as posições observadas e s' a separação dos pares com as posições de catálogo. Seguindo o esquema mostrado na figura 5.3, determinamos as separações entre os pares de estrelas com as relações 5.9 e 5.10, simplificando as coordenadas na esfera por causa das separações pequenas.

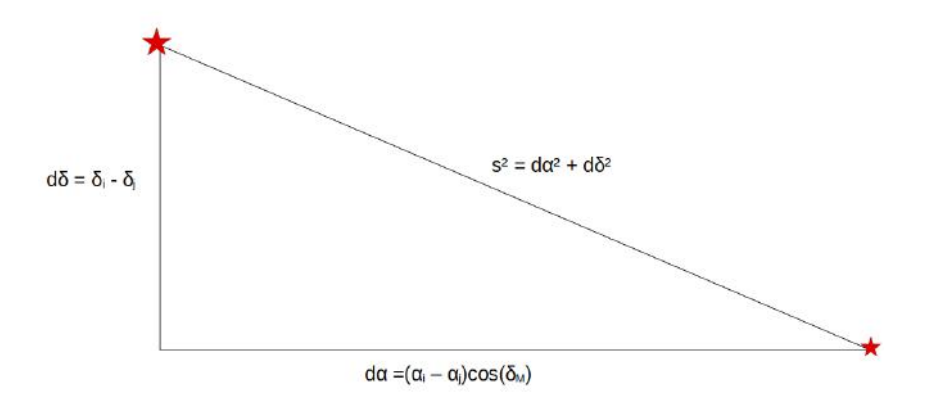

FIGURA 5.3. Esquema representando a tomada da separação entre os pares usando as coordenadas em ascensão reta  $d\alpha = (\alpha_i - \alpha_j) \cos \delta_M$  e declinação  $d\delta = (\delta_i - \delta_j)$ . O termo cos  $\delta_M$  é usado para correção da degenerescência polar. Apesar de plano na figura, devemos lembrar que se trata de um triângulo esférico.

$$
s2 = [(\alpha_i - \alpha_j)\cos(\delta_M)]2 + (\delta_i - \delta_j)2
$$
\n(5.9)

$$
s'^{2} = [(\alpha'_{i} - \alpha'_{j})cos(\delta'_{M})]^{2} + (\delta'_{i} - \delta'_{j})^{2}
$$
\n(5.10)

O termo  $\delta_M$ é a média entre as declinações observadas e $\delta_M^{'}$ é a média das declinações de catálogo. O cosseno desses ângulos acompanha as respectivas coordenadas de ascensão reta devido a correção da degenerescência polar, típico dos triângulos esféricos (Green, 1985). Por fim, a separação residual, ou seja, o resíduo entre as separações observadas e separações calculadas é dado por:

$$
s - s' \tag{5.11}
$$

Junto ao procedimento do cálculo das separações, determinamos um identificador para cada par de estrelas. Usando o nome da fonte Gaia, conhecido a partir da função de combinação descrita anteriormente, criamos esse identificador do par somando os nomes das fontes das estrelas que o formam. Por exemplo, seja o par formado pela estrela com o nome 'Gaia DR3 3426268314522211584' e a estrela 'Gaia DR3 3426268383241691648', o par é identificado como 'Gaia DR3 3426268314522211584Gaia DR3 3426268383241691648'. Isso será importante na identificação do mesmo par em diferentes imagens para tratamento de erros sistemáticos.

Seja N o número de estrelas nas observações levando em conta o dithering das imagens. Então temos o total de  $\frac{N(N-1)}{2}$  pares de estrelas combinados. Nessa etapa, os dados obtidos desses pares são as separações observadas, separações de catálogo, o identificador do par e os resíduos das separações.

Com o objetivo de eliminar erros sistemáticos relacionados à estatística, tomamos a média das separações residuais observadas. Isso foi possível graças ao identificador do par. Tomamos os pares com o mesmo identificador e fizemos a média de suas separações residuais. Feito isso, subtraímos essa média das separações residuais desses pares, tomando cuidado para que o valor subtra´ıdo fosse do par que fizesse parte do grupo no qual foi tomado a média. Eliminamos todos os pares presentes em menos de três imagens e pares com separação menor que 5 arcsec (Lin et al., 2019). No gráfico à esquerda da figura 5.4 vemos o resultado desse procedimento para M35. Podemos perceber, olhando a parte mais densa da figura, que os resíduos são menores quanto menor for a separação dos pares, até atingir uma estabilização onde não há ganhos em precisão, a partir de 80 arcsec. Isso indica um sinal do regime de *precision premium* nessa região. Porém, nesse gráfico, vemos também que há alguns vãos de dados, pequenos intervalos vazios. Isso se revelará um problema futuro. Na figura 5.5, vemos a mesma distribuição, mas agora para o aglomerado ESO518-03. Aqui vemos um maior n´umero de pares e fica mais clara a região da *precision premium*, dando atenção que os resíduos das separações são menores até cerca de 150 arcsec, até atingir uma estabilização onde não há ganhos em precisão. Porém, ainda não podemos relacionar algum incremento na precisão da separação. Na direita de ambas as figuras, vemos como as separações residuais se distribuem. Um seeing muito elevado pode interferir no erro de centragem, o que faz com que as separações residuais atinjam valores maiores. Por isso, fizemos um corte nas separações residuais acima de +3  $\sigma$  e abaixo de -3  $\sigma$ .

Nesse ponto é importante lembrar que a PPC é um ajuste que relaciona os desvios padrão das separações residuais com o aumento das separações. O ajuste da PPC será feito usando uma função sigmoide que relaciona as duas grandezas, segundo a equação 5.12, onde os parâmetros  $B_1, B_2$  e ds serão discutidos posteriormente. Para obter o

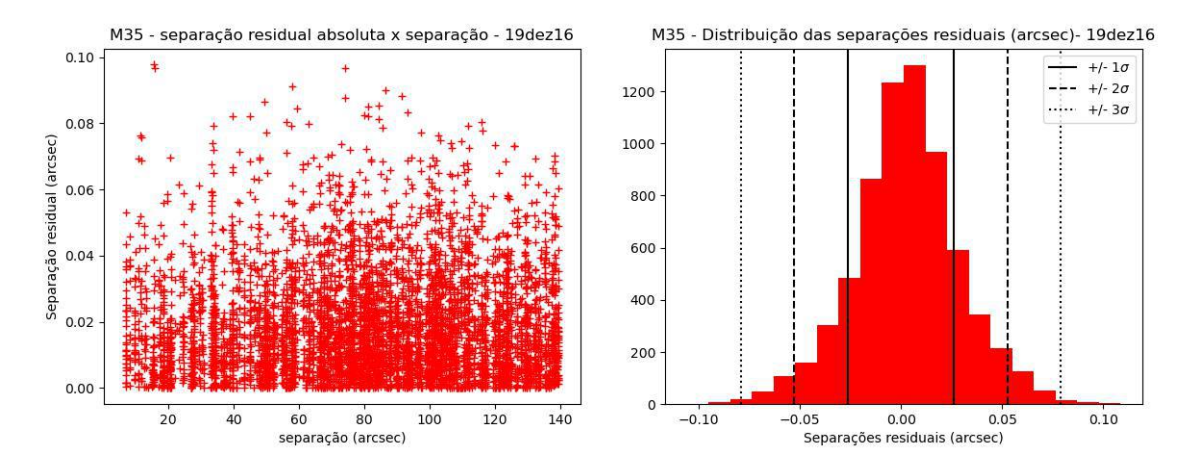

FIGURA 5.4. Na esquerda, vemos os resíduo das separações em valores absolutos. O eixo horizontal mostra as separações em segundos de arco. O eixo vertical mostra os resíduos absolutos entre as separações. Na direita, vemos a distribuição dos resíduos das separações, divididos em trinta bins.

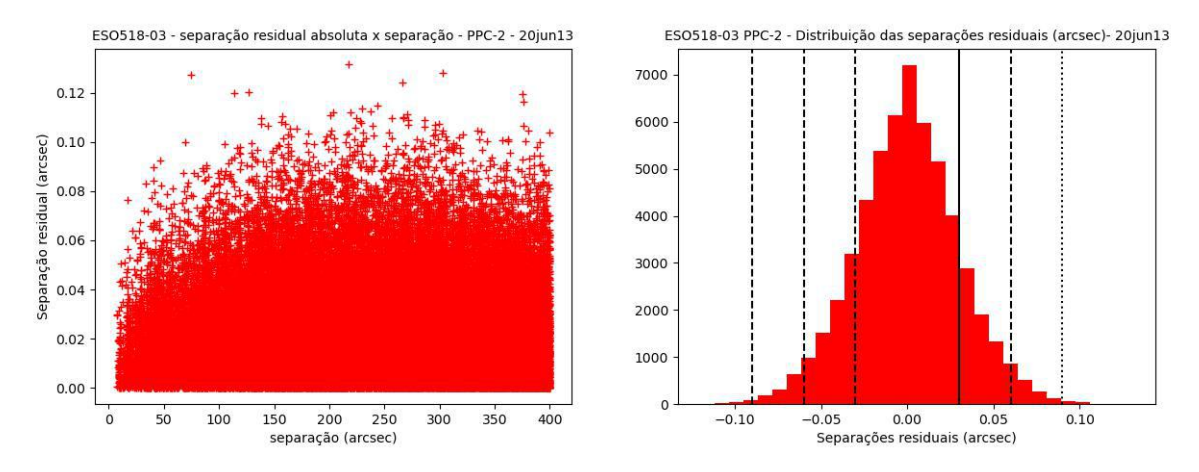

FIGURA 5.5. Mais uma vez, vemos a distribuição do resíduo das separações relacionada à separação correspondente, porém agora para o aglomerado ESO518-03 (PPC 2). A região mais densa do gráfico revela um regime de *precision premium*. À direita, vemos a distribuição dos resíduos relacionada com a quantidade de pares, divididos em trinta bins.

desvio padrão, precisamos usar uma quantidade de dados de separação residual. Fizemos isso de duas maneiras.

A primeira ´e, seguindo o procedimento descrito em Lin et al. (2019), fixarmos o comprimento de bin de separações e calcularmos o desvio padrão dentro desse bin. A distribuição, o ajuste, parâmetros ajustados e o resíduo do ajuste podem ser vistos na figura 5.6 para M35. Nesse ponto é que a presença dos vãos de dados descritos anteriormente na figura 5.4 tornou-se um problema. Alguns bins não tinham número suficiente de resíduos de separações para um desvio padrão significativo do ponto de vista estatístico. Por isso, fizemos um modo alternativo para esse aglomerado.

$$
\sigma_s = \frac{(B_1 - B_2)}{(1 + e^{\frac{s}{ds}})} + B_2 \tag{5.12}
$$

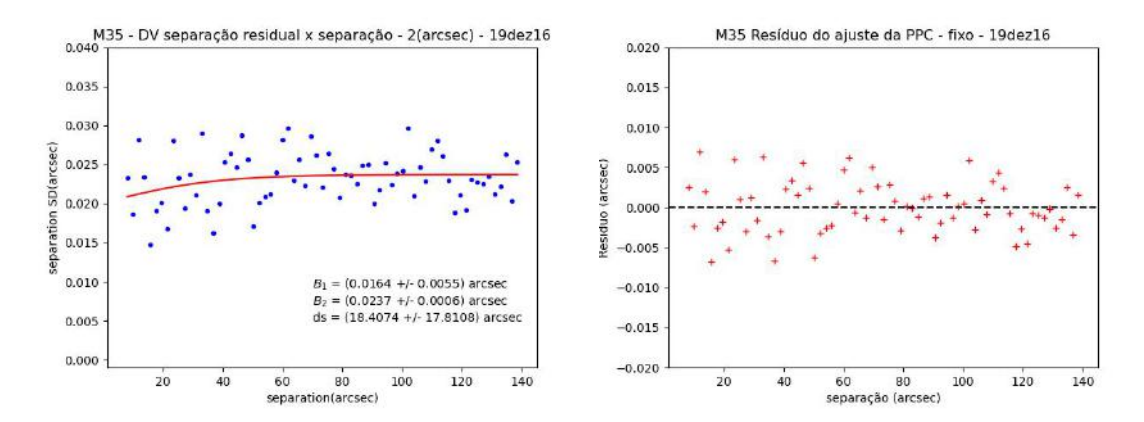

FIGURA 5.6. Na esquerda, vemos uma distribuição que relaciona o desvio padrão das separações residuais no eixo vertical com as separações dos pares no eixo horizontal para um bin de comprimento fixo em  $2$  arcsec. À direita, vemos os resíduos desse ajuste.

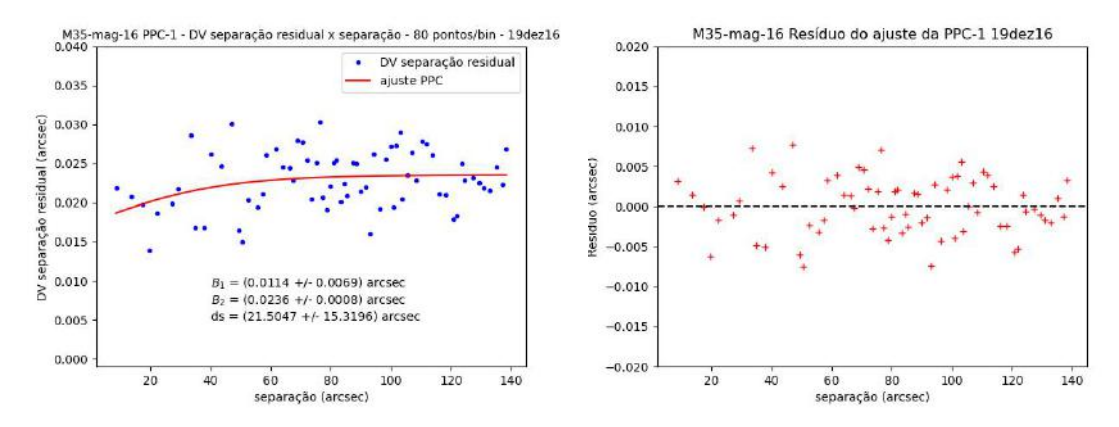

FIGURA 5.7. Na esquerda, vemos uma distribuição que relaciona o desvio padrão das separações residuais no eixo vertical com as separações dos pares no eixo horizontal para uma quantidade fixa de  $80$  pontos por bin. À direita, vemos os resíduos desse ajuste.

Tabela 5.2. Parˆametros do ajuste de PPC para o aglomerado M35, com corte de magnitude 16.

| Método                                  | Binagem     | Média (binagem) | $B_1(\text{arcsec})$                    | $B_2(\text{arcsec})$ | $ds$ (arcsec) | $\sigma_F(\text{arcsec})$ |
|-----------------------------------------|-------------|-----------------|-----------------------------------------|----------------------|---------------|---------------------------|
| comprimento fixo                        | $2\ arcsec$ | 80 pontos/bin   | $0.0164 \pm 0.0055$ $0.0237 \pm 0.0006$ |                      | $18 \pm 17$   | $0.0167 + 0.0004$         |
| quantidade de pontos fixa 80 pontos/bin |             | 2 arcsec        | $0.0142 + 0.0062$                       | $0.024 + 0.001$      | $25+23$       | $0.017 + 0.007$           |

A segunda maneira foi fixar, a cada bin, a quantidade de pontos de separação residual para a tomada do desvio padrão. Com isso, evitamos os vãos nos dados, permitindo uma boa quantidade de pontos para a tomada da estatística. A figura 5.7 mostra um exemplo de resultado desse m´etodo alternativo. Usamos nesse caso 80 pontos de separação residual para calcularmos o desvio padrão, ou seja, podemos dizer que temos 80 pontos por bin. Do mesmo modo, a distribuição, o ajuste, os parâmetros ajustados e os res´ıduos podem ser vistos naquela figura. O comparativo dos resultados do ajuste pode ser visto na tabela 5.2.

Para o caso do aglomerado ESO518-03, devido a maior densidade de resíduos de separação, obtemos melhor resultado tanto com o bin de tamanho fixo quanto com o bin com uma quantidade de pontos fixa. O resultado, ajuste e parˆametros para o caso

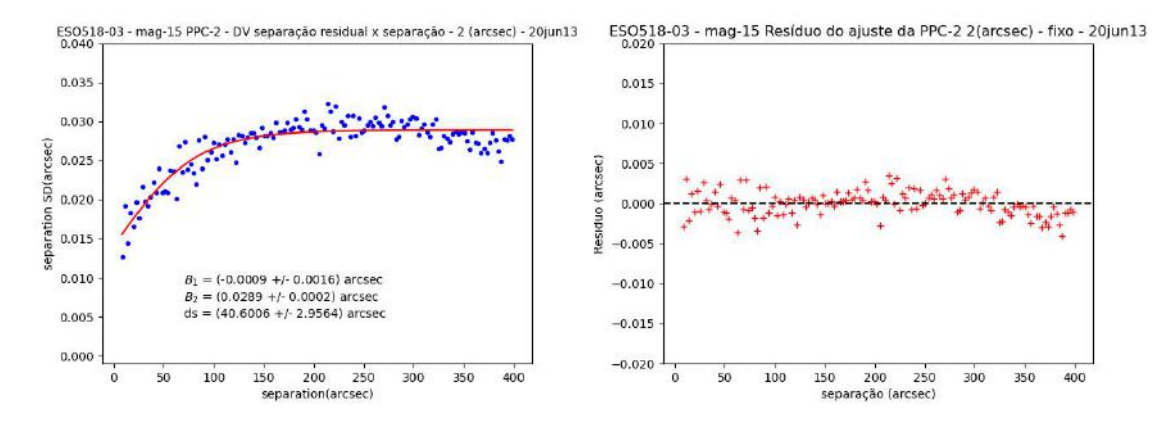

FIGURA 5.8. No gráfico da esquerda, vemos a PPC ajustada para a distribuição de pontos que representa os resíduos das separações tomados a cada 2 arcsec. O conjunto de dados é o da sequência PPC  $2$  (distância zenital entre  $30.7^{\circ}$ -17.41°), como pode ser visto na tabela 2.2. Na direita, temos o resíduo do ajuste.

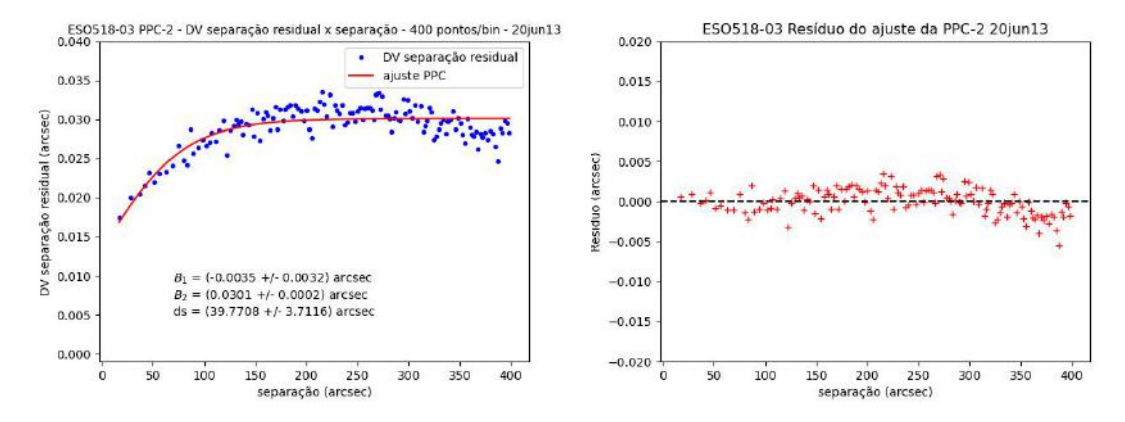

FIGURA 5.9. Curva astrométrica de *precision premium* para o aglomerado ESO 518-03 (13/jun/2020), para a sequência PPC 2 (distância zenital entre 30.7°-17.41°), como pode ser visto na tabela 2.2. Cada ponto representa o desvio padrão de 400 pontos de resíduo das separações. À direita, vemos o resíduo do ajuste.

de bin com quantidade fixa de pontos pode ser vista na figura 5.9. Já os resultados para o caso do bin de comprimento fixo pode ser visto na figura 5.8. O comparativo de resultados para os parâmetros desse ajuste pode ser visto na tabela 5.3.

Vemos que alguns dos parâmetros têm valores próximos, como por exemplo o valor de B2. Ao compararmos esse parˆametro para o caso do aglomerado M35, vemos que o valor tomado a partir do método com a quantidade de pontos fixa de pontos por bin está dentro de  $1\sigma$  na comparação entre o valor ajustado a partir do método com tamanho fixo do bin. Em ambos os ajustes para os dois aglomerados, esse parâmetros tem cerca de 99% de acerto, comparando o m´etodo com o bin com comprimento fixo e o m´etodo com uma quantidade fixa de pontos em cada bin, apesar de, no caso do aglomerado ESO518-03, a comparação entre os valores desse parâmetro ultrapassar  $3\sigma$ .

TABELA 5.3. Parâmetros do ajuste de PPC para o aglomerado ESO518-3 (PPC 2), com corte de magnitude 15.

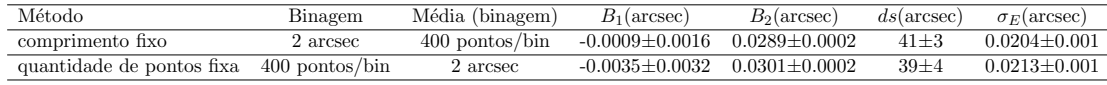

### 5.3 Parˆametros

Uma breve descrição do significado dos parâmetros pode ser útil para atenção nas seções de discussão dos resultados. Chamamos a atenção primeiro ao  $\sigma_E$ . Esse parâmetro é o erro das medidas das posições em ascensão reta e declinação (equação 5.1), já descrito anteriormente. Na figura 5.1, marcamos na linha tracejada a mediana do erro de medida para estrelas com magnitude menor que 16 para o aglomerado M35. Segundo Lin et al. (2019), esse valor deve ter uma relação com o parâmetro  $B_2$  do ajuste da PPC.  $B_2$  é o limite máximo da curva, onde vemos que as perdas em precisão se estabilizam. A relação 5.13 mostra como o  $\sigma_E$  se relaciona com esse parâmetro (ver discussão da equação 4.5 do capítulo 4). No caso de M35, porém, o  $\sigma_E$  ( = 0.0042) da mediana na figura 5.1 e o  $\sigma_E$  (  $= B_2/$ √  $2 = 0.0169)$  (tabela 5.2) tomado a partir do parâmetro  $B_2$  ajustado se diferem por 4 vezes. Já para o caso de ESO 518-03, o $\sigma_E$  (  $=$  0.0184) da mediana marcado na figura 5.2 tem pouco mais de 15% (|0.0213 − 0.0184|/0.0184 = 0.1576) de diferença com o  $\sigma_E$  (=  $B_2/$ √  $2 = 0.0213$ ) (tabela 5.3) tomado a partir do parâmetro  $B_2$ . A discussão desse e de outros resultados estarão em seção posterior.

$$
\sigma_E = (B_2 \pm \sigma_{B_2})/\sqrt{2} \tag{5.13}
$$

O limite teórico inferior da PPC é dado pela relação 5.14. Ele deve marcar o limite da precisão da distância entre as estrelas nas imagens para a respectiva noite, para separa¸c˜oes "tendendo a zero". Discutiremos os diferentes casos, os parˆametros do ajuste, dificuldades, instrumentos e o limite do regime de *precision premium* no capítulo de discussão dos resultados.

$$
\sigma(0) = (B_1 + B_2)/2 \tag{5.14}
$$

### 5.4 ESO518-03 - B&C (noite 13/jun/2020) - Diferentes distâncias zenitais

Nessa seção, mostraremos os resultados em diferentes distâncias zenitais para o aglomerado ESO518-03 na noite do dia  $13/jun/2020$ . O nome de cada subseção referese à sequência de imagens. As distâncias zenitais do início e do fim da sequência estão também assinalados em cada título. Lembrando que, quando a distância zenital inicial é maior que a distância zenital final significa que o aglomerado está "subindo"no céu, ou seja, se aproxima do meridiano. Para distâncias zenitais iniciais menores que as finais, o aglomerado "desce"no céu, se afastando do meridiano.

#### 5.4.1 PPC 3 - 16.69 $^{\circ}$ (L)-6.76 $^{\circ}$ (O)

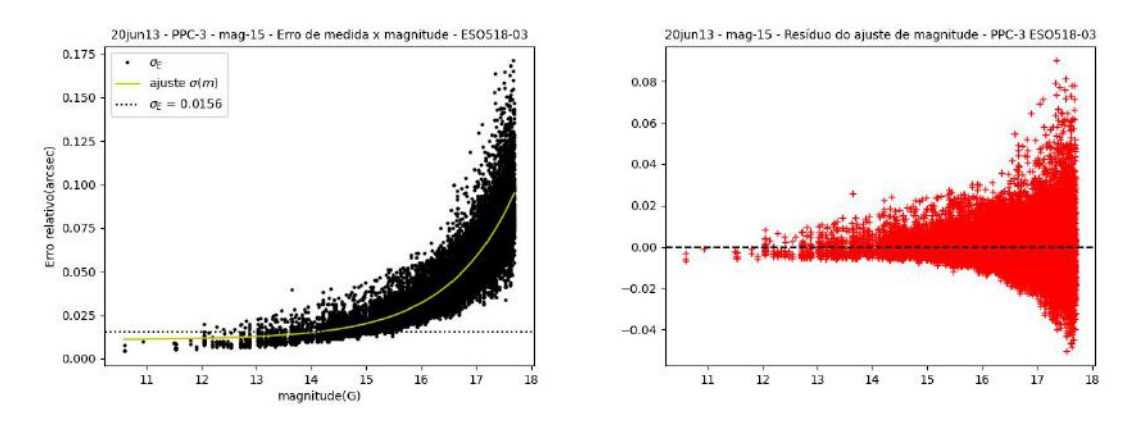

FIGURA 5.10. No gráfico da esquerda, vemos o ajuste de uma função sigmoide para a relação entre o erro de medida e as magnitudes. A mediana dos erros de medidas marcada é aquela para estrelas mais brilhantes que magnitude 15.

TABELA 5.4. Parâmetros ajustados da função sigmoidal - mag15 - ESO518-03 - 13/jun/2020 - PPC3

| Parâmetro            | Valor  | erro   |
|----------------------|--------|--------|
| $A_1(\text{arcsec})$ | 0.0188 | 0.0003 |
| $A_2(\text{arcsec})$ | 0.178  | 0.001  |
| $m_0$ (mag)          | 17.67  | 0.01   |
| dm(mag)              | 0.643  | 0.007  |

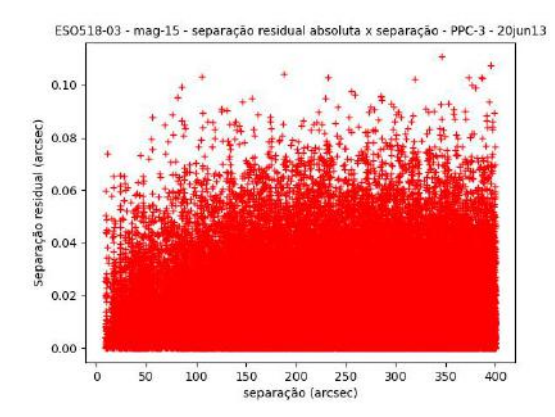

FIGURA 5.11. Separação residual absoluta para todas as estrelas mais brilhantes que magnitude 15.

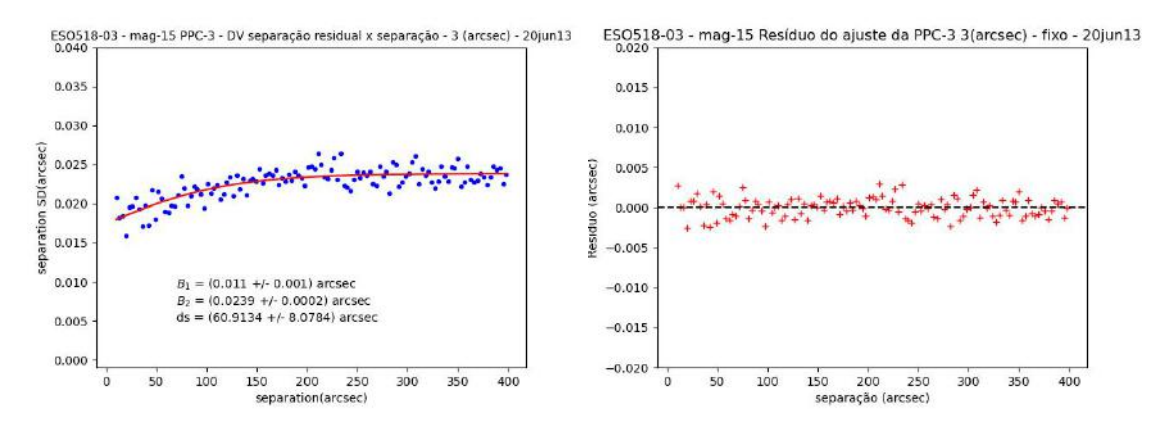

Figura 5.12. Na esquerda, vemos um ajuste da PPC para um bin com 3 arcsec para estrelas com corte de magnitude 15. Na direita, os resíduos do ajuste.

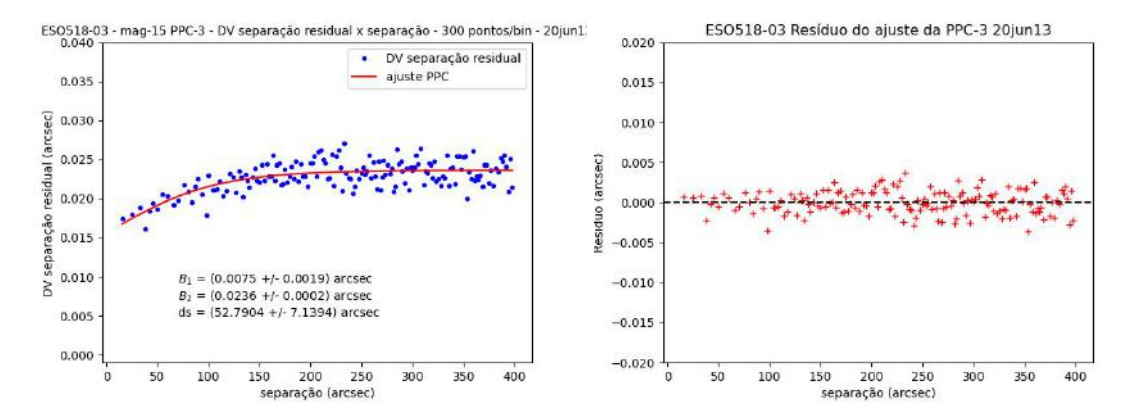

Figura 5.13. Na esquerda, vemos o ajuste da PPC, usando quantidade fixa de pontos por bin, 300 pontos/bin. À direita, vemos o resíduo do ajuste.

TABELA 5.5. Parâmetros do ajuste de PPC para o aglomerado ESO518-3 (PPC 3), com corte de magnitude 15.

| Método                                   | Binagem  | Média (binagem)                                      | $B_1(\text{arcsec})$ | $B_2(\text{arcsec})$                  | $ds$ (arcsec) | $\sigma_F(\text{arcsec})$ |
|------------------------------------------|----------|------------------------------------------------------|----------------------|---------------------------------------|---------------|---------------------------|
| comprimento fixo                         | 3 arcsec | 300 pontos/bin $0.011 \pm 0.001$ $0.0239 \pm 0.0002$ |                      |                                       | $61\pm8$      | $0.0169 \pm 0.001$        |
| quantidade de pontos fixa 300 pontos/bin |          | 3 arcsec                                             |                      | $0.007 \pm 0.002$ $0.0236 \pm 0.0002$ | $52+7$        | $0.0167 + 0.001$          |

### 5.4.2 PPC 4 - 7.658°(O)-20.41°(O)

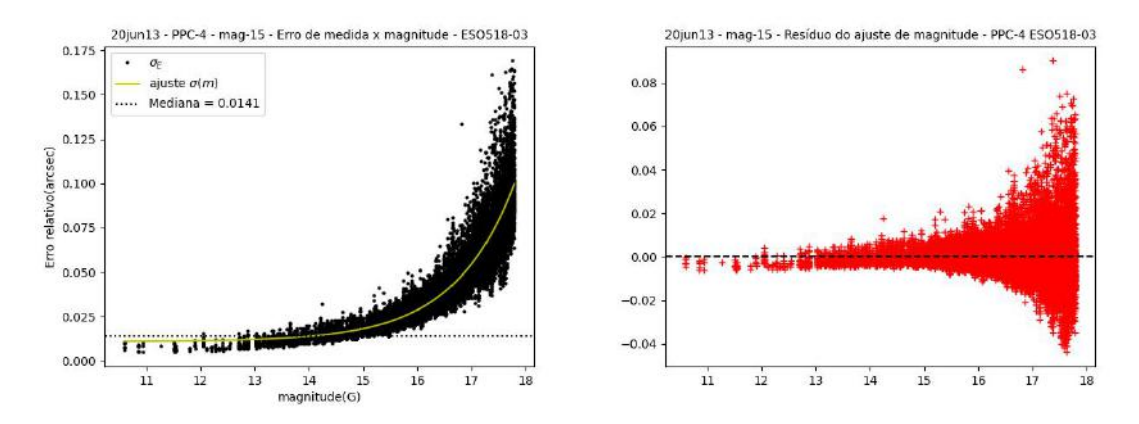

FIGURA 5.14. No gráfico da esquerda, vemos o ajuste de uma função sigmoide para a relação entre o erro de medida e as magnitudes. A mediana dos erros de medidas marcada é aquela para estrelas mais brilhantes que magnitude 15.

TABELA 5.6. Parâmetros ajustados da função sigmoidal - mag $15$  - ESO518-03 -  $13/jun/2020$  - PPC4

| Parâmetro            | Valor  | erro   |
|----------------------|--------|--------|
| $A_1(\text{arcsec})$ | 0.0172 | 0.0002 |
| $A_2(\text{arcsec})$ | 0.186  | 0.001  |
| $m_0$ (mag)          | 17.79  | 0.01   |
| dm(mag)              | 0.625  | 0.006  |

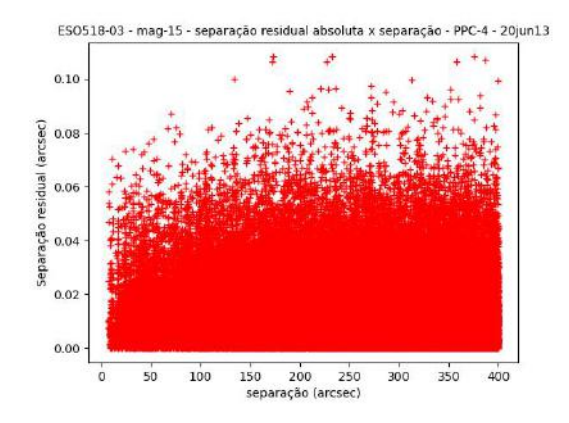

FIGURA 5.15. Separação residual absoluta para todas as estrelas mais brilhantes que magnitude 15.

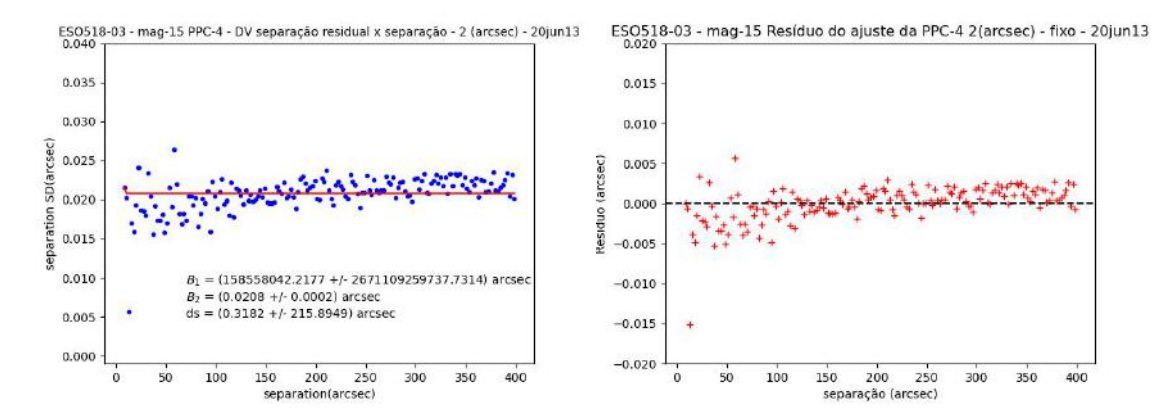

Figura 5.16. Na esquerda, vemos um ajuste da PPC para um bin com 2 arcsec para estrelas com  $\,$ corte de magnitude 15. Na direita, os resíduos do ajuste.

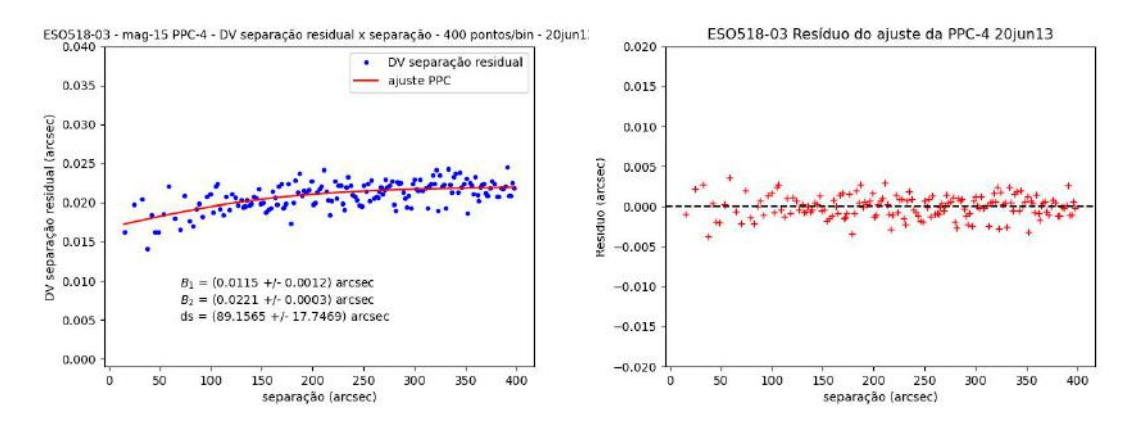

Figura 5.17. Na esquerda, vemos o ajuste da PPC, usando quantidade fixa de pontos por bin, 400  $\text{pontos}/\text{bin}$ .  $\overrightarrow{A}$  direita, vemos o resíduo do ajuste.

Tabela 5.7. Parˆametros do ajuste de PPC para o aglomerado ESO518-3 (PPC 4), com corte de magnitude 15.

| Método                                   | Binagem  | Média (binagem) | $B_1(\text{arcsec})$                                                        | $B_2(\text{arcsec})$ |         | $ds(\text{arcsec})$ $\sigma_F(\text{arcsec})$ |
|------------------------------------------|----------|-----------------|-----------------------------------------------------------------------------|----------------------|---------|-----------------------------------------------|
| comprimento fixo                         | 2 arcsec |                 | 400 pontos/bin 158558042±2671109258737 0.0208±0.0002 0.3±215.9 0.0147±0.001 |                      |         |                                               |
| quantidade de pontos fixa 400 pontos/bin |          | 2 arcsec        | $0.0115 + 0.0012$                                                           | $0.0221 + 0.0003$    | $89+17$ | $0.0156 + 0.002$                              |

### 5.4.3 PPC 5 - 21.26°(O)-34.4°(O)

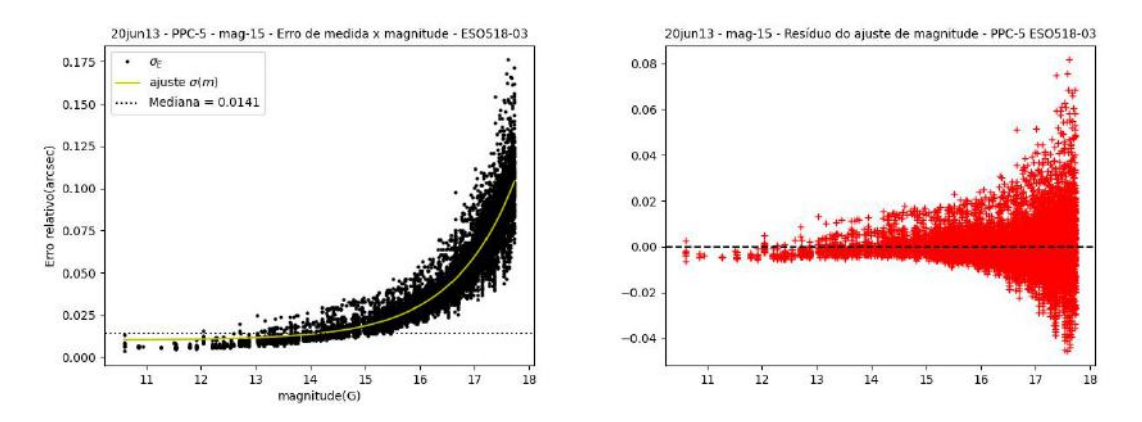

 $\tt{FIGURA}$ 5.18. No gráfico da esquerda, vemos o ajuste de uma função sigmoide para a relação entre o erro de medida e as magnitudes. A mediana dos erros de medidas marcada é aquela para estrelas mais brilhantes que magnitude 15.

TABELA 5.8. Parâmetros ajustados da função sigmoidal - mag $15$  - ESO518-03 -  $13/jun/2020$  - PPC5

| Parâmetro            | Valor  | erro   |
|----------------------|--------|--------|
| $A_1(\text{arcsec})$ | 0.0163 | 0.0002 |
| $A_2(\text{arcsec})$ | 0.197  | 0.002  |
| $m_0$ (mag)          | 17.73  | 0.01   |
| dm(mag)              | 0.645  | 0.007  |

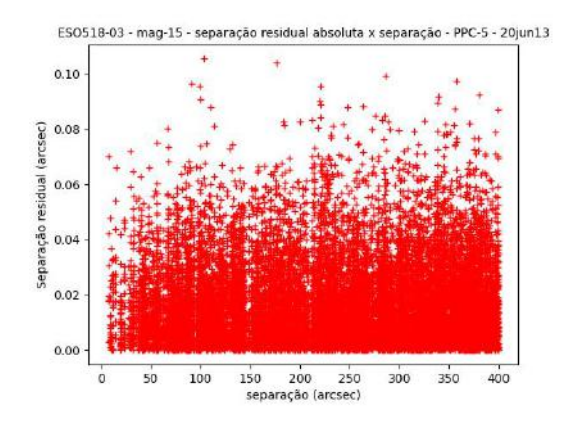

FIGURA 5.19. Separação residual absoluta para todas as estrelas mais brilhantes que magnitude 15.

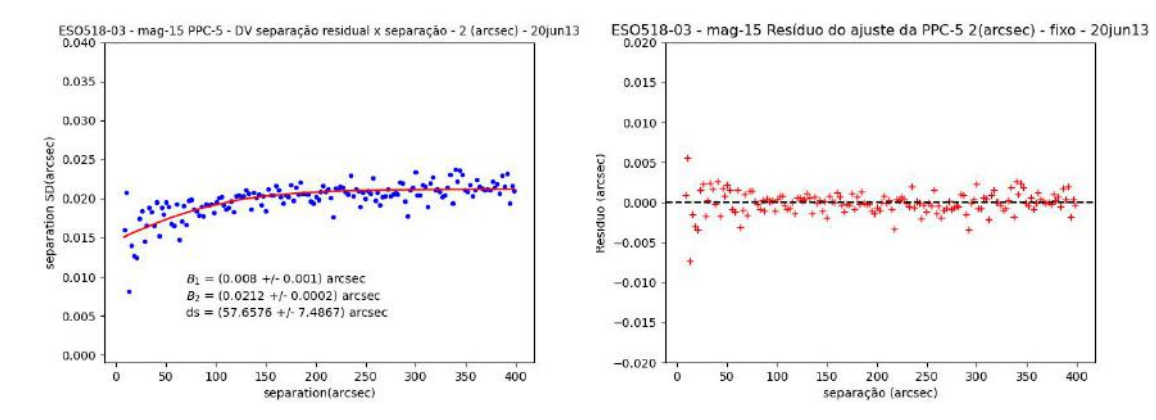

Figura 5.20. Na esquerda, vemos um ajuste da PPC para um bin com 2 arcsec para estrelas com  $\,$ corte de magnitude 15. Na direita, os resíduos do ajuste.

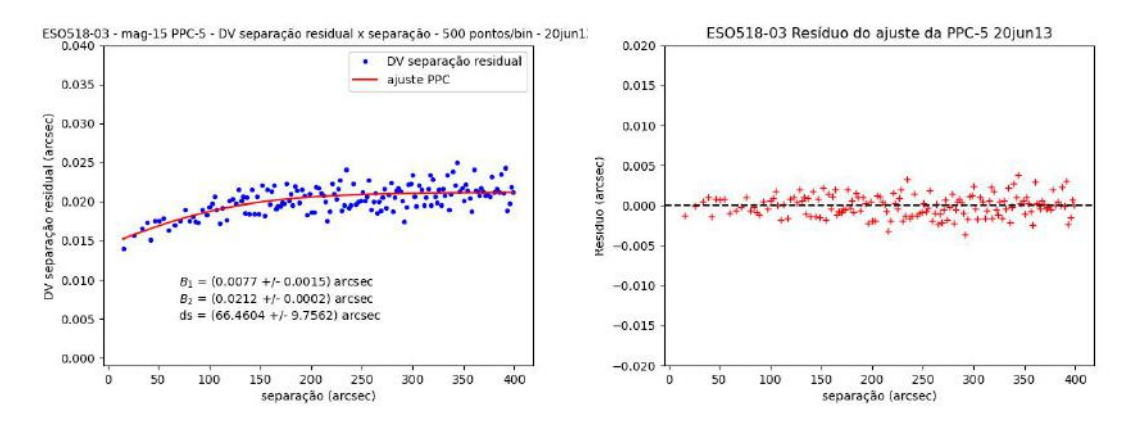

Figura 5.21. Na esquerda, vemos o ajuste da PPC, usando quantidade fixa de pontos por bin, 500  $\text{pontos}/\text{bin}$ .  $\overrightarrow{A}$  direita, vemos o resíduo do ajuste.

Tabela 5.9. Parˆametros do ajuste de PPC para o aglomerado ESO518-3 (PPC 5), com corte de magnitude 15.

| Método                                   | Binagem  | Média (binagem)  | $B_1(\text{arcsec})$ | $B_2(\text{arcsec})$ | $ds$ (arcsec) | $\sigma_F(\text{arcsec})$ |
|------------------------------------------|----------|------------------|----------------------|----------------------|---------------|---------------------------|
| comprimento fixo                         | 2 arcsec | $500$ pontos/bin | $0.008 \pm 0.001$    | $0.0212 \pm 0.0002$  | $58 + 7$      | $0.0150 + 0.001$          |
| quantidade de pontos fixa 500 pontos/bin |          | 2 arcsec         | $0.0077 \pm 0.0015$  | $0.0212 \pm 0.0002$  | $66 + 10$     | $0.0150 + 0.001$          |

### 5.4.4 PPC 6 - 35.35°(O)-48.19°(O)

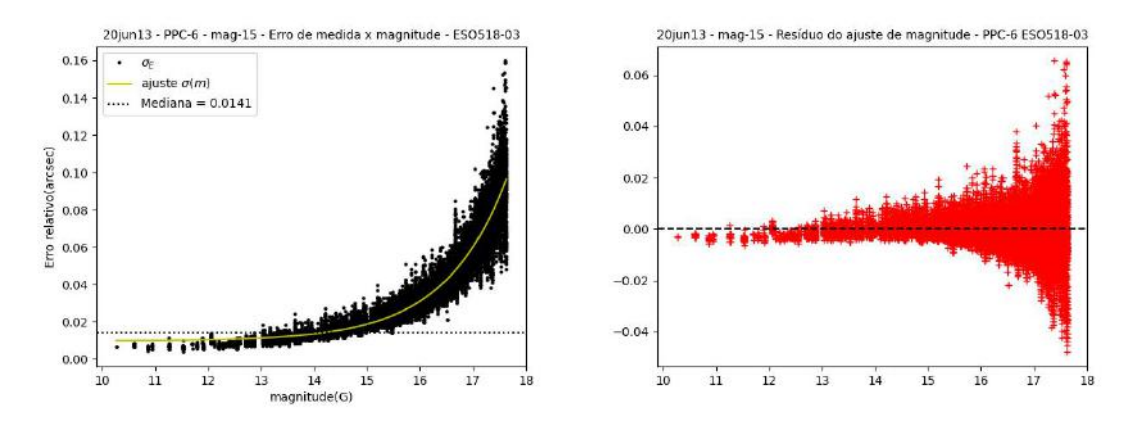

FIGURA 5.22. No gráfico da esquerda, vemos o ajuste de uma função sigmoide para a relação entre o erro de medida e as magnitudes. A mediana dos erros de medidas marcada é aquela para estrelas mais brilhantes que magnitude 15.

TABELA 5.10. Parâmetros ajustados da função sigmoidal - mag $15$  - ESO518-03 -  $13/jun/2020$  - PPC6

| Parâmetro            | Valor  | erro   |
|----------------------|--------|--------|
| $A_1(\text{arcsec})$ | 0.0163 | 0.0002 |
| $A_2(\text{arcsec})$ | 0.197  | 0.002  |
| $m_0$ (mag)          | 17.73  | 0.01   |
| dm(mag)              | 0.645  | 0.007  |

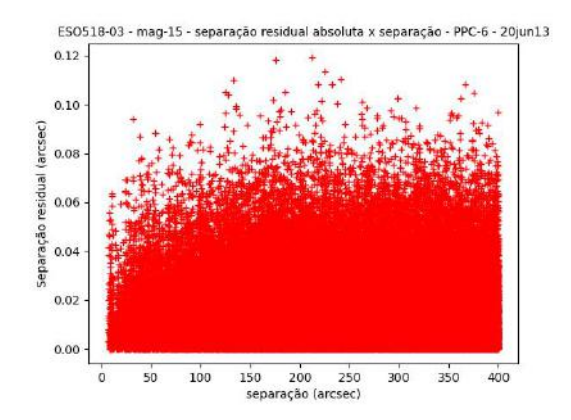

FIGURA 5.23. Separação residual absoluta para todas as estrelas mais brilhantes que magnitude 15.

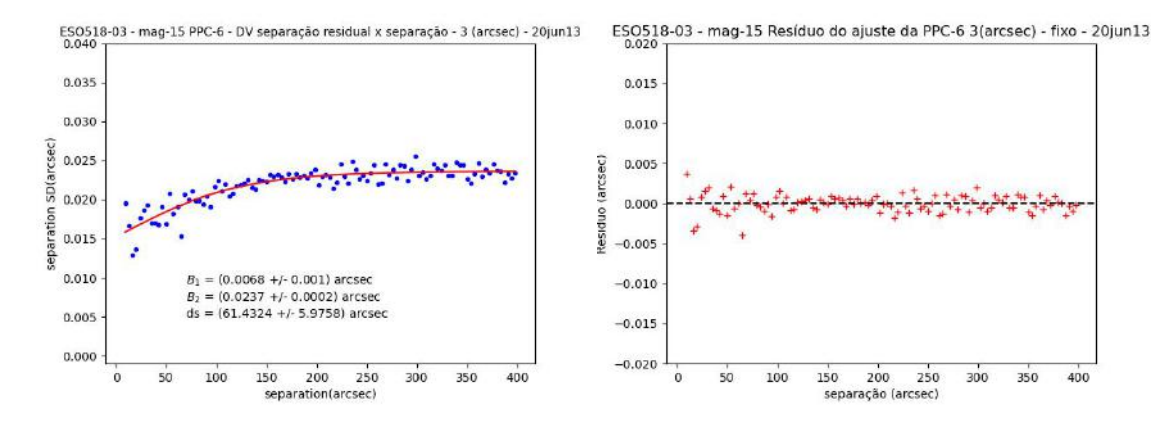

Figura 5.24. Na esquerda, vemos um ajuste da PPC para um bin com 3 arcsec para estrelas com corte de magnitude 15. Na direita, os resíduos do ajuste.

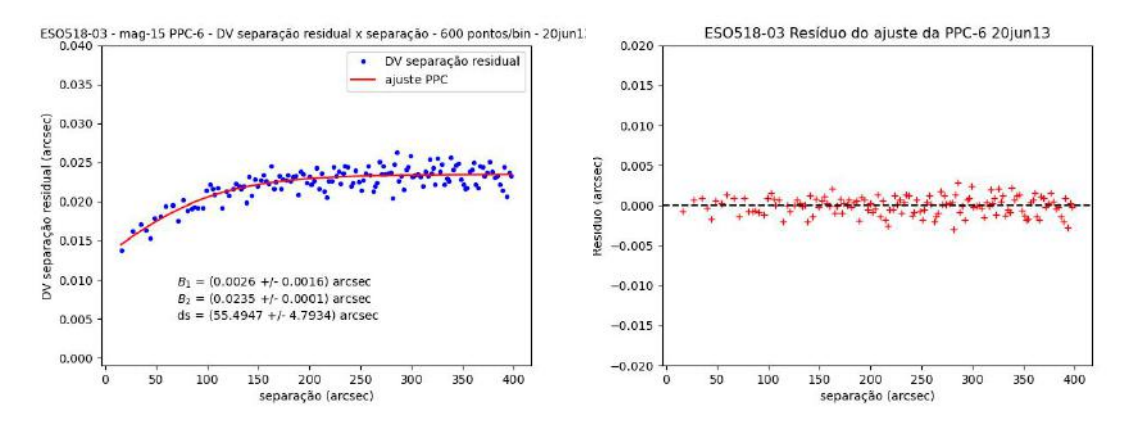

Figura 5.25. Na esquerda, vemos o ajuste da PPC, usando quantidade fixa de pontos por bin, 400  $\text{pontos}/\text{bin}$ . À direita, vemos o resíduo do ajuste.

TABELA 5.11. Parâmetros do ajuste de PPC para o aglomerado ESO518-3 (PPC 6), com corte de magnitude 15.

| Método                                   | Binagem  | Média (binagem)                                      | $B_1(\text{arcsec})$ | $B_2(\text{arcsec})$                  |           | $ds(\text{arcsec})$ $\sigma_F(\text{arcsec})$ |
|------------------------------------------|----------|------------------------------------------------------|----------------------|---------------------------------------|-----------|-----------------------------------------------|
| comprimento fixo                         | 3 arcsec | 600 pontos/bin $0.007 \pm 0.001$ $0.0237 \pm 0.0002$ |                      |                                       | $61\pm 6$ | $0.0167 \pm 0.001$                            |
| quantidade de pontos fixa 600 pontos/bin |          | 3 arcsec                                             |                      | $0.003 \pm 0.002$ $0.0235 \pm 0.0001$ | $55\pm6$  | $0.0166 + 0.001$                              |

### 5.5 Casos mal sucedidos

Tivemos dificuldades na determinação da PPC com boa parte das noites. Mesmo com os casos apresentados nesse capítulo, várias tentativas com esses dois aglomerados e, no caso do aglomerado ESO518-03 para diferentes alturas, foram feitas até se chegar ao melhor resultado aqui apresentado. No apˆendice A, vemos para os casos aqui mostrados as demais tentativas com diferentes tamanhos de bin, diferentes quantidades de pontos por bin e diferentes cortes de magnitude no sentido de obter os melhores resultados. Nesse apêndice, chamamos a atenção para o caso do aglomerado ESO518-03 com corte de magnitude 14. A discussão para esse caso estará no próximo capítulo. Para as outras observações (tabela 2.1) em que não tivemos êxito em conseguir um ajuste de PPC para nenhum dos conjuntos de dados, apresentaremos alguns resultados no apêndice B. Nesses casos, a presença de nuvens, umidade, alto seeing entre outros complicadores, impossibilitaram a determinação do ajuste.

## Capítulo 6

## Discussão dos resultados

Os dois resultados destacados no cap´ıtulo anterior demonstram ajustes para dois aglomerados abertos, em duas noites distintas com dois telesc´opios distintos. Nesse capítulo, analisaremos os resultados permeados de discussão dos parâmetros, além de destacar dificuldades no desenvolvimento do trabalho. Discutiremos a relevância de uma quantidade significativa, do ponto de vista estatístico, do número de pares de estrelas. Mostraremos a sensibilidade da distribuição dos desvios padrão dos resíduos das separações à escolha do corte de magnitude e ao método de tomada dos dados, seja ela pelo comprimento fixo do bin ou quantidade fixa de pontos por bin. O comparativo entre configurações específicas pode ser feito entre o caso apresentado no capítulo anterior e no apêndice A. Por fim, discutiremos a PPC obtida para o telescópio 1.6m com o aglomerado M35 e, especialmente, as PPC's obtidas nas sequências de 2 a 6 para o B&C na noite de 13 de junho de 2020.

#### 6.1 Tamanho do campo

O caso do aglomerado aberto M35 tem algumas características que merecem destaque. É um dos casos em que há uma taxa de crescimento modesta no ajuste da PPC na configuração específica que usamos em ambas metodologias de análise dos dados. Isso indica que há uma região de *precision premium* mensurável. Porém, o ajuste depende de uma quantidade significativa do ponto de vista estatístico para determinar o desvio padrão dos resíduos de separação. No caso desse aglomerado e levando em conta as configurações das observações nesse dia (tabela 2.1), demonstrou-se um desafio ter uma quantidade de pares significativa.

Nesse ponto podemos destacar essa dificuldade usando, como exemplo, a figura 6.1. Nela vemos a distribuição dos erros dos desvios padrão dos resíduos de separação a cada

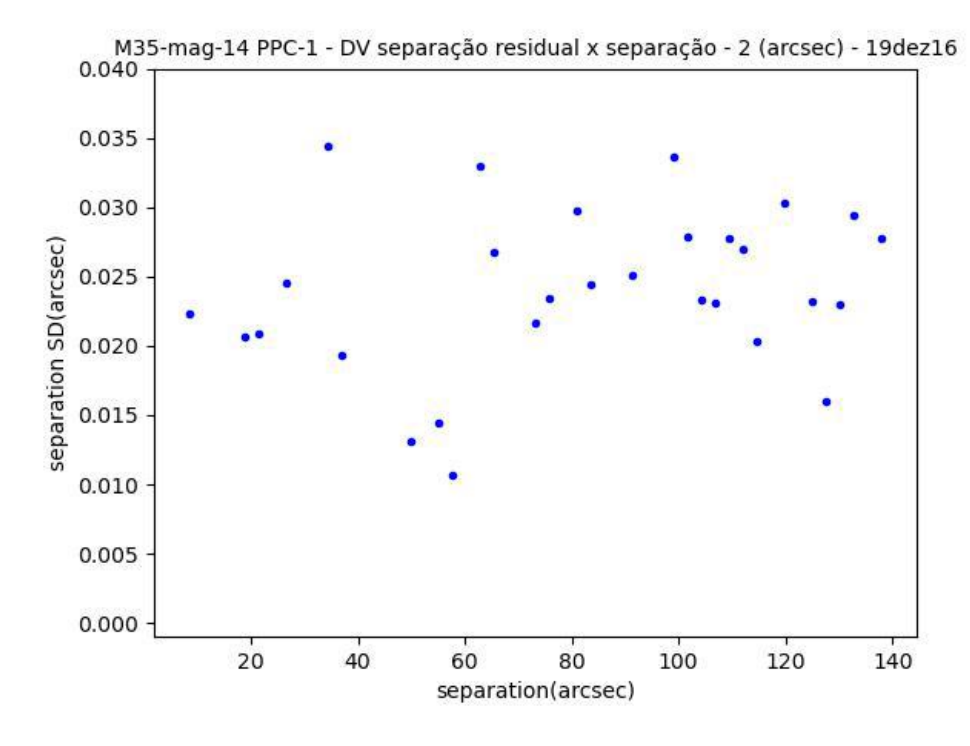

FIGURA 6.1. Figura mostra distribuição dos desvios padrão dos resíduos das separações, no eixo vertical, em relação às separações dos pares de estrelas mais brilhantes que magnitude  $14$ no aglomerado  $\rm M35$ 

2 arcsec para as estrelas mais brilhantes que magnitude 14 no nosso conjunto de dados. Pode ser visto claramente que não há nenhuma correlação entre os dados. Na figura A.2 (apˆendice A) vemos como temos poucos dados e muitos v˜aos no conjuntos de dados para que seja possível qualquer análise. Em Lin et al. (2019), o limite de magnitude é 14 com 3 arcsec de binagem. No trabalho dos pesquisadores do Observatório de Yunnan, o campo do CCD é maior que o campo usado nas configurações das nossas observações. Como mostrado no capítulo 4 (tabela 4.2), em Yunnan foi usado um CCD com  $16'x16'$ e levando em consideração o dithering, pode ser alcançado até o dobro desse campo. A figura 6.2 mostra o campo de M35 com 32'x32'. Vemos que a densidade de pares possíveis torna o trabalho estatístico mais significativo.

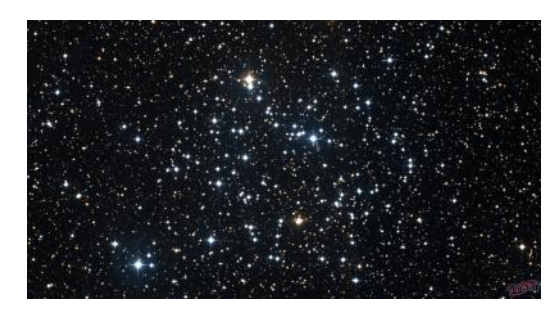

Figura 6.2. Imagem tomada via Aladin (Bonnarel, F. et al., 2000). Vemos o aglomerado M35 tomado num campo de 32'x32'.

Nesse ponto, nosso trabalho teve maior dificuldade em encontrar tamanha quantidade de pares para esse aglomerado. A tabela 2.1 (Capítulo 2) mostra que o campo em que trabalhamos era menor. Usamos  $3'x3'$  e, levando em conta o padrão de dithering, 6'x6'. A figura 6.3 mostra o campo com nossas imagens da noite 19nov16. Comparando os dois campos, percebemos como um campo maior ´e importante no caso desse aglomerado. A densidade de estrelas do aglomerado num campo menor, como no das nossas observa¸c˜oes, dificultou obtermos quantidade significativa de pares de estrelas para ter uma taxa de crescimento da PPC mais acentuada. Tamb´em por causa do tamanho do campo, as maiores separações que encontramos no nosso trabalho são menores que as maiores separações no trabalho de Lin et al. (2019). Isso talvez demonstre que, usar uma função sigmoide para caracterizar a região de *precision premium* em um campo pequeno n˜ao seja a melhor alternativa.

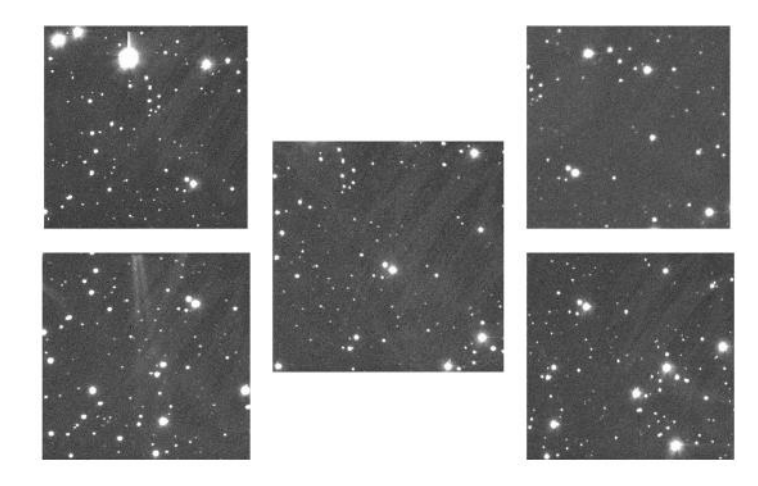

FIGURA 6.3. Conjunto de imagens que compõe o campo com ditheiring das nossa imagens de M35.

No caso do aglomerado ESO518-03, conseguimos obter uma curvatura mais acentuada da PPC. Para esse aglomerado, o campo das nossa observações para o dia 20 junh 3 é maior. Podemos ver na tabela 2.1 que, usando o telescópio B&C 0.6m (IAG) com a câmera Ikon, atingimos um campo de  $11'x11'$  e, levando o padrão do dithering, até  $22'x22'$ . Além disso, comparando as figuras 6.3, para M35, e 6.4, para ESO518-03, vemos que no caso do último, há uma maior densidade de estrelas, o que nos permitiu ter uma maior quantidade de dados de separação entre pares. Na maior parte do conjunto de dados para o aglomerado aberto ESO518-03 em que uma quantidade significativa de dados estava dispon´ıvel, tivemos uma PPC. Os casos podem ser vistos nas figuras A.45, A.47, A.48, A.49 para o corte de magnitude 14, com tamanho fixo de bin, figuras A.58 e A.59 com corte de magnitude 15 e tamanho fixo de bin e figuras A.60 e A.61 para o mesmo corte de magnitude e quantidade fixa de pontos por bin, al´em dos casos mostrados no capítulo 5.

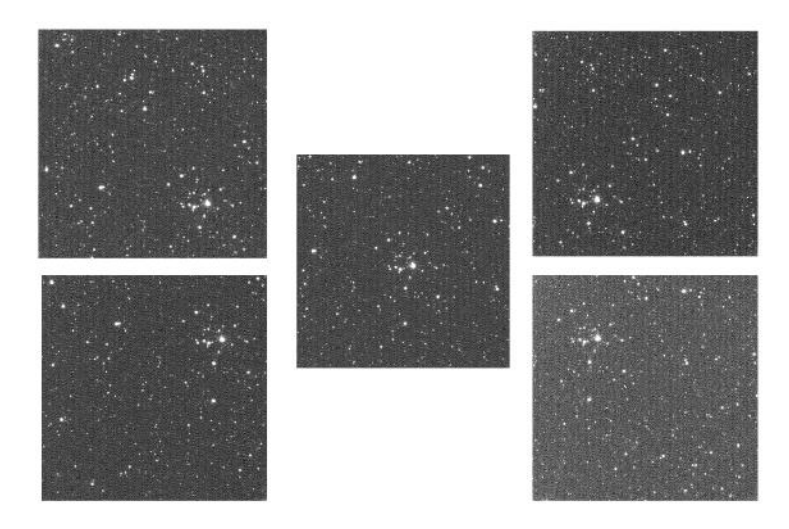

Figura 6.4. Aglomerado aberto ESO518-03

Ao vermos as distribuições dos resíduos das separações para esse aglomerado para cortes de magnitude que permitiam uma maior quantidade de pares (figuras A.44 e A.57), percebemos uma região de *precision premium*. Olhando a parte mais densa de pontos nesses gráficos, vemos que, em ambos os casos, o resíduo de separações menores que 150 arcsec diminui quanto menor fica a separação entre o par. A necessidade de conseguirmos perceber visualmente essa região somente com uma densidade maior de pontos justifica a necessidade de termos um grande número de separações para a caracterização do regime de precision premium.

### 6.2 Sensibilidade do ajuste

Uma questão que nos chamou a atenção durante o tratamentos dos dados e construção do ajuste sigmoide (equação 5.12) é a sensibilidade do ajuste. Alguns casos como o da figura A.6 entre outros, demonstram essa sensibilidade do ajuste, principalmente para separa¸c˜oes menores. E claro que n˜ao podemos dizer que, nesse caso, o ajuste ´ demonstre algum caso real. Observando a distribuição dos pontos no gráfico não é difícil perceber a falta de correlação dos dados, devido a falta de pares com significado estatístico mesmo com a quantidade fixa de pontos por bin. Na figura A.35, vemos que o problema da falta de pares pode, inclusive, comprometer o significado do ajuste. Acompanhando a curva ajustada e o conjunto de pontos, poderíamos tender a dizer que separações menores são menos precisas do que separações maiores, o que contraria o próprio princípio da *precision premium*.

Outro caso interessante no caso da sensibilidade do ajuste s˜ao para os casos do aglomerado ESO518-03, com corte de magnitude 14 usando quantidade fixa de pontos em cada binagem. Olhando para a figura A.43, temos que a mediana dos erros de
medida para os pares de estrelas mais brilhantes que magnitude 14 tem um valor mais próximo do limite inferior do ajuste da função sigmoide para as magnitude. Por isso, esse deveria ser o corte de magnitude usado. Além disso, na figura A.44 é possível perceber que há uma região de *precision premium* até 150 arcsec, olhando a parte mais densa dessa distribuição. Porém, ao usarmos a binagem com quantidade fixa de pontos, não conseguimos um ajuste da PPC, mesmo que seja possível perceber visualmente uma tendência no conjunto de pontos.

#### 6.3 Limite superior da curva - parâmetro  $B_2$

No capítulo 5, na seção de 'Parâmetros', fizemos um breve comentário sobre o significado do parâmetros  $B_2$  no ajuste da PPC (equação 5.12). Esse parâmetro é o limite superior da curva. Podemos interpretá-lo como o máximo dos desvios padrão dos resíduos das separações. Significa dizer que em separações que tenham o desvio padrão de resíduo nessa separação no valor do parâmetro  $B_2$  não terão mais ganhos de precisão na medida de separação do par.

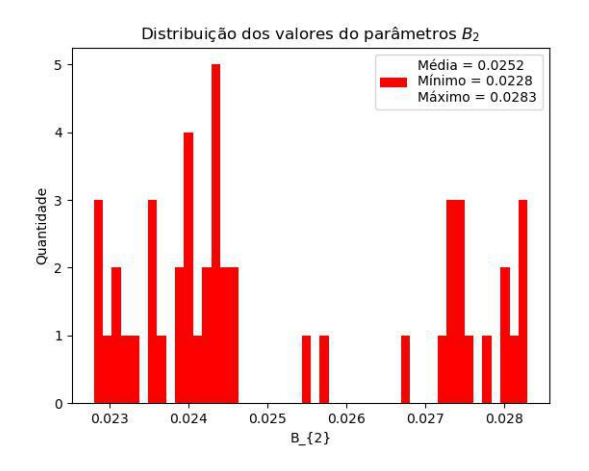

FIGURA 6.5. Distribuição dos parâmetros  $B_2$  em todos os ajustes no apêndice A.

Como pode ser visto na figura 6.5, em todos os caso no apêndice A(mesmo para os casos em que n˜ao aparece uma curvatura), encontramos valores pr´oximos para o parâmetros  $B_2$ .

#### 6.4 O ajuste da PPC 2 do aglomerado ESO518-03

Quanto a noite de observação do aglomerado ESO518-03, conseguimos determinar PPCs para diferentes alturas. Destacamos aqui a sequência PPC 2 por que com ela obtemos um curva compar´avel visualmente com as curvas em Lin et al. (2019). O erro de medida  $(\sigma_E)$  tomado a partir da relação 4.5 tem cerca de 15% de acerto com a mediana dos erros de medida das estrelas mais brilhantes que magnitude 15. É possível ver que utilizamos um corte de magnitude um pouco superior ao critério. Lembramos que o critério usado é que a mediana dos erros de medida das estrelas de um dado corte de magnitude seja próximo à assintota inferior do ajuste da função sigmoide. Nesse caso, optamos por escolher um limite maior para que fosse poss´ıvel termos uma boa quantidade de pares. No apˆendice A mostramos os parˆametros e os ajustes para o caso em que escolhemos corte de magnitude inferior, no caso, magnitude 14. Tomando o tamanho fixo do bin para 3 arcsec (figura A.45), 8 arcsec (figura A.47), 10 arcsec (figura A.48) e 12 arcsec (figura  $A.49$ ) encontramos ajustes, inclusive, com parâmetros comparáveis ao caso do corte de magnitude 15. Porém, ao usarmos a quantidade de pontos fixa por bin, como 75 pts/bin (figura A.50), 90 pts/bin (figura A.51), 150 pts/bin (figura A.52), 200 pts/bin (figura A.53), 300 pts/bin (figura A.54) e 400 pts/bin (figura A.55) n˜ao obtivemos ajuste. Isso aconteceu mesmo que, observando o conjunto de pontos em cada gráfico, seja possível perceber uma tendência. Como destacado anteriormente, isso demonstra a enorme sensibilidade do ajuste sigmoide. Porém, também demonstra que, no conflito entre obter quantidade de pares significativa mesmo com maiores erros de medida ou obter menos pares com erros de medida mais homogêneos (como todos os casos desse aglomerado com corte de magnitude 13), a vantagem está em escolher mais pares.

A escolha por termos mais pares de estrelas, para ter resultado significativo do ponto de vista estatístico, demonstrou-se melhor comparado inclusive com a situação das condições climáticas. Comparando as noites de observação analisadas neste capítulo, a noite em que observamos o ESO518-03 teve piores condições. Apesar de ser um contrassenso (as noites de inverno, em geral, s˜ao melhores para observar no OPD), a umidade era maior nessa noite, al´em de dificuldade em manter o foco correto. No telescópio B&C 0.6m (IAG), na época, havia um problema de estabilidade do foco, problema corrigido posteriormente às observações desse trabalho.

### 6.5 Casos com curvas de precision premium efetivamente obtidas

#### 6.5.1 M35 - 1.6m (noite 16/dez/2019)

No conjunto de dados do aglomerado aberto M35, vemos que n˜ao h´a um problema de centragem. Analisando a figura 5.1, o comportamento tanto dos pontos como do ajuste ´e o esperado. A partir dessa figura, percebemos que conseguimos erros de medida

menores para estrelas menos brilhantes em comparação com o trabalho de Lin et al.  $(2019)$ . Como o telescópio usado no nosso trabalho é maior, podemos imagear melhor estrelas mais fracas. Porém, mesmo com essa vantagem, como nosso campo é bem menor, tivemos menos pares de estrelas. Isso dificultou nossa análise estatística. Prova disso ´e a disparidade entre a mediana dos erros de medidas tomado das estrelas com magnitude menor que 16 (figura 5.1) e erro de medida ( $\sigma_E$ ) tomado a partir da relação 4.5 (tabela 5.2). Em ambos métodos de análise estatística, os valores ficam cerca de quatro vezes maior do que a mediana dos erros de medida visto na figura 5.1. Algo que é importante destacar nesse ponto da discussão é a qualidade da noite. Apesar das fontes bem imageadas, durante toda noite houve presença de nuvens, com condições climáticas ruins. Além da presença de nuvens, a Lua estava presente no céu em toda observa¸c˜ao. Isso contribui para aumentar contagens de fundo de c´eu nas imagens e a PPC demonstrou-se muito sens´ıvel a esses fatores. Todos esses fatores podem ser destacados como influentes no ajuste e determinação do regime de *precision premium*.

#### 6.5.2 ESO518-03 - B&C (noite 13/jun/2020)

No capítulo 2, descrevemos brevemente as condições climáticas em que foram tomadas as imagens da noite do dia 13/jun/2020, para o aglomerado aberto ESO518-03. Vamos destacar a influência do *seeing* no parâmetro  $B_2$ . As figuras 6.6 e 6.7 mostram respectivamente a variação de *seeing* e de  $B_2$  com a sequência. Comparando esses gráficos vemos que, quando o *seeing* diminuiu, o parâmetro  $B_2$  também diminuiu. Importante destacar aqui o significado desse último parâmetro. Segundo Lin et al. (2019), esse parâmetro tem uma relação com os erros de medida  $\sigma_E$  mostrados no capítulo 5. Relembrando, a relação é a seguinte:

$$
\sigma_E = B_2 / \sqrt{2} \tag{6.1}
$$

É fácil perceber que o parâmetro  $B_2$  é a propagação dos erros de medidas de cada estrela que compõe o par em que fizemos o cálculo da separação. Portanto, fica claro que, se o *seeing* é menor, esse erro de medida também será menor. Também podemos ver isso, olhando a discrepância relativa entre os valores de  $\sigma_E$  e as medianas dos erros de medidas das estrelas mais brilhantes que estão nos gráficos de magnitude (figuras 5.2, 5.10, 5.14, 5.18 e 5.25). Esses dados podem ser vistos na tabela 6.1. A tabela 6.1 mostra para cada sequência a quantidade de estrelas, o seeing médio da sequência, a umidade,  $\sigma(0)$ , o parâmetro  $B_2$ , a mediana dos erros de medida das estrelas mais brilhantes que magnitude 15 para cada sequência, o  $\sigma_E$  tomado a partir do parâmetro  $B_2$ , a discrepância relativa entre o valor da mediana e o valor de  $\sigma_E$ , junto com concordância entre esses dois resultados e o parâmetro ds do ajuste.  $\sigma(0)$  é o valor da PPC ajustada para uma separação hipotética de zero segundos de arco e representa o limite inferior teórico da precisão das distâncias. Nos casos em que o seeing ficou menor, a discrepância relativa entre esses valores foi tipicamente menor que 10%. As relativamente maiores discrepâncias (15-17%) são obtidas para as sequências  $2 \text{ e } 6$ , quando o seeing está bem maior. As curvas de PPC ajustadas para todas as sequências de 2 a 6 são mostradas nas figuras de  $6.8$  a  $6.12$ . Apenas gráficos com bin variável são mostrados por representarem os melhores resultados. Na figura 6.13 mostrando as curvas superpostas no mesmo gráfico para facilitar a comparação.

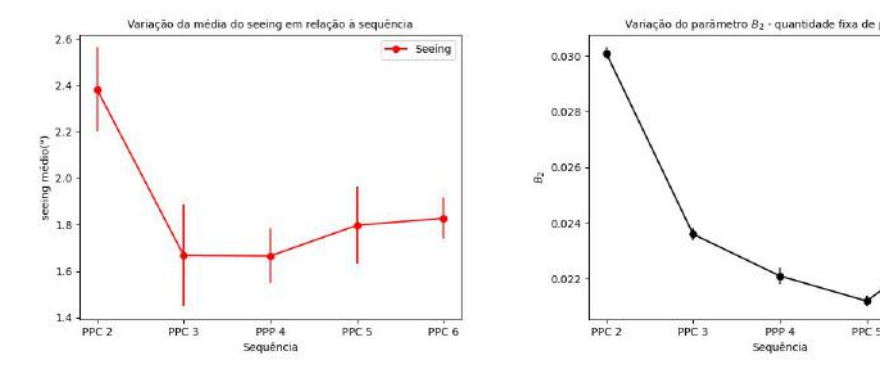

FIGURA 6.6. Variação do seeing durante a noite de 13/jun/2020

FIGURA 6.7. Variação do parâmetro  $B_2$ durante a noite de 13/jun/2020

B

PPC<sub>6</sub>

TABELA 6.1. Parâmetros de condições climáticas e dos ajustes de PPC nas diferentes sequências

| Sequência | Ouantidade de estrelas | seeing médio (") | Umidade $(\%)$ | $\sigma(0)$ (arcsec) | $B_2$ (arcsec)      | Mediana (arcsec) | $\sigma_F$ (arcsec) | Discrepância relativa | ds (arcsec) |
|-----------|------------------------|------------------|----------------|----------------------|---------------------|------------------|---------------------|-----------------------|-------------|
| PPC 2     | 16374                  | 2.382            | 83.6           | $0.0133 + 0.0005$    | $0.0301 + 0.0002$   | 0.0184           | $0.0213 \pm 0.001$  | $15.8 (< 3\sigma)$    | $40 + 4$    |
| PPC 3     | 27914                  | .668             | 85.6           | $0.0155 + 0.0002$    | $0.0236 \pm 0.0002$ | 0.0156           | $0.0167 \pm 0.001$  | 7.1 ( $< 2\sigma$ )   | $53 + 7$    |
| PPC 4     | 31147                  | .666             | 90.0           | $0.0168 + 0.0001$    | $0.0221 + 0.0003$   | 0.0141           | $0.0156 \pm 0.002$  | $10.6 \ (< 1\sigma)$  | $89 + 18$   |
| PPC 5     | 25814                  | 798              | 91.4           | $0.0145 \pm 0.0001$  | $0.0212 \pm 0.0002$ | 0.0141           | $0.0150 \pm 0.001$  | 6.4 ( $< 1\sigma$ )   | $66 + 10$   |
| PPC 6     | 27372                  | 1.828            | 94.8           | $0.0131 \pm 0.0002$  | $0.0235 \pm 0.0001$ | 0.0141           | $0.0166 \pm 0.001$  | 17.7 ( $< 3\sigma$ )  | $55 + 5$    |

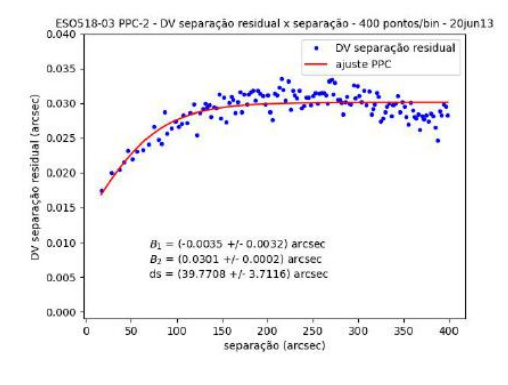

Figura 6.8. Ajuste da PPC 2 Figura 6.9. Ajuste da PPC 3

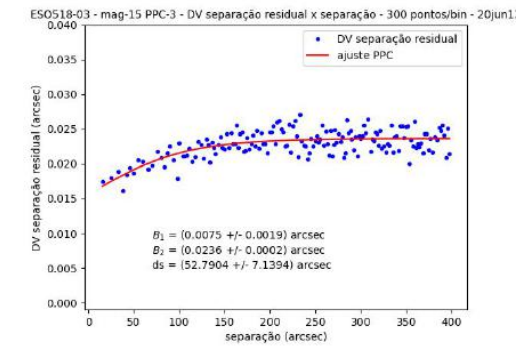

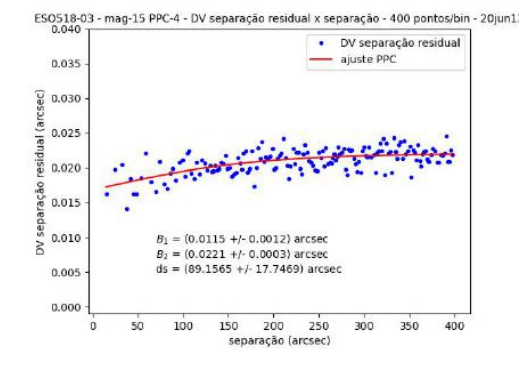

Figura 6.10. Ajuste da PPC 4 Figura 6.11. Ajuste da PPC 5

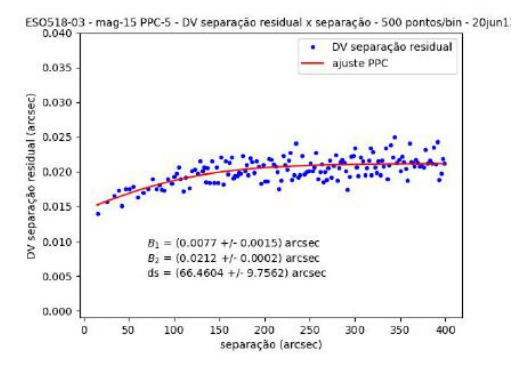

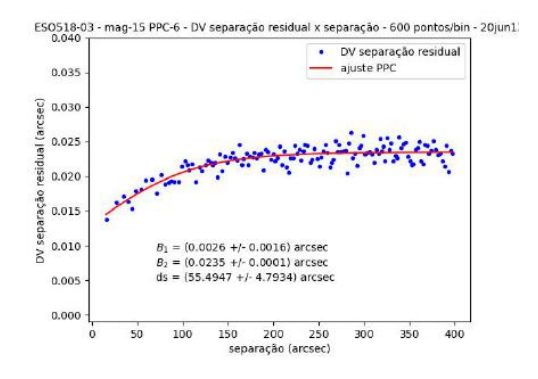

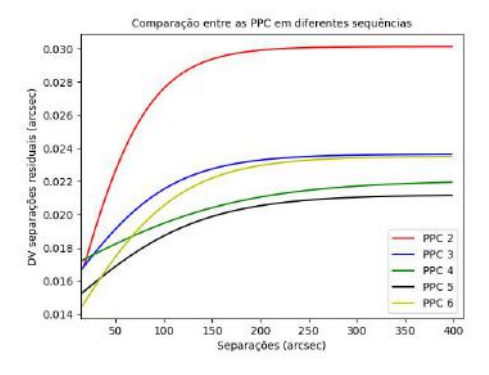

FIGURA 6.12. Ajuste da PPC 6 FIGURA 6.13. Comparação entre os ajustes de  $_{\rm DDC}$ PPC

Algo relevante para nos atentar são os pontos de partida das PPCs no gráfico da figura 6.13. São os pontos (hipotéticos) de separações iguais a zero, ou seja, se s $\rightarrow 0$ na equação do ajuste (equação 5.12), temos que  $\sigma(0) = (B_1 + B_2)/2$ . Chamamos esse resultado de  $\sigma(0)$ . Vemos que esse ponto é praticamente o mesmo em todos os ajustes. Isso acontece até mesmo nos valores dos ajustes de Lin et al. (2019) (tabela 6.2).

TABELA 6.2. Parâmetros determinados para a equação 4.4 (Lin et al., 2019)

| Data.      | $B_1$ (arcsec)      | $B_2$ (arcsec)     | $\sigma(0)$ (arcsec)                                         |
|------------|---------------------|--------------------|--------------------------------------------------------------|
| 2018-11-11 | $0.00247 + 0.00049$ | $0.0120 + 0.00003$ | 0.004765+0.000002                                            |
| 2018-11-12 |                     |                    | $0.00006 + 0.00044$ $0.0103 + 0.00003$ $0.005180 + 0.000002$ |
| 2018-11-13 |                     |                    | $0.00093 + 0.00037$ $0.0081 + 0.00002$ $0.003585 + 0.000001$ |

Nas figuras 6.8, 6.9, 6.10, 6.11 e 6.12 podemos comparar os diferentes ajustes de PPC para as diferentes sequências. Devemos relembrar o significado do parâmetro  $B_2$ nos ajustes de PPC. Como já descrito anteriormente, esse parâmetro é o limite superior da curva, ou seja, é onde os ganhos de precisão na medida de separação se estabilizam. Na figura 6.13 é possível comparar os cinco ajustes. Vemos que, quando o seeing é maior os erros s˜ao tamb´em maiores. Por´em, vemos que a curvatura ´e mais acentuada, pois elas partem praticamente do mesmo ponto de  $\sigma(0)$ . O tamanho angular da região de precision premium independe de variações climáticas locais (ver comentário adiante). Ele deve ser constante para a noite e, como o instrumento usado é o mesmo, podemos dizer então que em piores condições climáticas (com o seeing maior), o erro das medidas ´e pior e esse erro ´e atingido com uma PPC de curvatura mais acentuada. A taxa de variação da curva é maior. No ajuste, quem representa essa taxa é o parâmetro  $1/ds$ . Em melhores condições, as curvas são mais suaves.

O regime de *precision premium* é aquele em que os erros sistemáticos associados as medidas de posição de uma fonte são eliminados ao calcularmos a separação entre duas fontes. Perceba que não necessariamente os erros sistemáticos associados a cada medida de posição são pequenos. O que acontece é que, ao calcularmos a separação entre um par, os erros sistemáticos são iguais, e então, eles serão subtraídos. Quando estamos no regime de *precision premium*, os erros sistemáticos são iguais (ou extremamente pr´oximos) e s˜ao eliminados. Ao se tratar de separa¸c˜oes maiores, os erros sistem´aticos são diferentes e então, não se cancelam. Com toda descrição dos parâmetros do ajuste, podemos formular uma hipótese sobre a influência de diferentes fatores na PPC. O regime de *precision premium* é influenciado por fatores instrumentais e fatores climáticos. A influência instrumental pode ser destacada no  $\sigma(0)$ . Considerando principalmente o instrumento, vemos que o desvio padrão dos resíduos das separações em  $\sigma(0)$  são aproximadamente iguais, pois todos os ajustes que comparamos foram feitos com o mesmo instrumento. Isso também pode ser corroborado pelo fato de que, em Lin et al. (2019), os  $\sigma(0)$  também são muito próximos entre si. É possível que  $\sigma(0)$  seja diferente para

diferentes instrumentos. Aqui, podemos dizer que à diferentes distâncias zenitais, sob influência de pequenas distorções no espelho do telescópio devido a gravidade, não há variação significativa em  $\sigma(0)$ , estando este provavelmente associado a irregularidades inerentes à superfície do espelho. Com respeito à influência por fatores climáticos podemos destacá-las nos parâmetros ds e  $B_2$ . Ao observarmos a figura 6.13, o parâmetro  $B_2$  é maior nos maiores valores de *seeing*. Maiores valores de *seeing* têm um significado de maior turbulência atmosférica ao longo da coluna de ar vertical na linha de visada do observador. Porém, o que define a região de *precision premium* é o ângulo no céu associado a células de ar com um mesmo padrão de turbulência, dentro do qual ainda existe coerência nas frentes de onda de luz que chegam dos objetos próximos. Erros sistemáticos na formação de PSFs associadas a uma célula não serão iguais aos erros sistemáticos associados a outra célula. Ao calcularmos a separação, esses erros não serão subtraídos igualmente. Por outro lado, dentro da mesma célula, a subtração tende a cancelar esses erros. O desvio padrão do resíduo de separações cada vez mais afastadas de  $\sigma(0)$  cresce de forma relativamente independente do valor de seeing enquanto se está dentro do regime de *precision premium*, convergindo para um domínio do seeing na medida em que a separação se aproxima do fim da região de *precision* premium. O parâmetro  $1/ds$  revela a rapidez com que se passa da influência instrumental (separações próximas do zero) para a influência da atmosfera. Aqui podemos dizer que cada observação atinge aproximadamente o mesmo limite do regime de *precision* premium, em aproximadamente 150 segundos de arco. Comparando os ajustes mostrados nas figuras  $6.8$  a  $6.12$ , podemos perceber que, a partir dos  $150$  segundos de arco já não há mais ganhos em precisão nas medidas de separação de qualquer uma das PPCs. Entretanto, não foi possível aferir se a região de *precision premium* muda, mesmo que pouco, de forma sistemática a diferentes distâncias zenitais, por causa da variação das condições climáticas ao longo das sequências.

### Capítulo 7

# Conclusões e perspectivas

Aplicando a metodologia descrita em Lin et al. (2019), procuramos determinar curvas de precision premium para os telesc´opios P&E 1.6m e B&C 0.6m do OPD a partir de observações dos aglomerados M35 e ESO518-03 feitas com esses instrumentos. Devido a uma série de fatores, em apenas dois casos isso foi possível e mesmo assim, em um deles, envolvendo M35 observado com o 1.6m, o resultado foi marginal. Quanto à análise do regime de *precision premium* em diferentes distâncias zenitais, não podemos concluir nada devido ao fato de que, na noite em que conseguimos sequências de imagens em diferentes distâncias zenitais, as condições climáticas foram adversas.

A necessidade anteriormente exposta para um maior n´umero de pares de estrelas que seja significativo estatisticamente, aponta para uma primeira limitação do nosso trabalho e uma primeira perspectiva futura: precisamos de observações em campos maiores. Também se faz necessário que escolhamos aglomerados abertos mais densos do ponto de vista do número de estrelas. Na tabela 2.1 vemos que a configuração (telescópio + câmera) mais próxima do ideal para isso é o telescópio  $B\&C$  0.6m com a câmera Ikon. Tivemos duas noites de observação, porém a noite do dia  $12/jun/2020$ foi com más condições meteorológicas, com constante presença de nuvens e céu fechado. Apesar de presença de nuvens também ocorrer no dia  $13/jun/2020$  (dia das observações do ESO518-03, Capítulo 5), houve maior tempo com céu aberto, o que permitiu aquisição de imagens e cinco sequências em condições de céu variáveis. Isso resultou em diferentes ajustes de PPC associados ao *seeing*. No caso do telescópio 1.6m, cujo campo é menor que o fornecido pelo B&C, h´a a necessidade de usar aglomerados mais densos, com mais estrelas, e possivelmente com mais dithering para cobrir uma área maior do aglomerado.

Nosso objetivo futuro é fazer observações em boas condições climáticas com os maiores campos disponíveis no telescópio B&C 0.6m do OPD usando o aglomerado aberto ESO518-03 e, como dito, escolher outro aglomerado mais denso e cobrir área maior com mais dithering com o telescópio de 1.6m. Também temos a perspectiva de testar os outros ajustes de PSF dispon´ıveis na task de astrometria do PRAIA para avaliar se existe mudanças no limite do regime de *precision premium* e diferenças na PPC e, havendo diferenças, analisar quais são e possíveis justificativas. Com isso, poderemos também consolidar o código de tratamento de dados que desenvolvemos para caracterizar a PPC, no sentido de torná-lo mais automatizado. Com o código consolidado, poderemos aprofundar na análise da existência de alguma relação da PPC com parâmetros atmosféricos e relacionados com as diferentes distâncias zenitais. A partir desses resultados, vislumbramos no futuro analisar como utilizar a PPC para melhorar a astrometria de técnicas alternativas como aproximações mútuas, e mesmo na redução de ascensão reta e declinação com a astrometria clássica. Por fim, pretendemos publicar os resultados no segundo semestre de 2023.

# Referências Bibliográficas

Assafin, M. 2023, MNRAS

- Assafin, M., Vieira Martins, R., Camargo, J. I. B., et al. 2011, in Gaia follow-up network for the solar system objects : Gaia FUN-SSO workshop proceedings, 85–88
- Astropy Collaboration, Price-Whelan, A. M., Lim, P. L., et al. 2022, ApJ, 935, 167, doi: [10.3847/1538-4357/ac7c74](http://doi.org/10.3847/1538-4357/ac7c74)
- Bonnarel, F., Fernique, P., Bienaym´e, O., et al. 2000, Astron. Astrophys. Suppl. Ser., 143, 33, doi: [10.1051/aas:2000331](http://doi.org/10.1051/aas:2000331)
- Brown, A. G. A. 2021, ARA&A, 59, 59, doi: [10.1146/annurev-astro-112320-035628](http://doi.org/10.1146/annurev-astro-112320-035628)
- Chinese Academy of Science. 2022, Yunnan Observatories. [http://english.ynao.cas.](http://english.ynao.cas.cn/) [cn/](http://english.ynao.cas.cn/)
- Dias, W. S., Alessi, B. S., Moitinho, A., & L´epine, J. R. D. 2002, A&A, 389, 871, doi: [10.1051/0004-6361:20020668](http://doi.org/10.1051/0004-6361:20020668)
- Gaia Collaboration, Prusti, T., de Bruijne, J. H. J., et al. 2016, A&A, 595, A1, doi: [10.](http://doi.org/10.1051/0004-6361/201629272) [1051/0004-6361/201629272](http://doi.org/10.1051/0004-6361/201629272)
- Gaia Collaboration, Brown, A. G. A., Vallenari, A., et al. 2018, A&A, 616, A1, doi: [10.](http://doi.org/10.1051/0004-6361/201833051) [1051/0004-6361/201833051](http://doi.org/10.1051/0004-6361/201833051)
- Gaia Collaboration, Vallenari, A., Brown, A. G. A., et al. 2022, arXiv e-prints, ar-Xiv:2208.00211. <https://arxiv.org/abs/2208.00211>
- Ginsburg, A., Sipőcz, B. M., Brasseur, C. E., et al. 2019, AJ, 157, 98, doi: [10.3847/](http://doi.org/10.3847/1538-3881/aafc33) [1538-3881/aafc33](http://doi.org/10.3847/1538-3881/aafc33)
- Green, R. M. 1985, Spherical Astronomy
- Helmi, A., Babusiaux, C., Koppelman, H. H., et al. 2018, Nature, 563, 85, doi: [10.1038/](http://doi.org/10.1038/s41586-018-0625-x) [s41586-018-0625-x](http://doi.org/10.1038/s41586-018-0625-x)
- Howell, S. B. 1989, Publications of the Astronomical Society of the Pacific, 101, 616
- Kovalevsky, J and Seidelmann, P.K. 2004, Fundamentals Astrometry (Cambridge University Press)
- Kyurkchiev, N., & Markov, S. 2015, Sigmoid Functions: Some approximation, and modelling aspects
- Lin, F. R., Peng, J. H., Zheng, Z. J., & Peng, Q. Y. 2019, MNRAS, 490, 4382, doi: [10.](http://doi.org/10.1093/mnras/stz2871) [1093/mnras/stz2871](http://doi.org/10.1093/mnras/stz2871)
- LNA. 2022, Telescópios do OPD. [https://www.gov.br/lna/pt-br/composicao-1/](https://www.gov.br/lna/pt-br/composicao-1/coast/obs/opd/telescopios/telescopios-do-opd) [coast/obs/opd/telescopios/telescopios-do-opd](https://www.gov.br/lna/pt-br/composicao-1/coast/obs/opd/telescopios/telescopios-do-opd)
- Moffat, A. F. J. 1969, A&A, 3, 455
- Morgado, B., Assafin, M., Vieira-Martins, R., et al. 2016, Monthly Notices of the Royal Astronomical Society, 460, 4086, doi: [10.1093/mnras/stw1244](http://doi.org/10.1093/mnras/stw1244)
- Morgado, B., Vieira-Martins, R., Assafin, M., et al. 2019, MNRAS, 482, 5190, doi: [10.](http://doi.org/10.1093/mnras/sty3040) [1093/mnras/sty3040](http://doi.org/10.1093/mnras/sty3040)
- Newberry, M. V. 1991, Publications of the Astronomical Society of the Pacific, 103, 122
- Ochsenbein, F., Bauer, P., & Marcout, J. 2000, A&AS, 143, 23, doi: [10.1051/aas:](http://doi.org/10.1051/aas:200016910.48550/arXiv.astro-ph/0002122) [200016910.48550/arXiv.astro-ph/0002122](http://doi.org/10.1051/aas:200016910.48550/arXiv.astro-ph/0002122)
- Pascu, D. 1994, in Galactic and Solar System Optical Astrometry, ed. L. V. Morrison & G. F. Gilmore, 304
- Peng, Q., & Fan, L. 2010, Chinese Science Bulletin, 55, 791, doi: [10.1007/](http://doi.org/10.1007/s11434-010-0053-2) [s11434-010-0053-2](http://doi.org/10.1007/s11434-010-0053-2)
- Peng, Q. Y., Vienne, A., Lainey, V., & Noyelles, B. 2008, Planet. Space Sci., 56, 1807, doi: [10.1016/j.pss.2008.02.020](http://doi.org/10.1016/j.pss.2008.02.020)
- Peng, Q. Y., Vienne, A., Zhang, Q. F., et al. 2012, The Astronomical Journal, 144, 170, doi: [10.1088/0004-6256/144/6/170](http://doi.org/10.1088/0004-6256/144/6/170)
- Perryman, M. A. C., Hog, E., Kovalevsky, J., et al. 1992, A&A, 258, 1
- Santos-Filho, S., Assafin, M., Morgado, B. E., et al. 2019, MNRAS, 490, 3464, doi: [10.](http://doi.org/10.1093/mnras/stz2841) [1093/mnras/stz2841](http://doi.org/10.1093/mnras/stz2841)
- Stone, R. 1989, The Astronomical Journal, 97, 1227
- Tody, D. 1986, in Society of Photo-Optical Instrumentation Engineers (SPIE) Conference Series, Vol. 627, Instrumentation in astronomy VI, ed. D. L. Crawford, 733, doi: [10.1117/12.968154](http://doi.org/10.1117/12.968154)

### Apêndice A

# Apêndice A - Outras tentativas

Temos aqui algumas variações em tentativas para obtenção do desvio padrão dos resíduos das separações para os dois casos principais apresentados no capítulo 5 onde se obteve PPC. Seguindo esse apêndice, será possível perceber a sensibilidade do ajuste da PPC em relação ao corte de magnitude, quantidade de pares, tamanho do bin de separações ou quantidade de pontos de resíduos de separações por bin. Começamos apresentando os diferentes resultados para o aglomerado M35 e depois para o ESO518- 03. As escolhas dos cortes de magnitudes, tamanho do bin ou quantidade de pontos por bin estão na legneda e no título da figura. Os valores de parâmetros estão nas tabelas, ao fim de cada corte de magnitude.

#### A.1 M35 - 1.6m (noite 16/dez/2019)

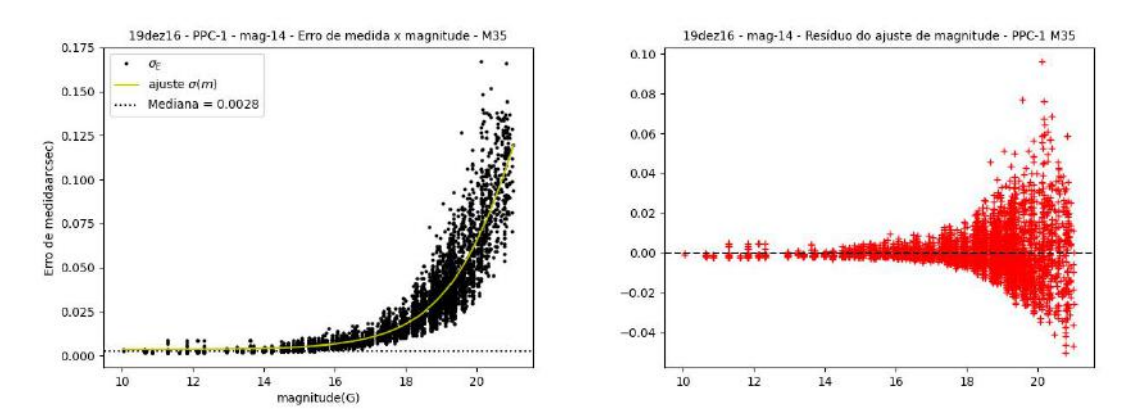

FIGURA A.1. No gráfico da esquerda, vemos o ajuste de uma função sigmoide para a relação entre o erro de medida e as magnitudes. A mediana dos erros de medidas marcada é aquela para estrelas mais brilhantes que magnitude 14.

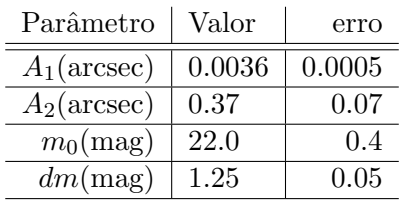

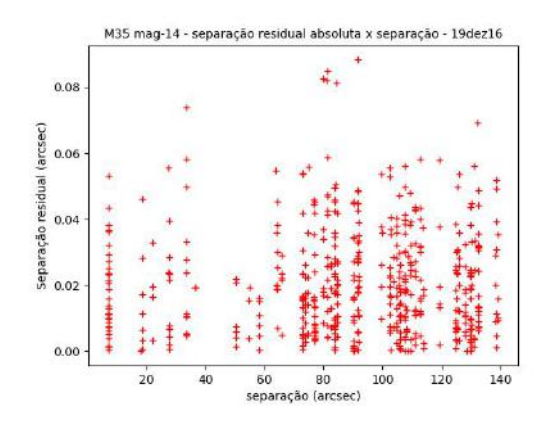

TABELA A.1. Parâmetros ajustados da função sigmoidal - mag14 - M35

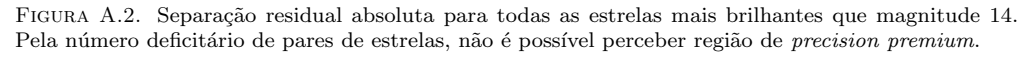

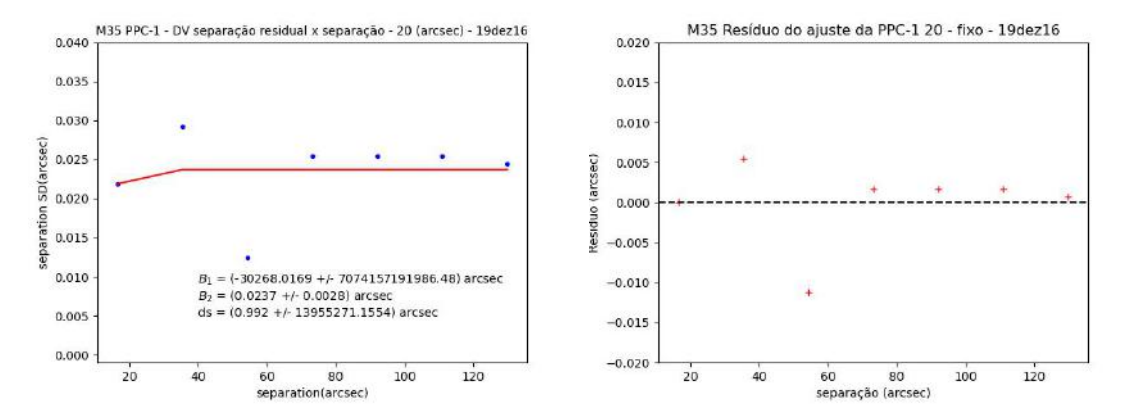

Figura A.3. Na esquerda, vemos um ajuste da PPC para um bin com 20 arcsec para estrelas com corte de magnitude 14. Na direita, os resíduos do ajuste.

TABELA A.2. Parâmetros do ajuste da PPC para comprimento fixo do bin - mag14 - M35.

| Comprimento do bin (arcsec) | $B_1$ (arcsec)           | $B_2$ (arcsec)    | $ds$ (arcsec)     |
|-----------------------------|--------------------------|-------------------|-------------------|
| 20                          | $-30268 + 7074157191986$ | $0.0237 + 0.0028$ | $1 + 13955271$    |
| -23                         | $-238632 +$ nan          | $0.0255 + 0.0008$ | $0.9936 +$ nan    |
| -28                         | $0.9774 + \infty$        | $0.0245 + \infty$ | $0.5643 + \infty$ |

TABELA A.3. Parâmetros do ajuste da PPC com a quantidade de pontos fixa por bin - mag14 - M35.

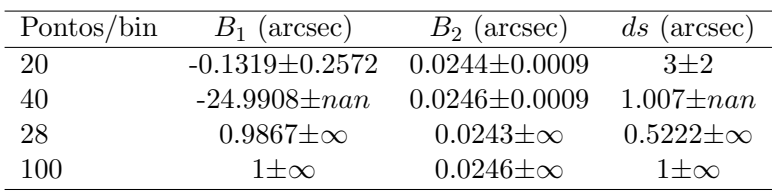

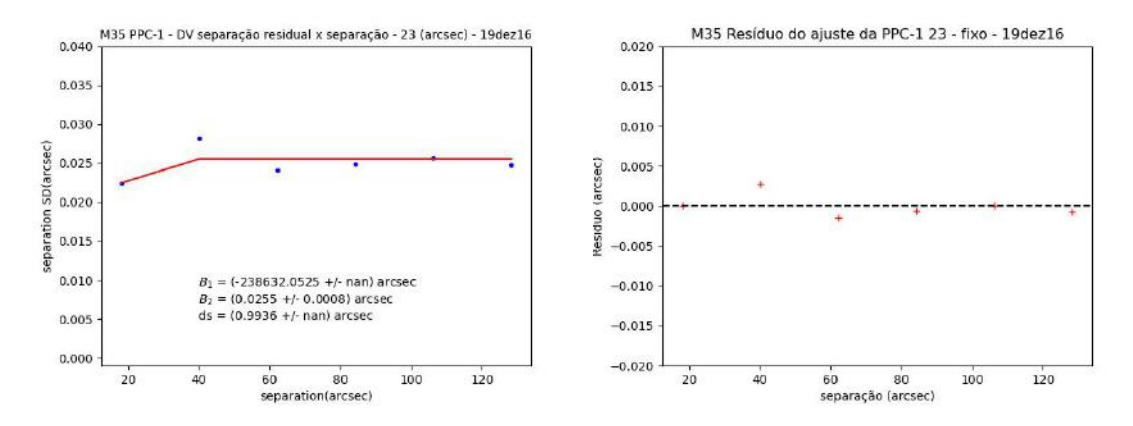

Figura A.4. Na esquerda, vemos um ajuste da PPC para um bin com 23 arcsec para estrelas com  $\,$ corte de magnitude 14. Na direita, os resíduos do ajuste.

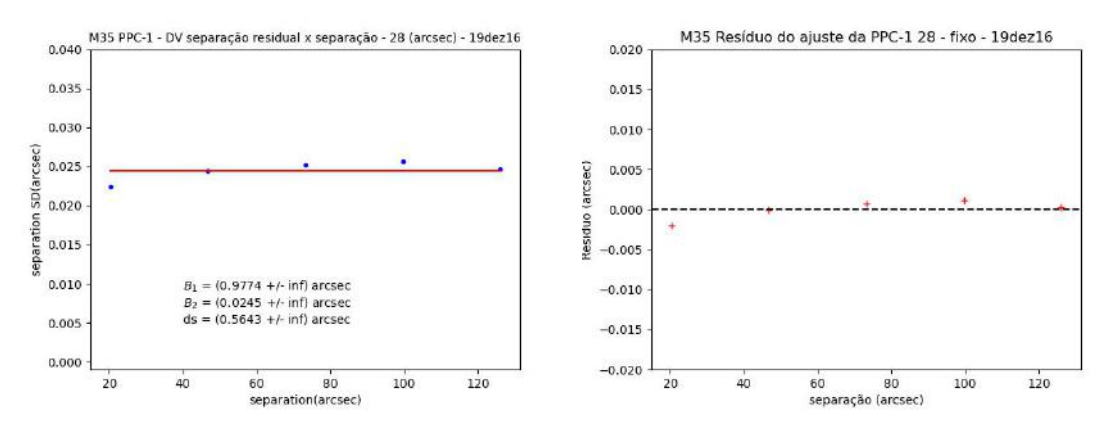

Figura A.5. Na esquerda, vemos um ajuste da PPC para um bin com 28 arcsec para estrelas com corte de magnitude 14. Na direita, os resíduos do ajuste.

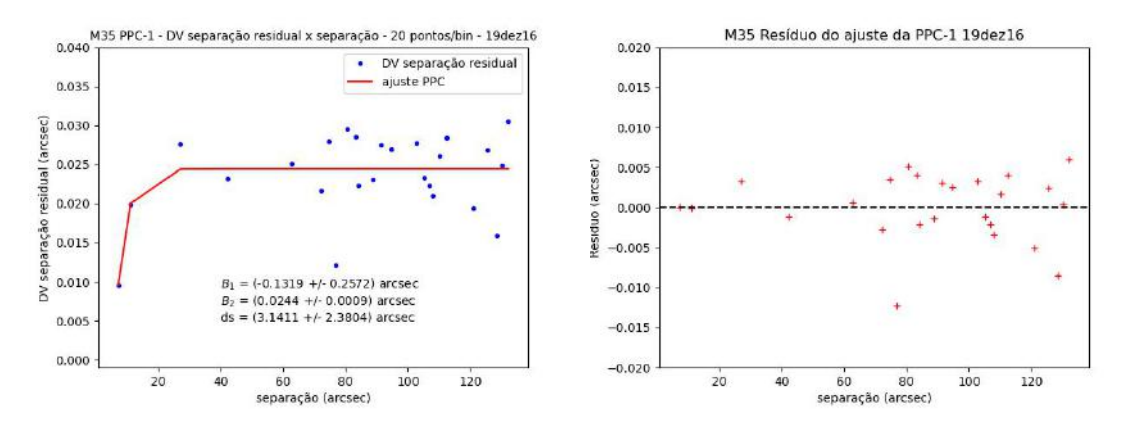

Figura A.6. Na esquerda, vemos o ajuste da PPC, usando quantidade fixa de pontos por bin, 20  $pontos/bin.$   $\tilde{A}$  direita, vemos o resíduo do ajuste.

TABELA A.4. Parâmetros do ajuste da PPC para comprimento fixo do bin - mag15 - M35.

| Comprimento do bin (arcsec) | $B_1$ (arcsec)       | $B_2$ (arcsec)    | $ds$ (arcsec)   |
|-----------------------------|----------------------|-------------------|-----------------|
|                             | 253084±141920184305  | $0.0239 + 0.0006$ | $0.5 + 13751.2$ |
| 6                           | 55472+50097088640    | $0.0240 + 0.0006$ | $0.5 + 26016.2$ |
|                             | 17318+19211697662    | $0.0240 + 0.0006$ | $0.6 + 37589.1$ |
| 11                          | $0.0163 \pm 0.0115$  | $0.0245 + 0.0007$ | $13.4 + 19.4$   |
| 15                          | $-4683\pm5728849602$ | $0.0244 + 0.0003$ | $1 + 83604$     |

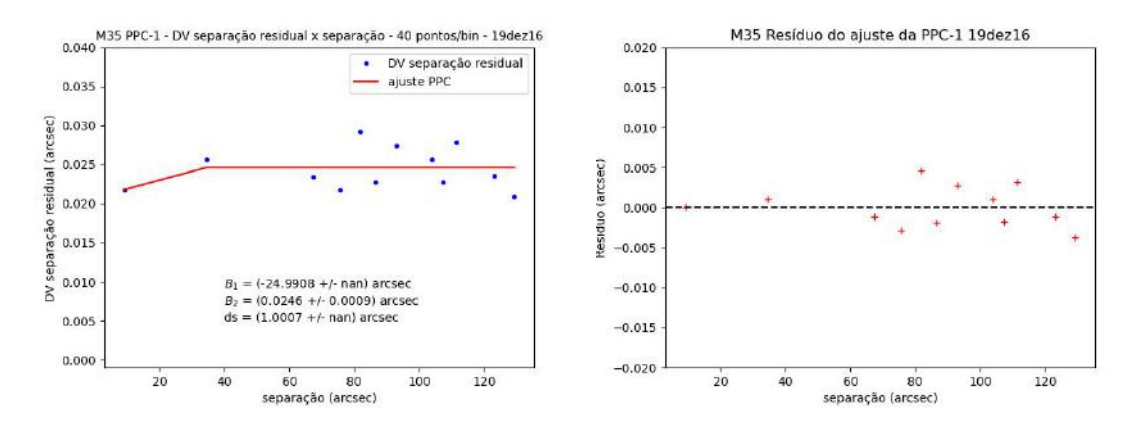

Figura A.7. Vemos o ajuste da PPC com 40 pontos/bin (corte de magnitude 14). A direita, vemos o ` resíduo do ajuste

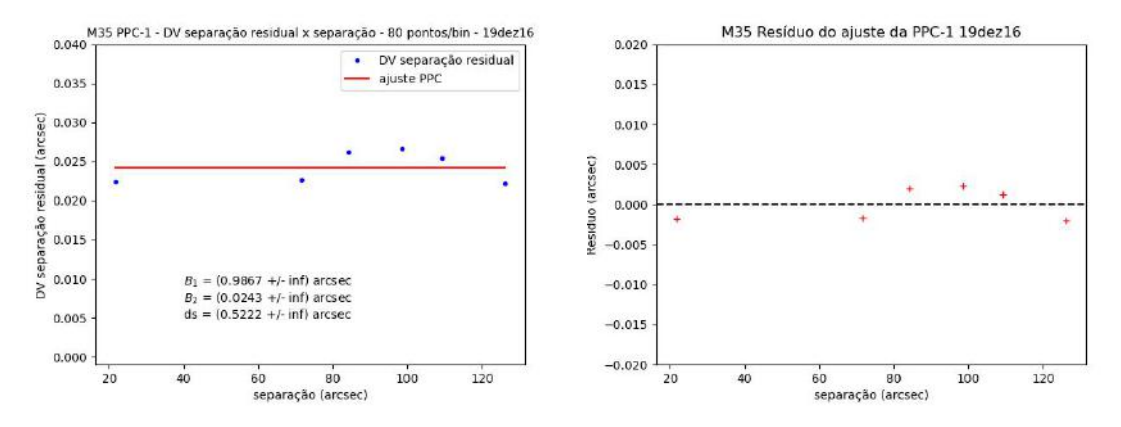

Figura A.8. Vemos o ajuste da PPC com 80 pontos/bin (corte de magnitude 14). A direita, vemos o ` resíduo do ajuste

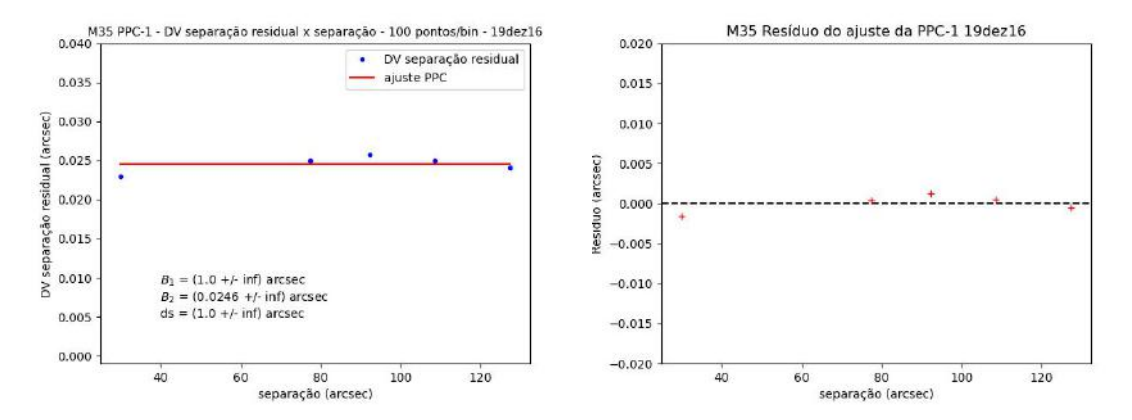

Figura A.9. Vemos o ajuste da PPC com 100 pontos/bin (corte de magnitude 14). A direita, vemos ` o resíduo do ajuste

TABELA A.5. Parâmetros do ajuste da PPC com a quantidade de pontos fixa por bin - mag15 - M35.

| Pontos/bin | $B_1$ (arcsec)       | $B_2$ (arcsec)      | $ds$ (arcsec)       |
|------------|----------------------|---------------------|---------------------|
| 50         | $0.0080 \pm 0.0265$  | $0.0241 + 0.0005$   | $6.853 + 9.3048$    |
| 70         | $0.0130 + 0.0089$    | $0.0242 + 0.0006$   | 14.8918+14.8609     |
| 80         | $0.0187 \pm 0.0071$  | $0.0242 + 0.0007$   | $18.3011 + 32.1363$ |
| 90         | $-58 + 11163748$     | $0.0240 + 0.0006$   | $1 + 18458$         |
| 100        | $-101 \pm 155202140$ | $0.0240 \pm 0.0005$ | $1 + 139607$        |

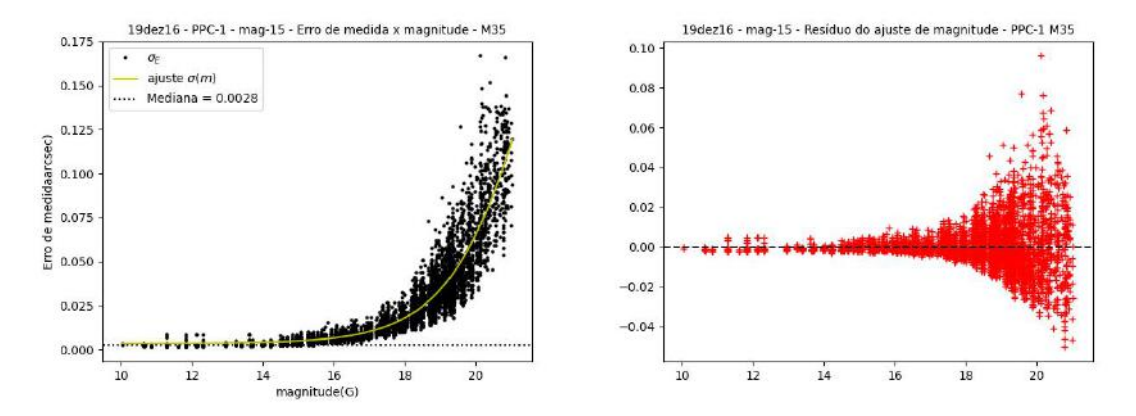

FIGURA A.10. Vemos a relação entre o erro de medida (equação 4.2) no eixo vertical e a magnitude das estrelas no campo. A linha tracejada marca a mediana. Os parâmetros são os mesmos da tabela ??.

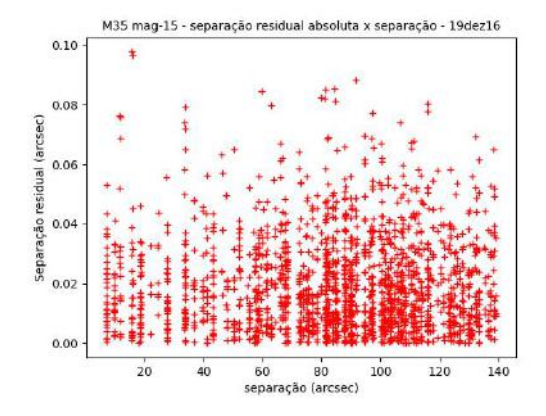

FIGURA A.11. Separação residual absoluta para todas as estrelas mais brilhantes que magnitude 15. Ainda não é possível perceber uma região de *precision premium*.

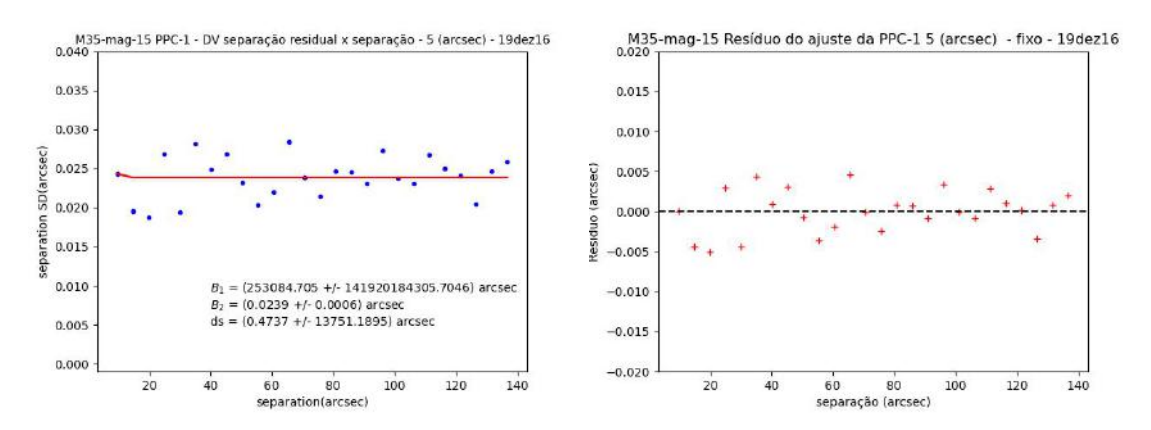

Figura A.12. Na esquerda, vemos um ajuste da PPC para um bin com 5 arcsec para estrelas com corte de magnitude 15. Na direita, os resíduos do ajuste.

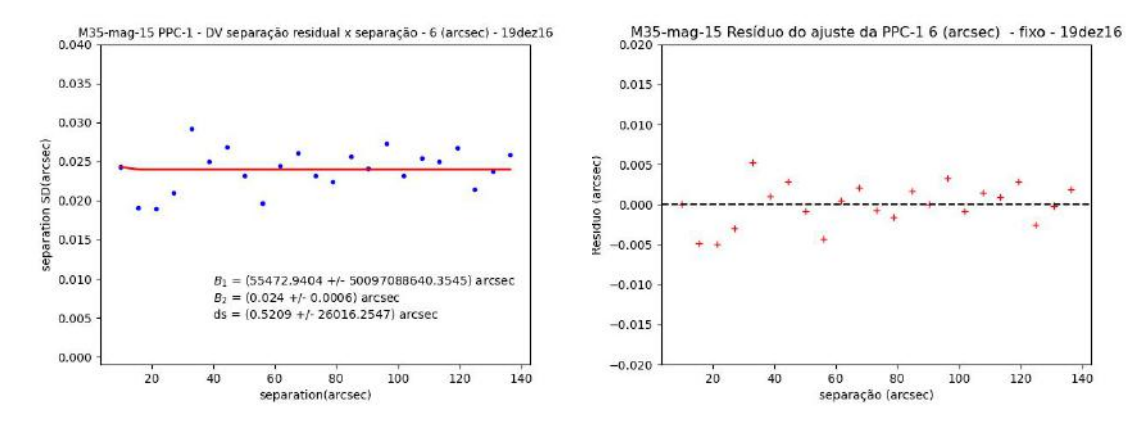

Figura A.13. Na esquerda, vemos um ajuste da PPC para um bin com 6 arcsec para estrelas com corte de magnitude 15. Na direita, os resíduos do ajuste.

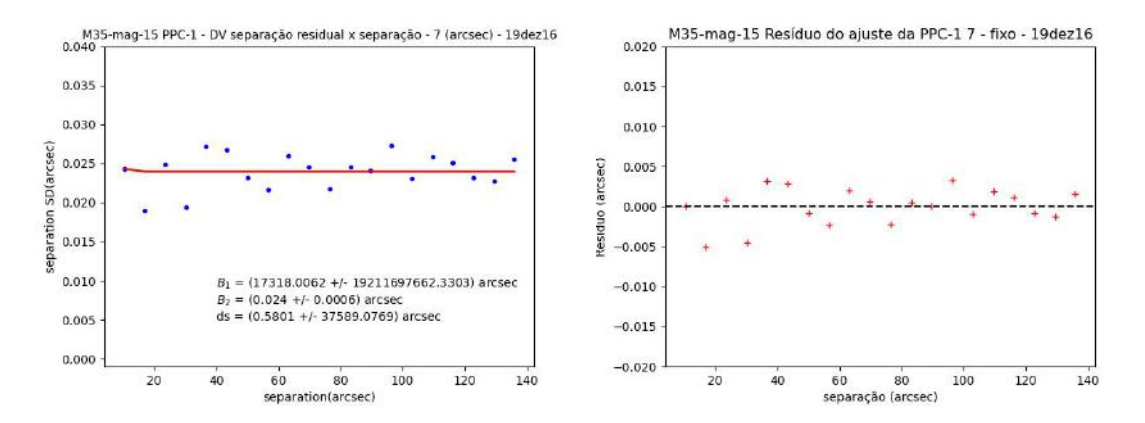

Figura A.14. Na esquerda, vemos um ajuste da PPC para um bin com 7 arcsec para estrelas com corte de magnitude 15. Na direita, os resíduos do ajuste.

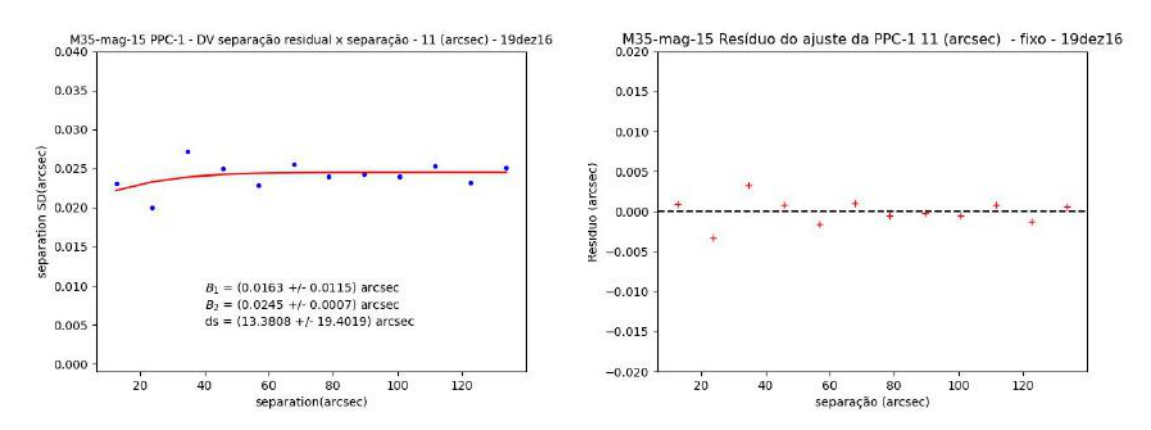

Figura A.15. Na esquerda, vemos um ajuste da PPC para um bin com 11 arcsec para estrelas com corte de magnitude 15. Na direita, os resíduos do ajuste.

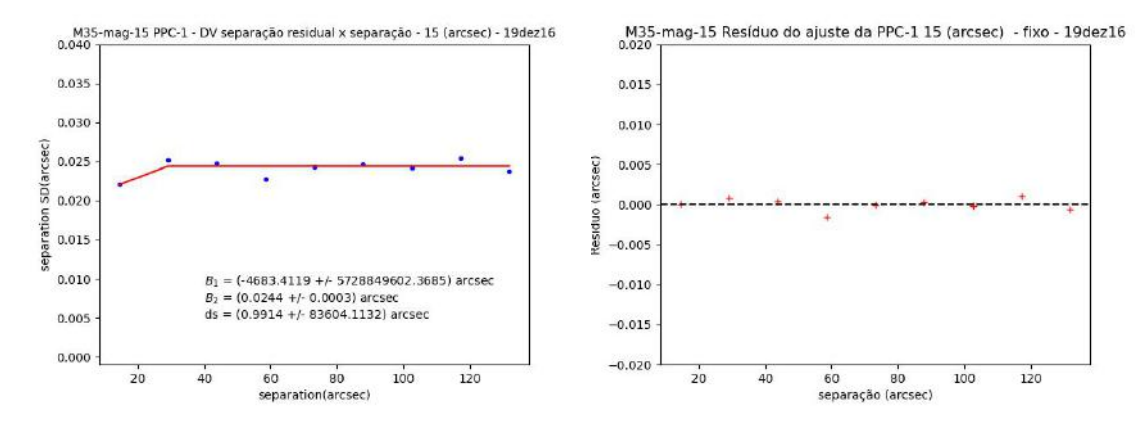

Figura A.16. Na esquerda, vemos um ajuste da PPC para um bin com 15 arcsec para estrelas com corte de magnitude 15. Na direita, os resíduos do ajuste.

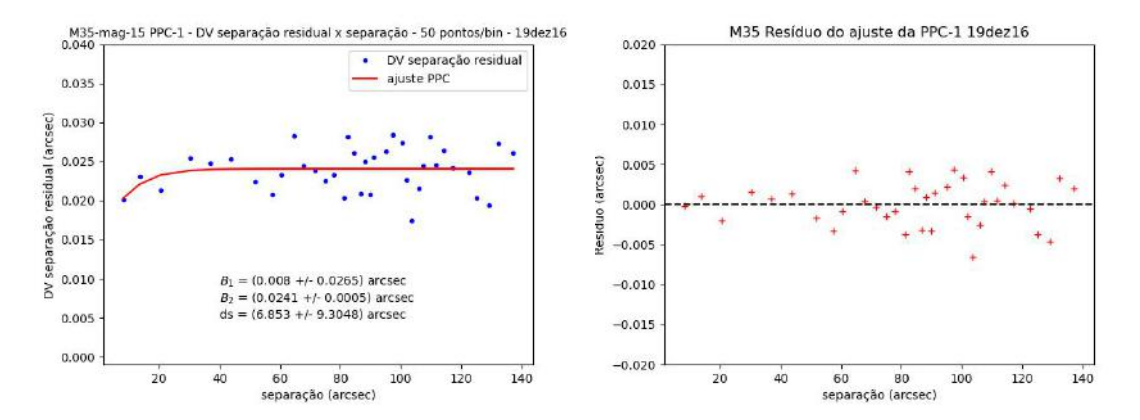

FIGURA A.17. Vemos, na esquerda, o ajuste da PPC para 50 pontos por bin. Na direita, o resíduo do ajuste.

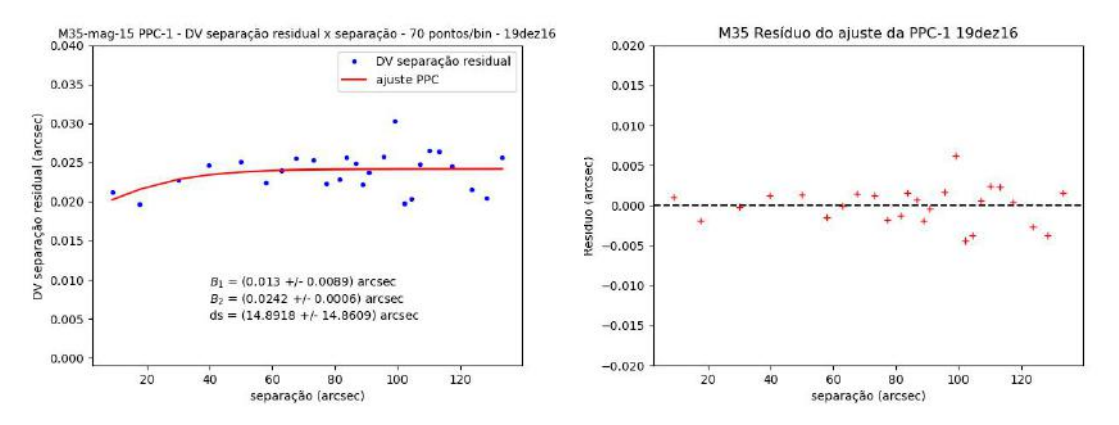

FIGURA A.18. Vemos, na esquerda, o ajuste da PPC para 70 pontos por bin. Na direita, o resíduo do ajuste.

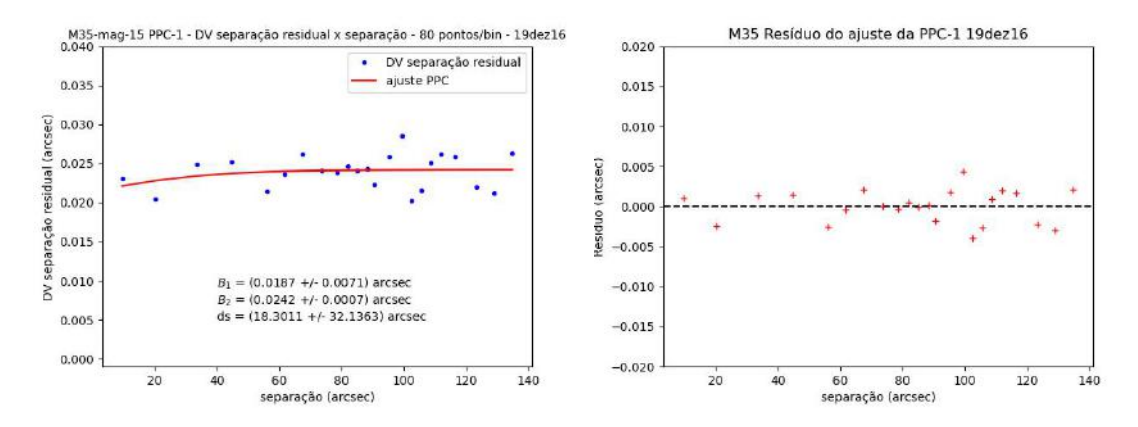

FIGURA A.19. Vemos, na esquerda, o ajuste da PPC para 80 pontos por bin. Na direita, o resíduo do ajuste.

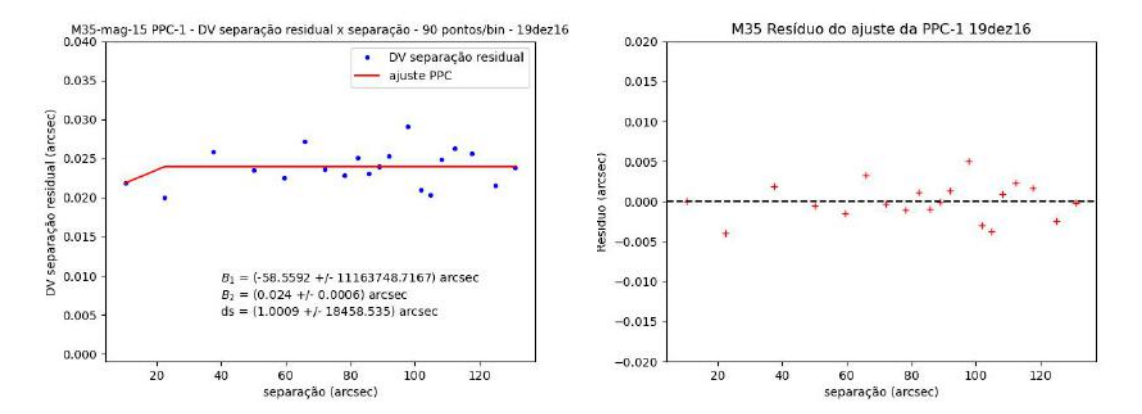

FIGURA A.20. Vemos, na esquerda, o ajuste da PPC para 90 pontos por bin. Na direita, o resíduo do ajuste.

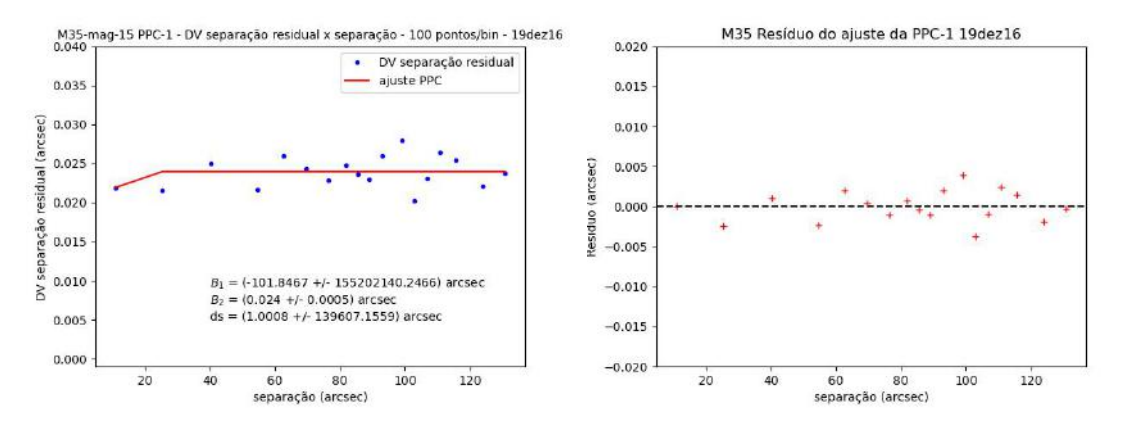

FIGURA A.21. Vemos, na esquerda, o ajuste da PPC para 100 pontos por bin. Na direita, o resíduo do ajuste.

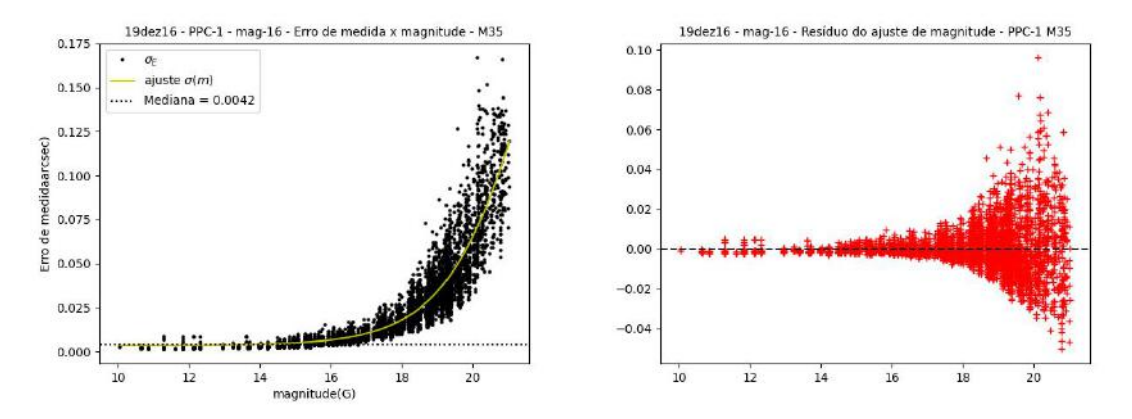

FIGURA A.22. Esse é o corte de magnitude apresentado no Capítulo 5. Como há mais pares de estrelas nesse corte, a mediana dos erros de medida mudou. Os parâmetros são os mesmos da  $\mathbf{A}.\mathbf{1}.$ 

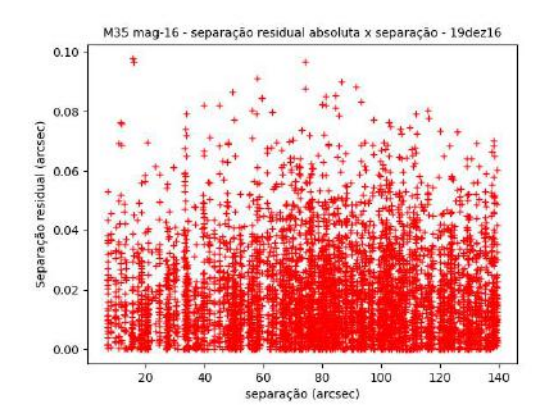

FIGURA A.23. Separação residual absoluta para todas as estrelas mais brilhantes que magnitude 15. Se acompanharmos a parte mais densa da distribuição de pontos, notaremos a região de precision premium.

TABELA A.6. Parâmetros do ajuste da PPC para comprimento fixo do bin - mag16 - M35.

| Comprimento do bin (arcsec) | $B_1$ (arcsec)            | $B_2$ (arcsec)                   | $ds$ (arcsec)  |
|-----------------------------|---------------------------|----------------------------------|----------------|
|                             | $0.0122 + 0.0054$         | $0.0239 + 0.0009$                | $-23.1 + 16.3$ |
|                             | -160308190+29035786480422 | $0.0231 + 0.0005$ $0.3 + 2513.2$ |                |
|                             | 71032+46223177121         | $0.0231 + 0.0005$ $0.6 + 21819$  |                |

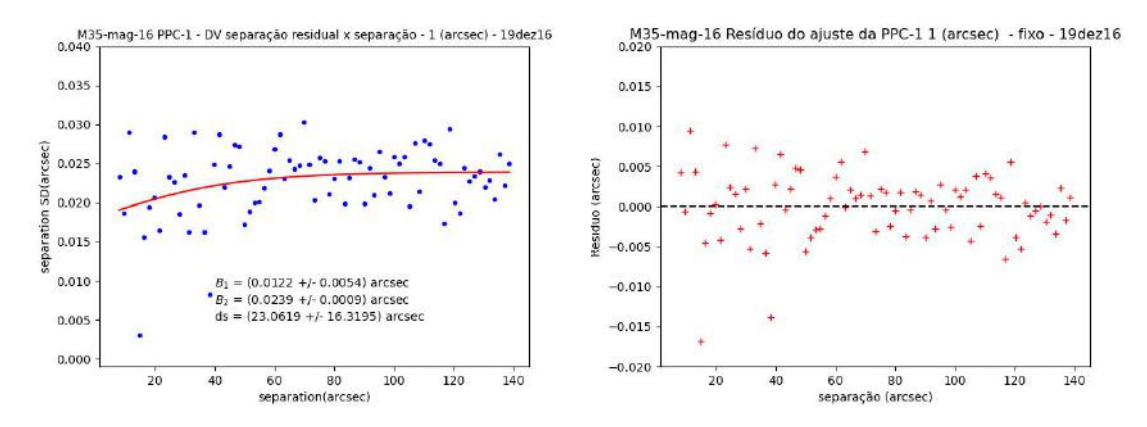

Figura A.24. Na esquerda, vemos o ajuste da PPC para bin fixo de 1 arcsec. Na direita, vemos o resíduo do ajuste

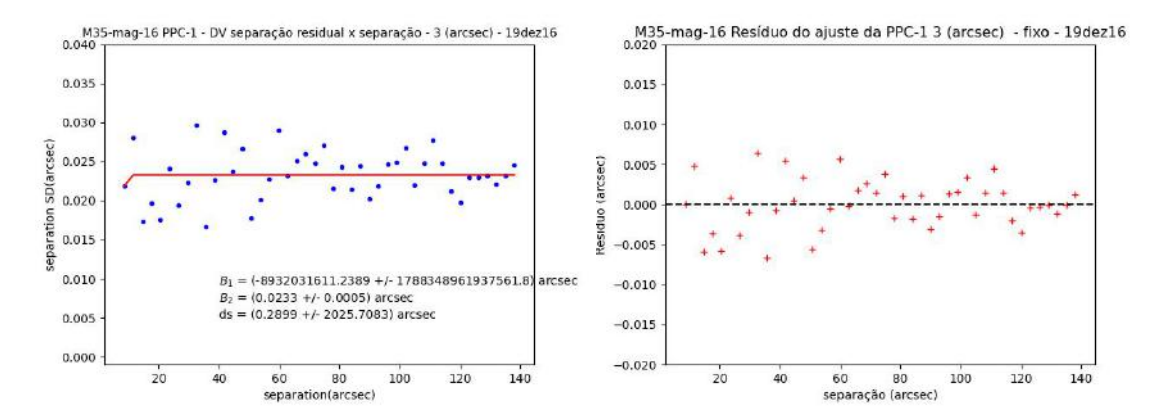

Figura A.25. Na esquerda, vemos o ajuste da PPC para bin fixo de 3 arcsec. Na direita, vemos o resíduo do ajuste

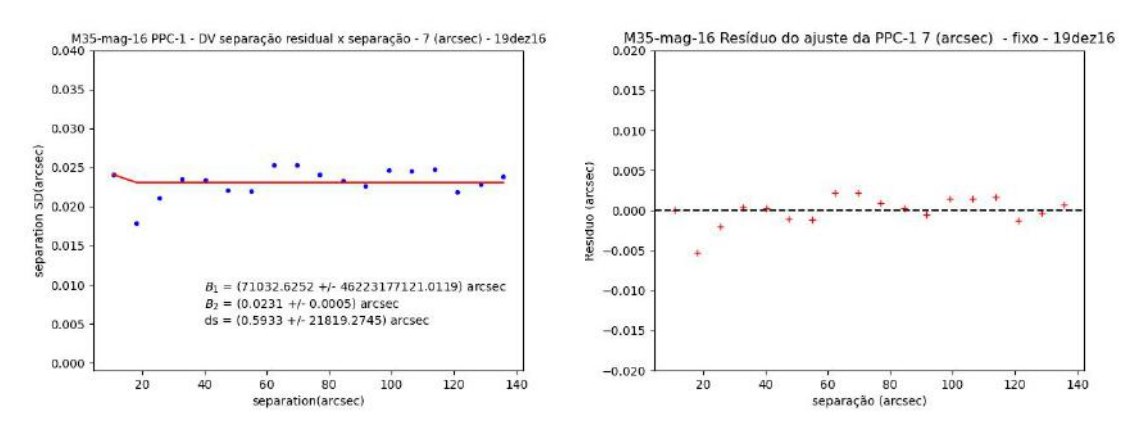

Figura A.26. Na esquerda, vemos o ajuste da PPC para bin fixo de 7 arcsec. Na direita, vemos o  $\rm res'iduo$ do ajuste

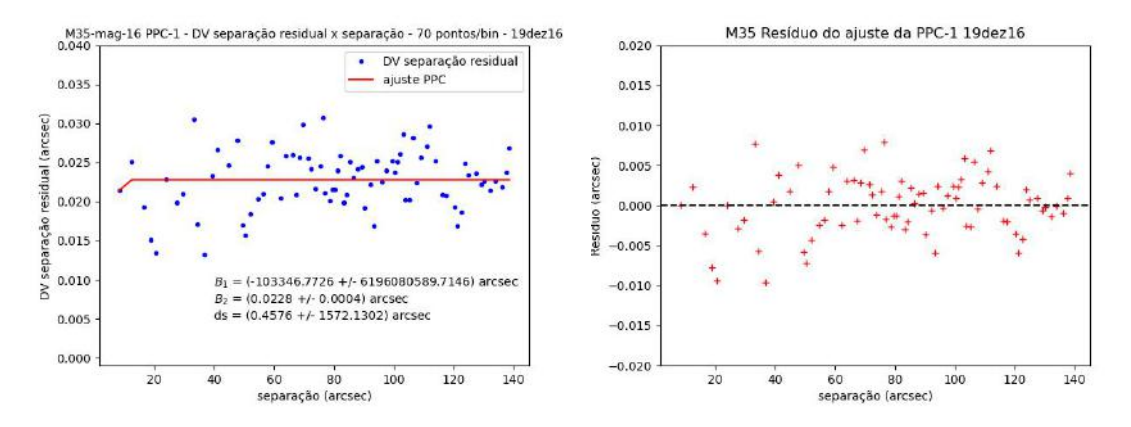

FIGURA A.27. Vemos, na esquerda, o ajuste da PPC para 70 pontos por bin. Na direita, o resíduo do ajuste.

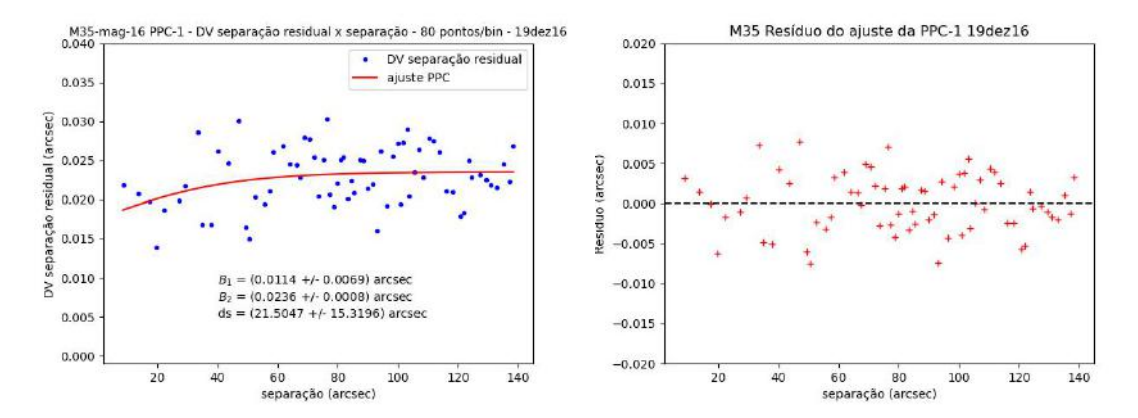

FIGURA A.28. Vemos, na esquerda, o ajuste da PPC para 80 pontos por bin. Na direita, o resíduo do ajuste.

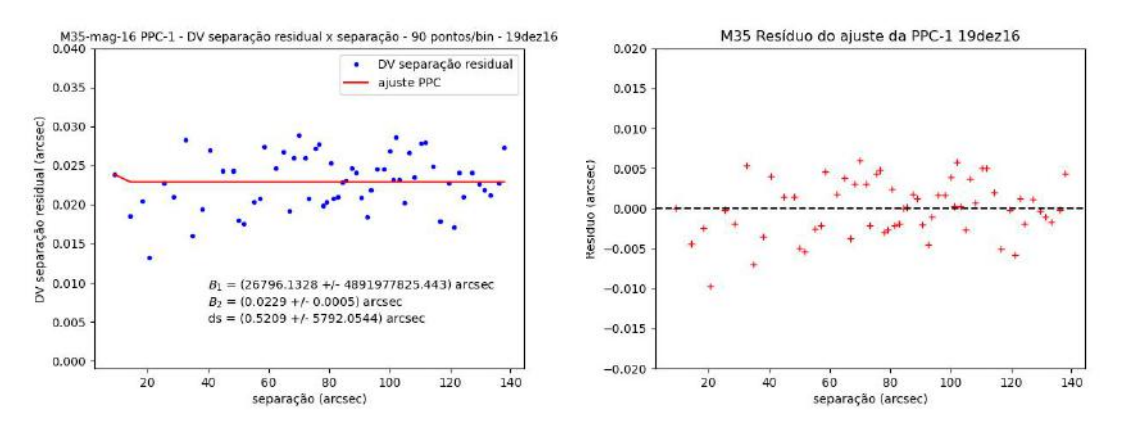

FIGURA A.29. Vemos, na esquerda, o ajuste da PPC para 90 pontos por bin. Na direita, o resíduo do ajuste.

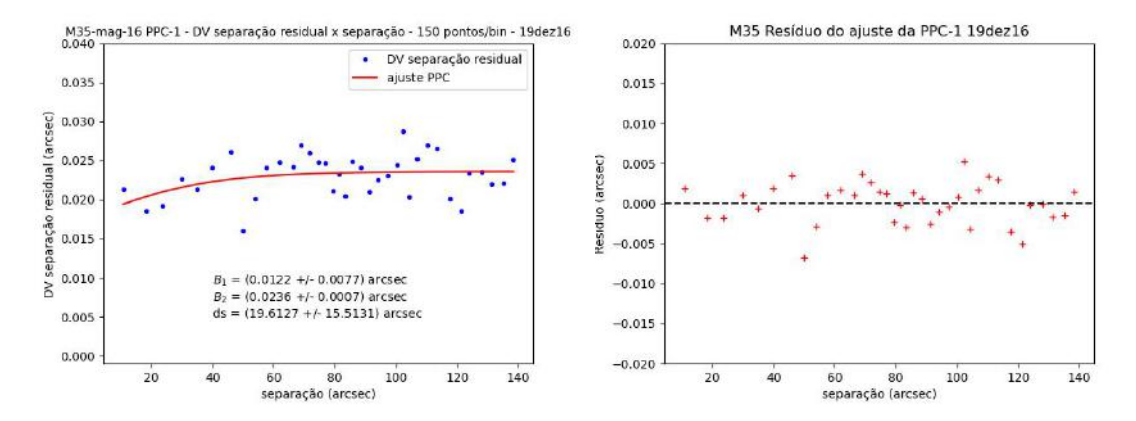

FIGURA A.30. Vemos, na esquerda, o ajuste da PPC para 150 pontos por bin. Na direita, o resíduo do ajuste.

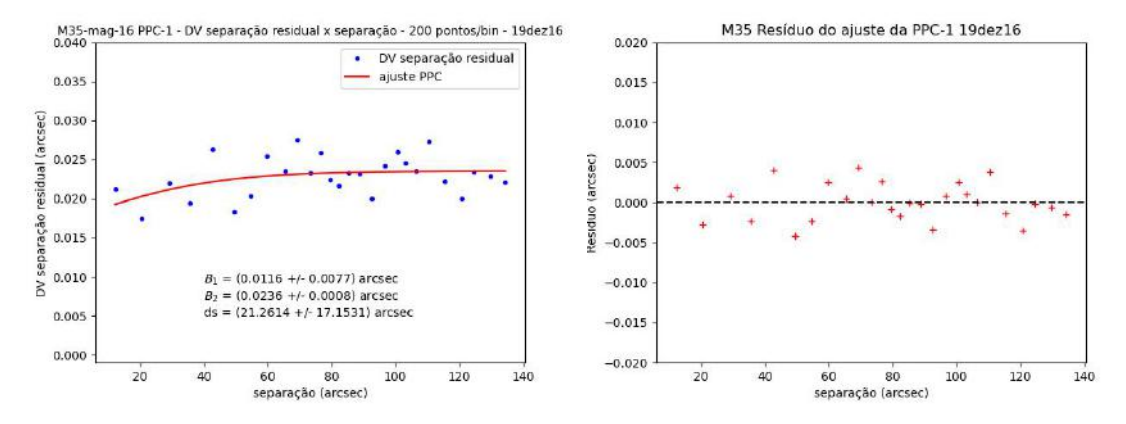

FIGURA A.31. Vemos, na esquerda, o ajuste da PPC para 200 pontos por bin. Na direita, o resíduo do ajuste.

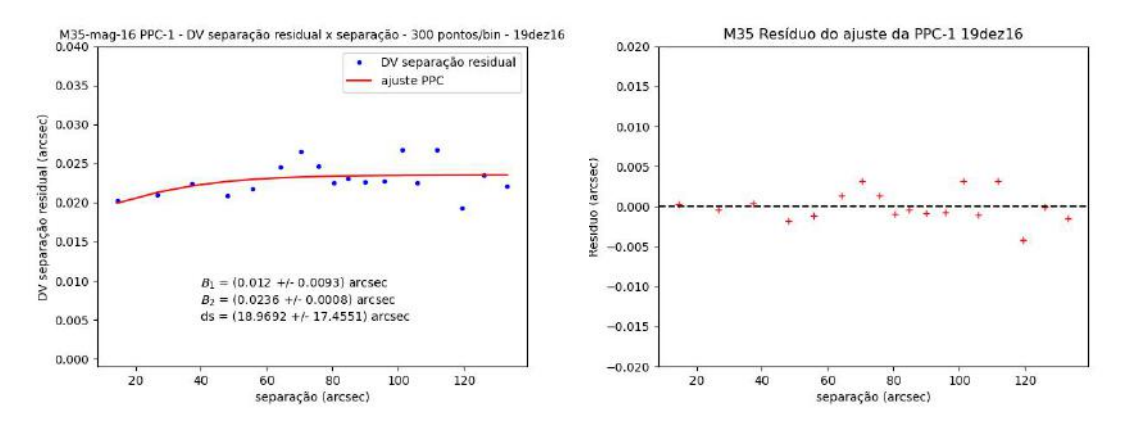

FIGURA A.32. Vemos, na esquerda, o ajuste da PPC para 300 pontos por bin. Na direita, o resíduo do ajuste.

| Pontos/bin | $B_1$ (arcsec)           | $B_2$ (arcsec)      | $ds$ (arcsec)    |
|------------|--------------------------|---------------------|------------------|
| 70         | $-103346 \pm 6196080589$ | $0.0228 + 0.0004$   | $0.4 + 1572.1$   |
| 80         | $0.0114 \pm 0.0069$      | $0.0236 + 0.0008$   | $21.5 \pm 15.3$  |
| 90         | 26796±4891977825         | $0.0229 \pm 0.0005$ | $0.5 \pm 5792.0$ |
| 150        | $0.0122 + 0.0077$        | $0.0236 \pm 0.0007$ | $19 + 15$        |
| 200        | $0.0116 + 0.0077$        | $0.0236 + 0.0007$   | $21 + 17$        |

TABELA A.7. Parâmetros do ajuste da PPC com a quantidade de pontos fixa por bin - mag16 - M35.

### A.2 ESO518-03 - B&C (noite 13/jun/2020)

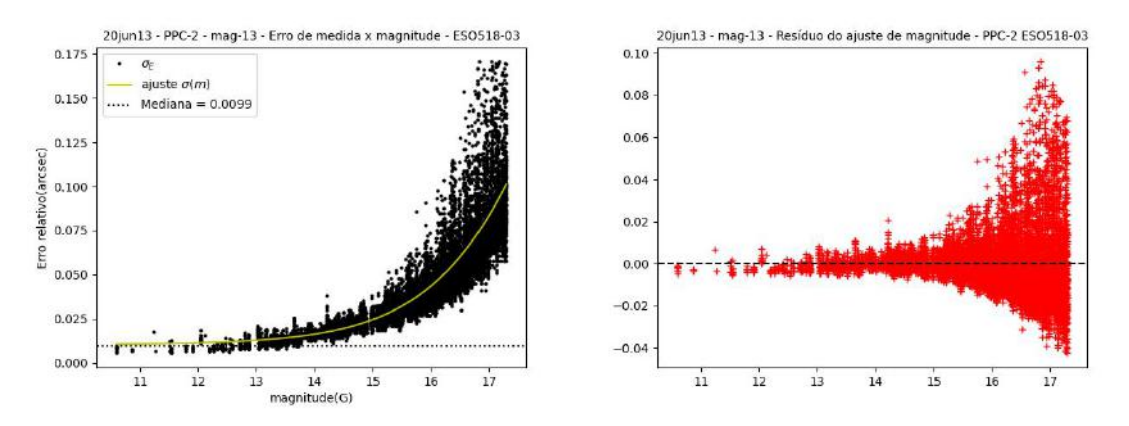

FIGURA A.33. Relação entre o erro de medida e as magnitudes do aglomerado ESO518-03. A linha pontilhada marca a mediana dos erros de medida.

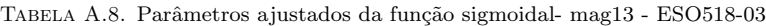

| Parâmetro            | Valor  | erro   |
|----------------------|--------|--------|
| $A_1(\text{arcsec})$ | 0.0154 | 0.0004 |
| $A_2(\text{arcsec})$ | 0.188  | 0.003  |
| $m_0$ (mag)          | 17.30  | 0.03   |
| dm(mag)              | 0.77   | 0.01   |

TABELA A.9. Parâmetros do ajuste da PPC para comprimento fixo do bin - mag13 - ESO518-03.

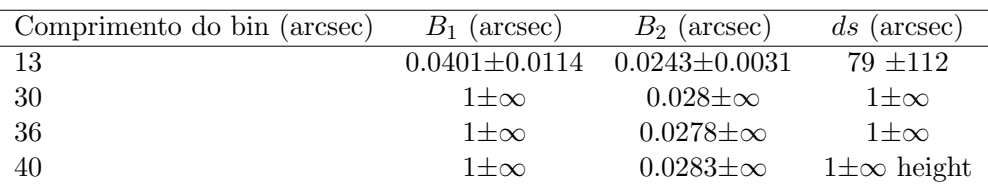

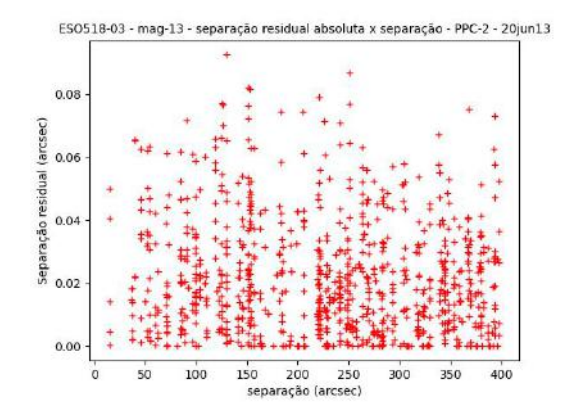

FIGURA A.34. Separação residual absoluta para todas as estrelas mais brilhantes que magnitude 13, no aglomerado ESO518-03. Pela quantidade limitada de pares, não é possível perceber região de precision premium.

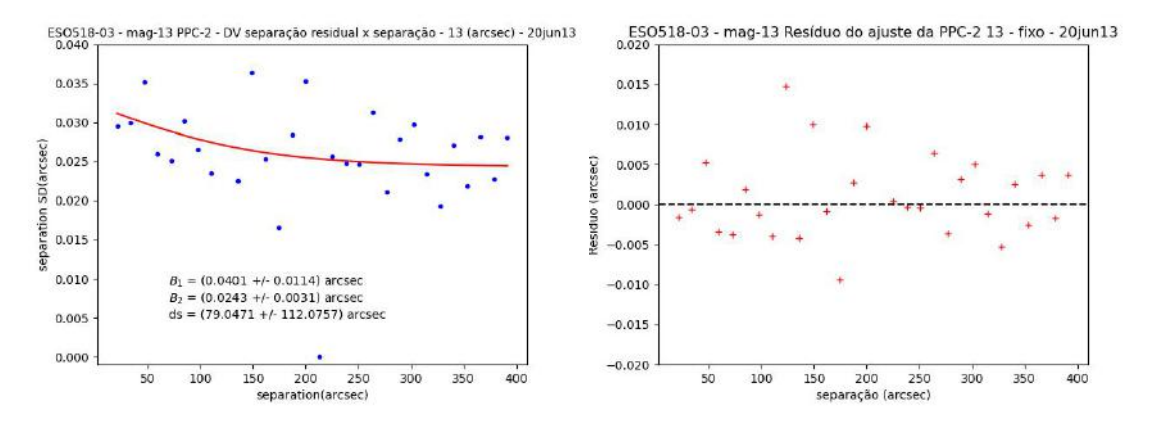

FIGURA A.35. Na esquerda, vemos o ajuste da PPC, com bins de 13 arcsec. À direita, o resíduo do ajuste.

TABELA A.10. Parâmetros do ajuste da PPC com a quantidade de pontos fixa por bin - mag13 -ESO518-03.

|    | Pontos/bin $B_1$ (arcsec) | $B_2$ (arcsec)      | $ds$ (arcsec) |
|----|---------------------------|---------------------|---------------|
| 10 | $1\pm\infty$              | $0.0257 \pm \infty$ | $1\pm\infty$  |
| 20 | $1\pm\infty$              | $0.0267 \pm \infty$ | $1\pm\infty$  |
| 30 | $1\pm\infty$              | $0.0273 \pm \infty$ | $1\pm\infty$  |
| 50 | $1+\infty$                | $0.0272 \pm \infty$ | $1+\infty$    |

TABELA A.11. Parâmetros do ajuste da PPC para comprimento fixo do bin - mag13 - ESO518-03.

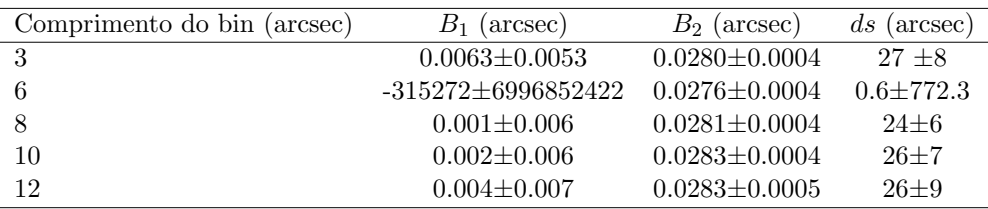

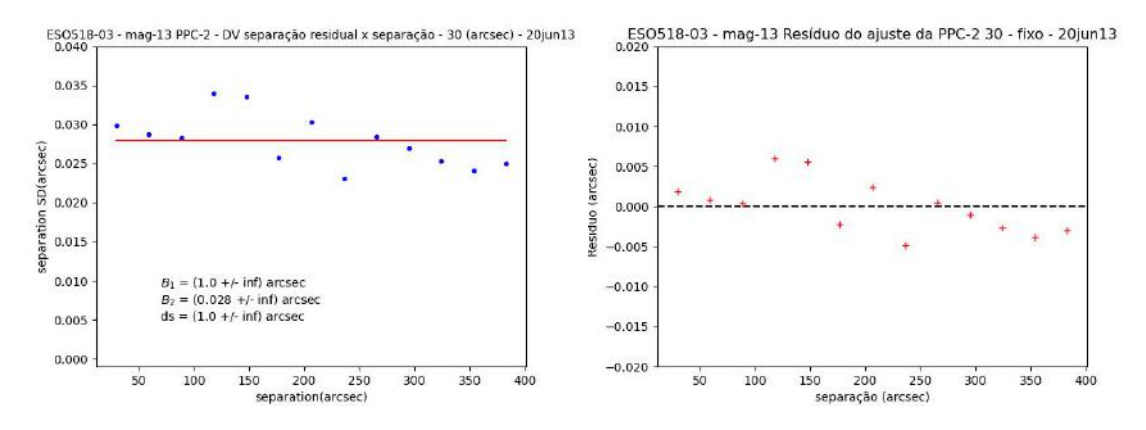

FIGURA A.36. Na esquerda, vemos o ajuste da PPC, com bins de 30 arcsec. À direita, o resíduo do ajuste.

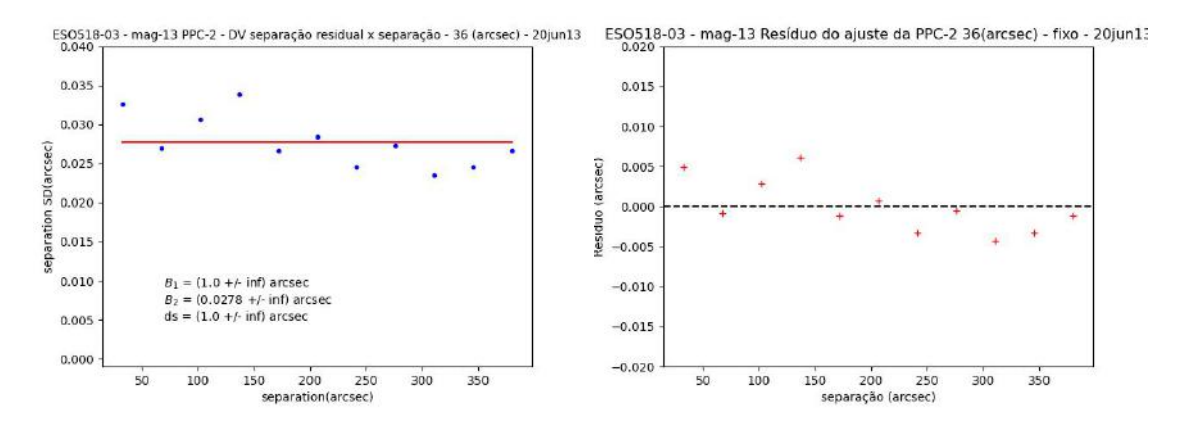

FIGURA A.37. Na esquerda, vemos o ajuste da PPC, com bins de 13 arcsec. À direita, o resíduo do ajuste.

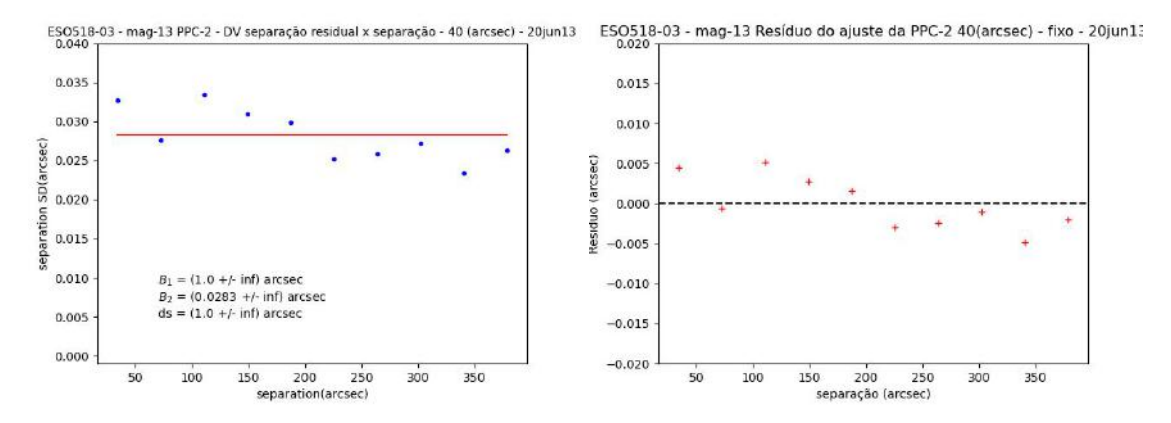

FIGURA A.38. Na esquerda, vemos o ajuste da PPC, com bins de 13 arcsec. À direita, o resíduo do ajuste.

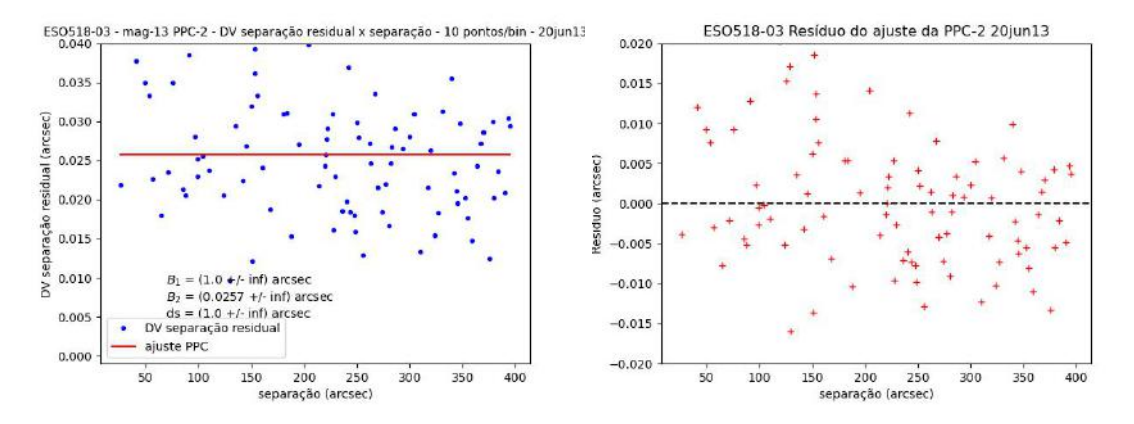

FIGURA A.39. Vemos, na esquerda, o ajuste da PPC para 10 pontos por bin. Na direita, o resíduo do ajuste.

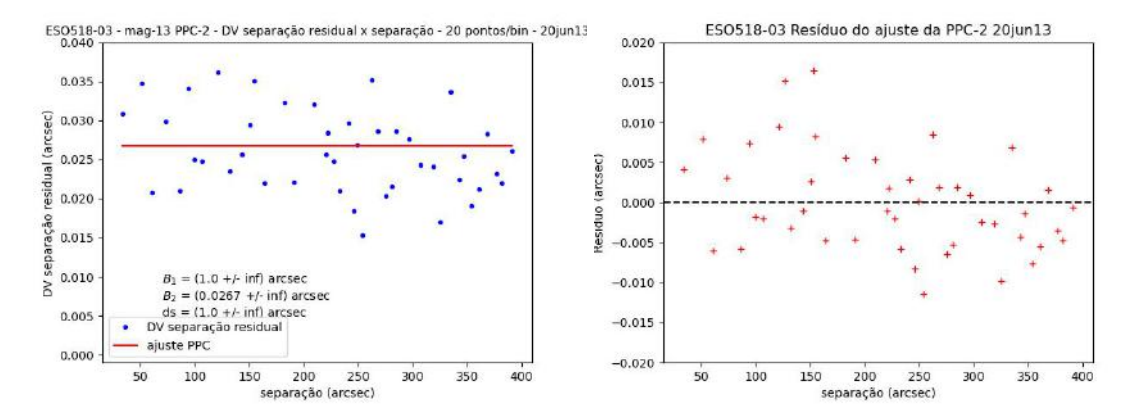

FIGURA A.40. Vemos, na esquerda, o ajuste da PPC para 20 pontos por bin. Na direita, o resíduo do ajuste.

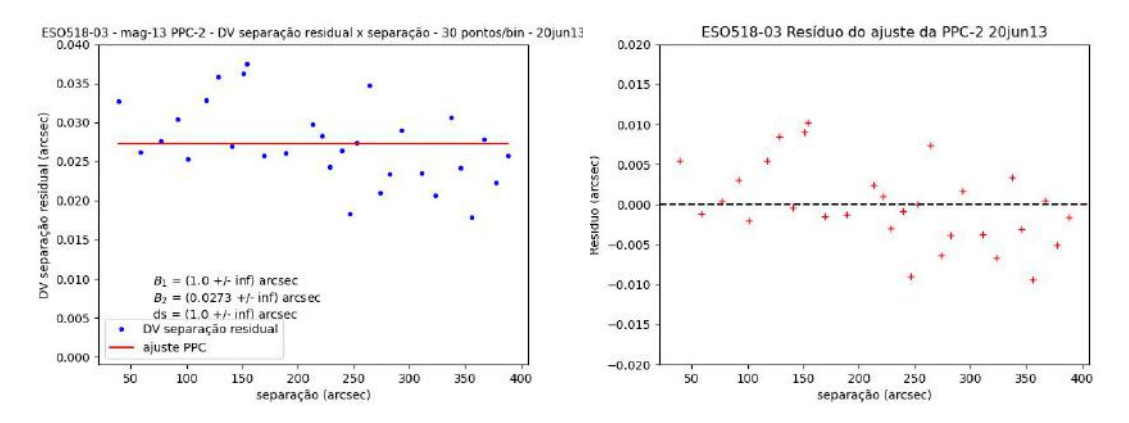

FIGURA A.41. Vemos, na esquerda, o ajuste da PPC para 30 pontos por bin. Na direita, o resíduo do ajuste.

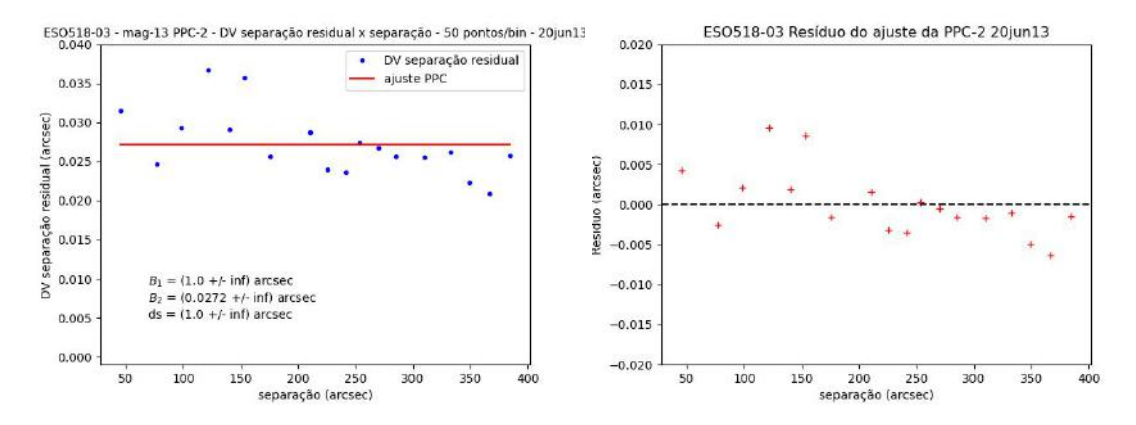

FIGURA A.42. Vemos, na esquerda, o ajuste da PPC para 50 pontos por bin. Na direita, o resíduo do ajuste.

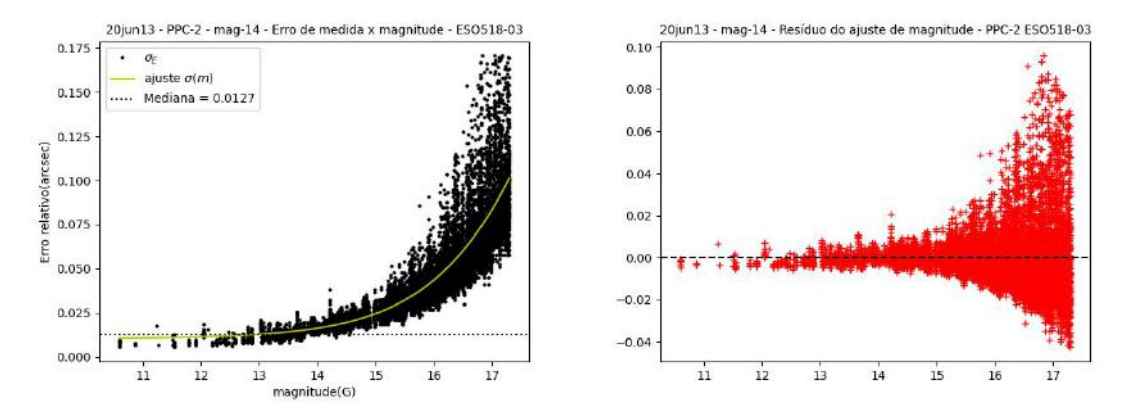

FIGURA A.43. Relação entre o erro de medida e as magnitudes do aglomerado ESO518-03. A linha pontilhada marca a mediana dos erros de medida. O parâmetros do ajustes são os da tabela A.13.

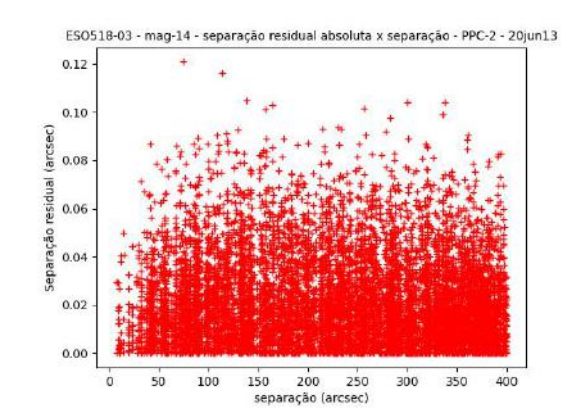

FIGURA A.44. Separação residual absoluta de todos os pares de estrelas mais brilhantes que magnitude 14. Vemos que é possível perceber a região de *precision premium*.

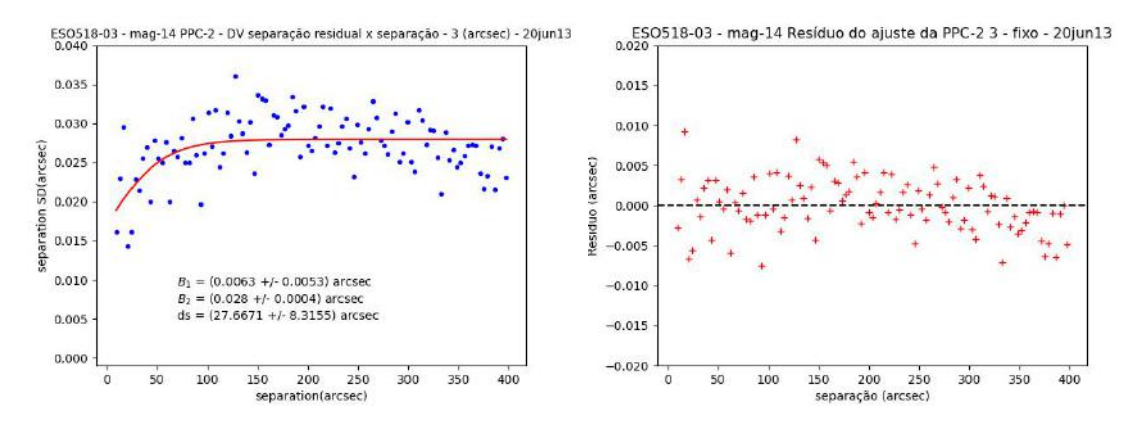

Figura A.45. Na esquerda, vemos o ajuste da PPC com bins de 3 arcsec, no corte de magnitude 14. A direita, o resíduo do ajuste.

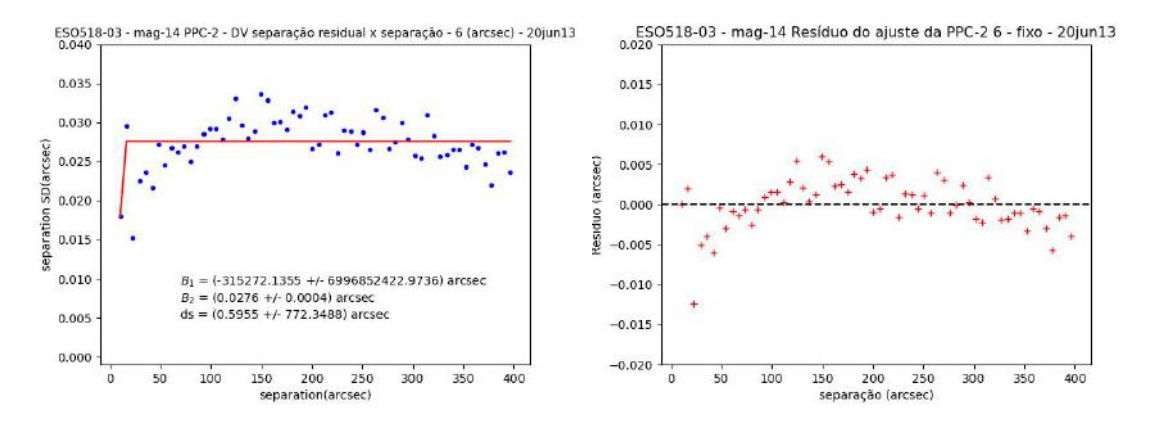

Figura A.46. Na esquerda, vemos o ajuste da PPC com bins de 6 arcsec, no corte de magnitude 14. À direita, o resíduo do ajuste.

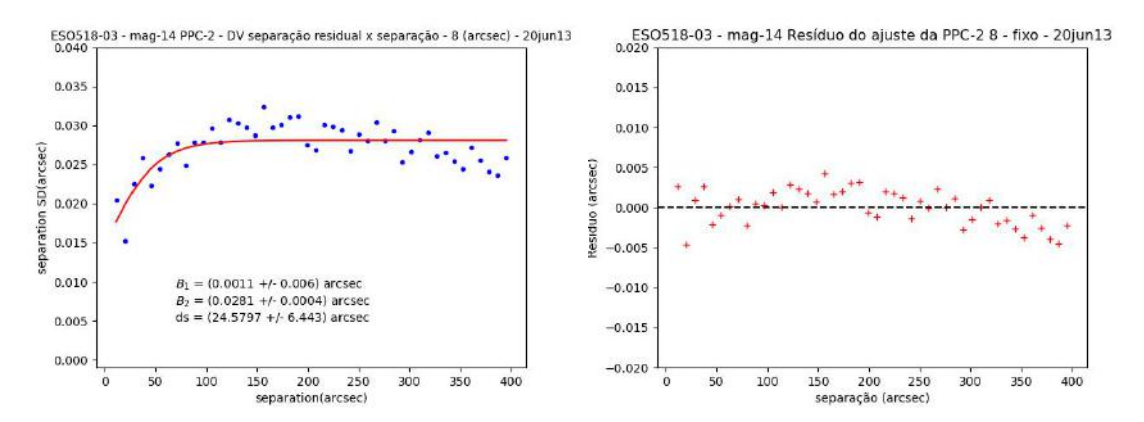

Figura A.47. Na esquerda, vemos o ajuste da PPC com bins de 8 arcsec, no corte de magnitude 14.  $\Lambda$  direita, o resíduo do ajuste.

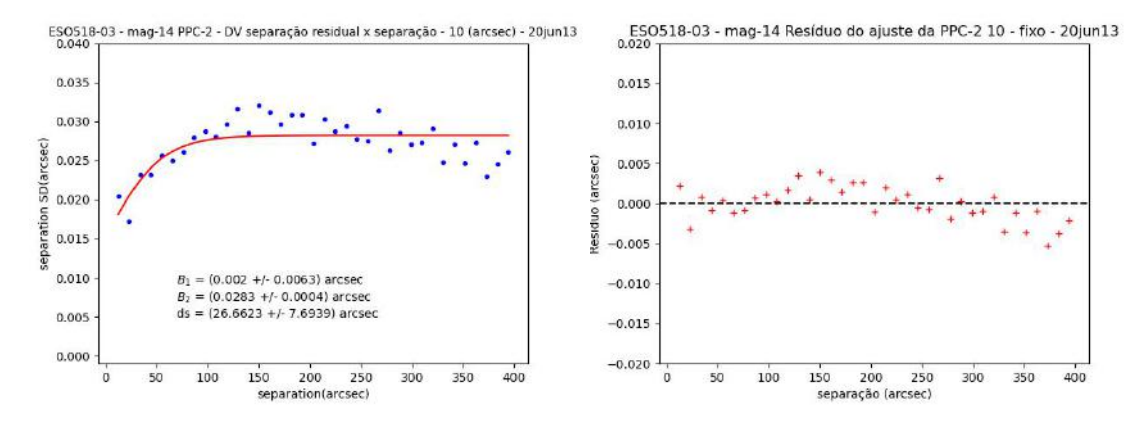

Figura A.48. Na esquerda, vemos o ajuste da PPC com bins de 10 arcsec, no corte de magnitude 14. A direita, o resíduo do ajuste.

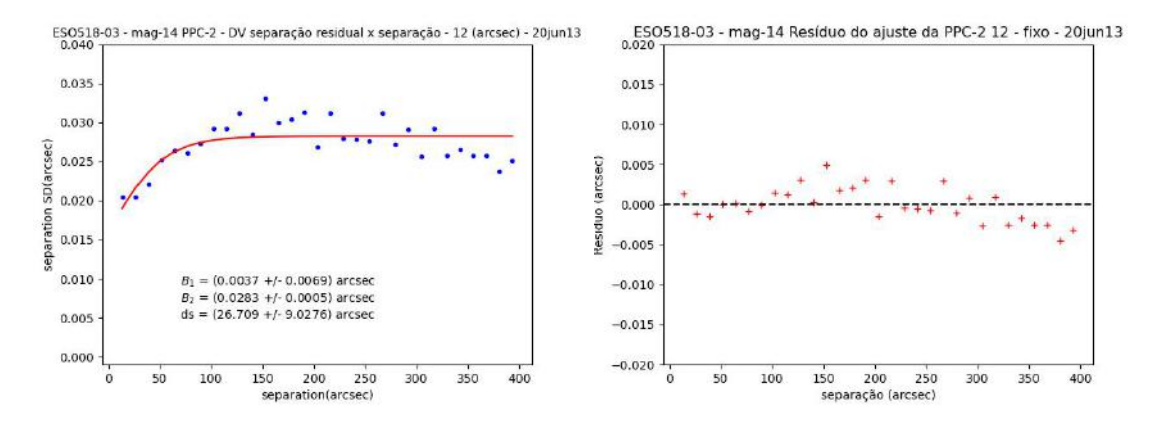

Figura A.49. Na esquerda, vemos o ajuste da PPC com bins de 12 arcsec, no corte de magnitude 14.  $\Lambda$  direita, o resíduo do ajuste.

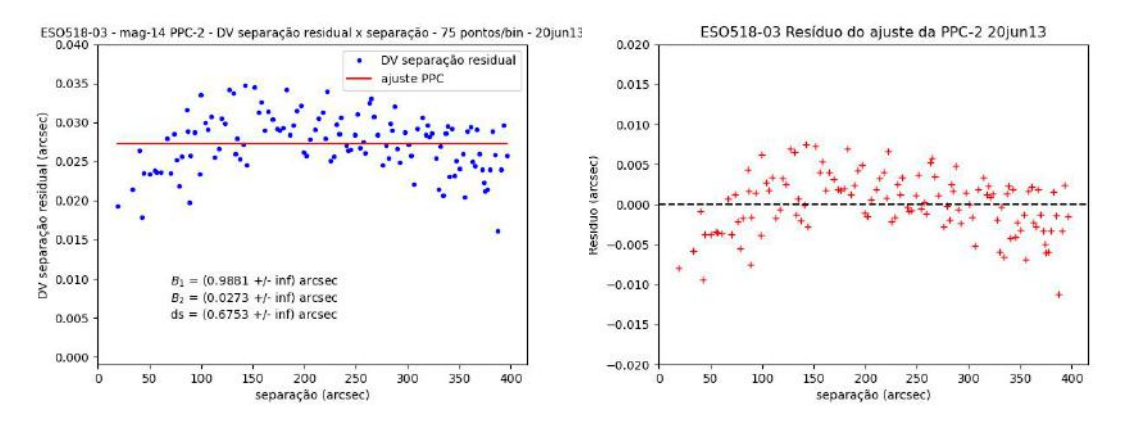

FIGURA A.50. Vemos, na esquerda, o ajuste da PPC para 75 pontos por bin. Na direita, o resíduo do ajuste.

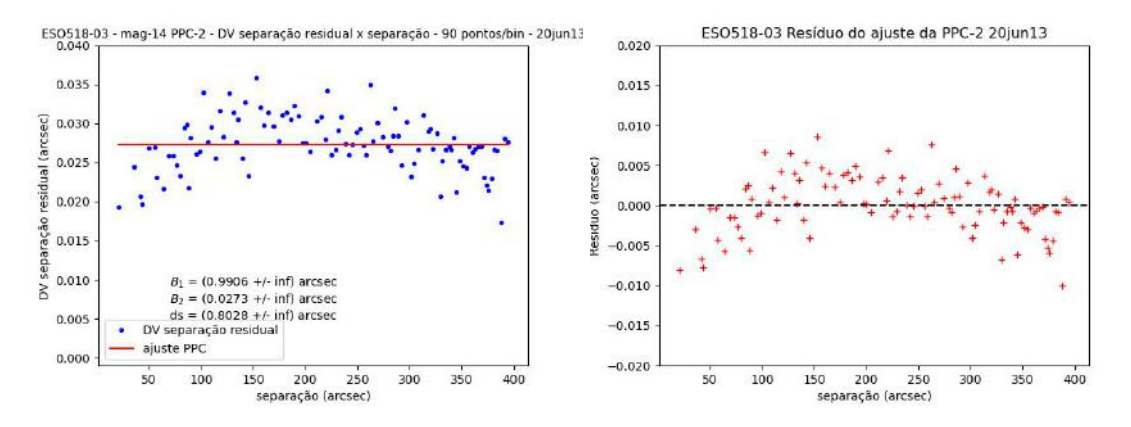

FIGURA A.51. Vemos, na esquerda, o ajuste da PPC para 90 pontos por bin. Na direita, o resíduo do ajuste.

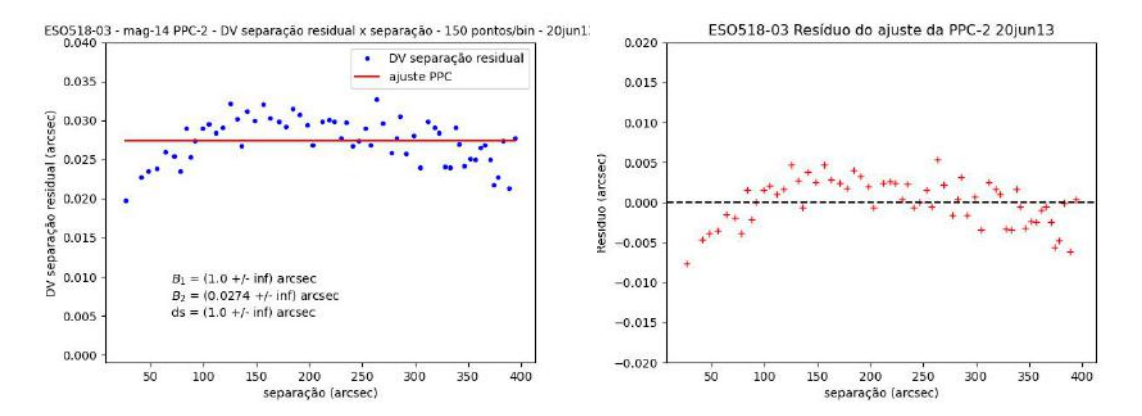

FIGURA A.52. Vemos, na esquerda, o ajuste da PPC para 150 pontos por bin. Na direita, o resíduo do ajuste.

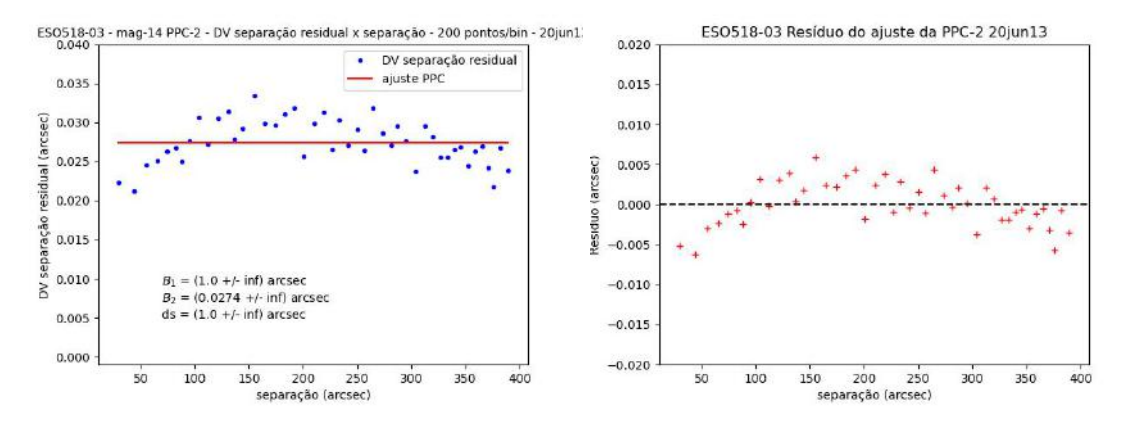

FIGURA A.53. Vemos, na esquerda, o ajuste da PPC para 200 pontos por bin. Na direita, o resíduo do ajuste.

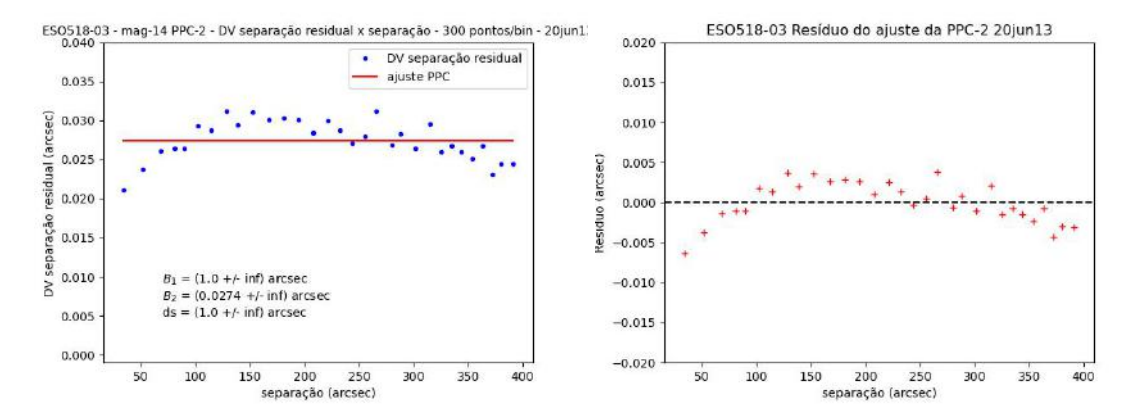

FIGURA A.54. Vemos, na esquerda, o ajuste da PPC para 300 pontos por bin. Na direita, o resíduo do ajuste.

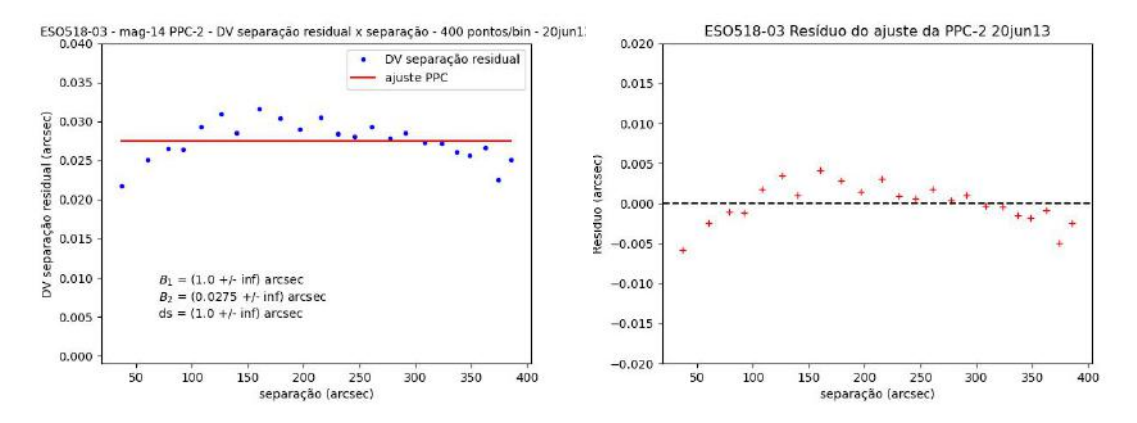

FIGURA A.55. Vemos, na esquerda, o ajuste da PPC para 400 pontos por bin. Na direita, o resíduo do ajuste.

TABELA A.12. Parâmetros do ajuste da PPC com a quantidade de pontos fixa por bin - mag14 -ESO518-03.

| Pontos/bin | $B_1$ (arcsec)      | $B_2$ (arcsec)      | $ds$ (arcsec)       |
|------------|---------------------|---------------------|---------------------|
| 75         | $0.9881 \pm \infty$ | $0.0273 \pm \infty$ | $0.6753\pm\infty$   |
| 90         | $0.9906 \pm \infty$ | $0.0273 \pm \infty$ | $0.8028 \pm \infty$ |
| 150        | $1\pm\infty$        | $0.0274\pm\infty$   | $1\pm\infty$        |
| 200        | $1\pm\infty$        | $0.0274\pm\infty$   | $1\pm\infty$        |
| 300        | $1+\infty$          | $0.0274\pm\infty$   | $1+\infty$          |

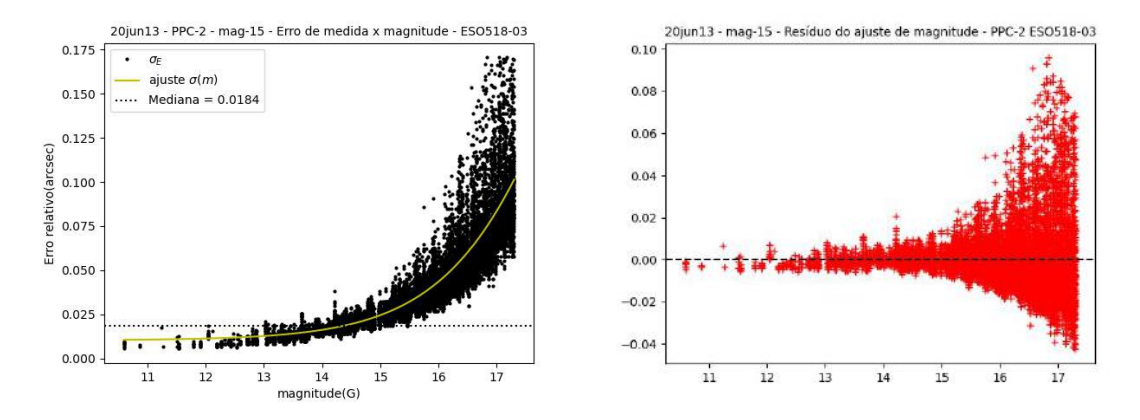

FIGURA A.56. Relação entre o erro de medida e as magnitudes do aglomerado ESO518-03. A linha pontilhada marca a mediana dos erros de medida.

TABELA A.13. Parâmetros ajustados da função sigmoidal- mag13 - ESO518-03

| Parâmetro            | Valor  | erro   |
|----------------------|--------|--------|
| $A_1(\text{arcsec})$ | 0.0154 | 0.0004 |
| $A_2(\text{arcsec})$ | 0.188  | 0.003  |
| $m_0$ (mag)          | 17.30  | 0.03   |
| dm(mag)              | 0.77   | 0.01   |

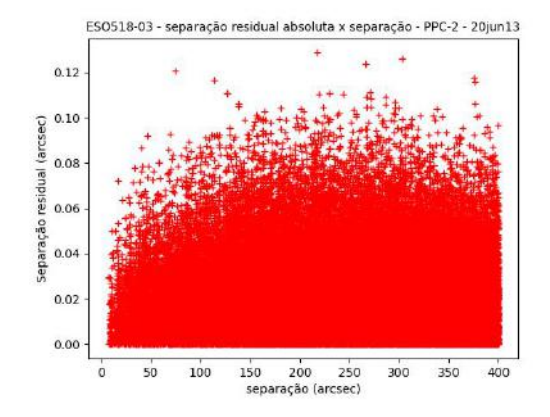

FIGURA A.57. Separação residual absoluta para todas as estrelas mais brilhantes que magnitude 15. Com esse corte de magnitude, fica clara a região de *precision premium*.

TABELA A.14. Parâmetros do ajuste da PPC para comprimento fixo do bin - mag15 - ESO518-03.

| Comprimento do bin (arcsec) | $B_1$ (arcsec)                       | $B_2$ (arcsec)      | $ds$ (arcsec) |
|-----------------------------|--------------------------------------|---------------------|---------------|
|                             | $-0.0001 + 0.0016$ $0.0232 + 0.0002$ |                     | $37 + 3$      |
|                             | $0.001 \pm 0.0015$                   | $0.0233 \pm 0.0002$ | $-37 + 3$     |

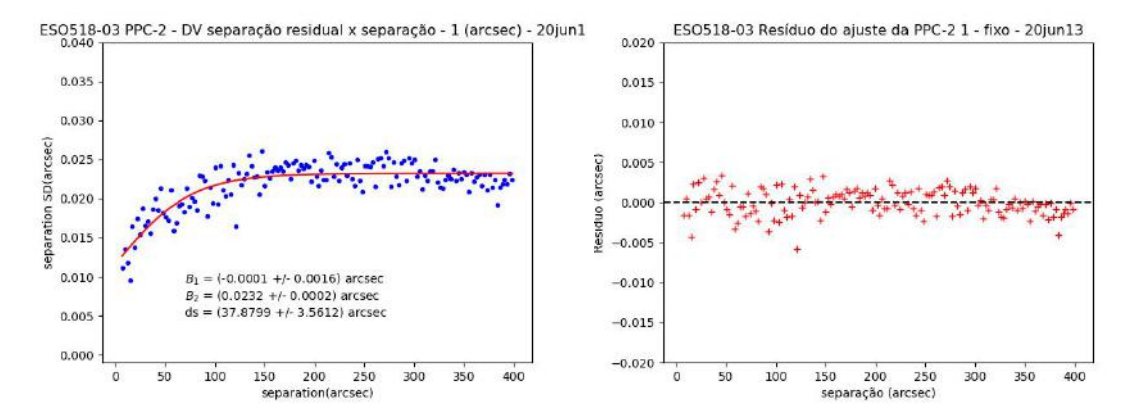

Figura A.58. Na esquerda, vemos o ajuste da PPC com bins de 1 arcsec, no corte de magnitude 15. À direita, o resíduo do ajuste.

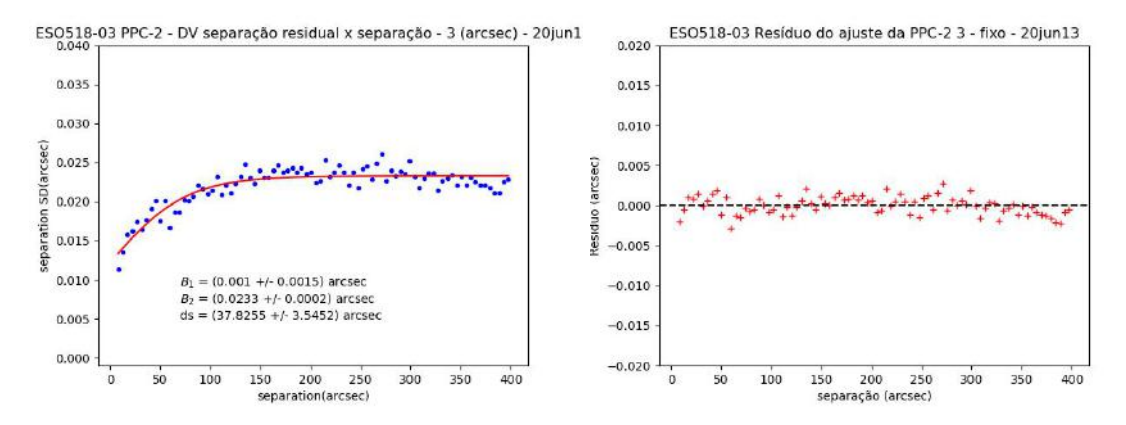

Figura A.59. Na esquerda, vemos o ajuste da PPC com bins de 3 arcsec, no corte de magnitude 15. À direita, o resíduo do ajuste.

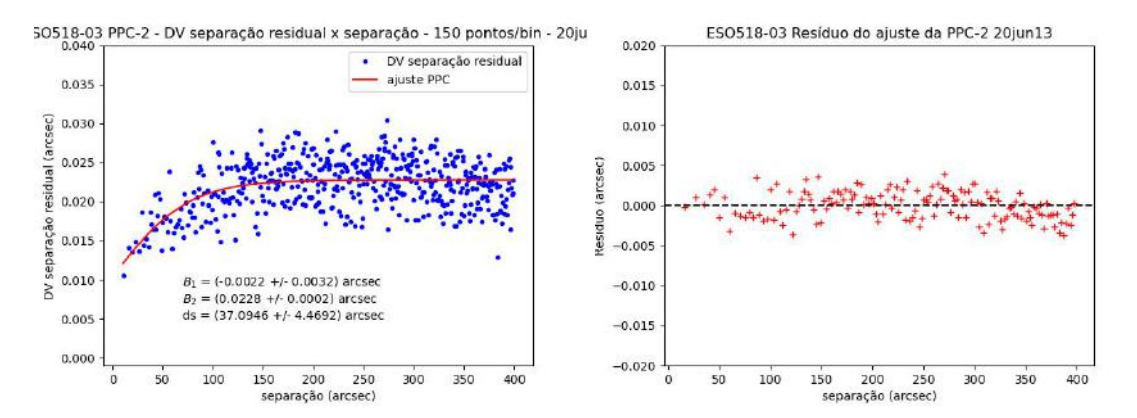

FIGURA A.60. Vemos, na esquerda, o ajuste da PPC para 150 pontos por bin. Na direita, o resíduo do ajuste.

TABELA A.15. Parâmetros do ajuste da PPC com a quantidade de pontos fixa por bin - mag15 -ESO518-03.

| Pontos/bin | $B_1$ (arcsec)       | $B_2$ (arcsec)    | $ds$ (arcsec)     |
|------------|----------------------|-------------------|-------------------|
| 150        | $-0.0022 \pm 0.0032$ | $0.0228 + 0.0002$ | $37 + 4$          |
| 500        | $-0.002 + 0.003$     | $0.0230 + 0.0002$ | $38 + 5$          |
| 900        | $0.9902 + \infty$    | $0.0224 + \infty$ | $0.6419 + \infty$ |

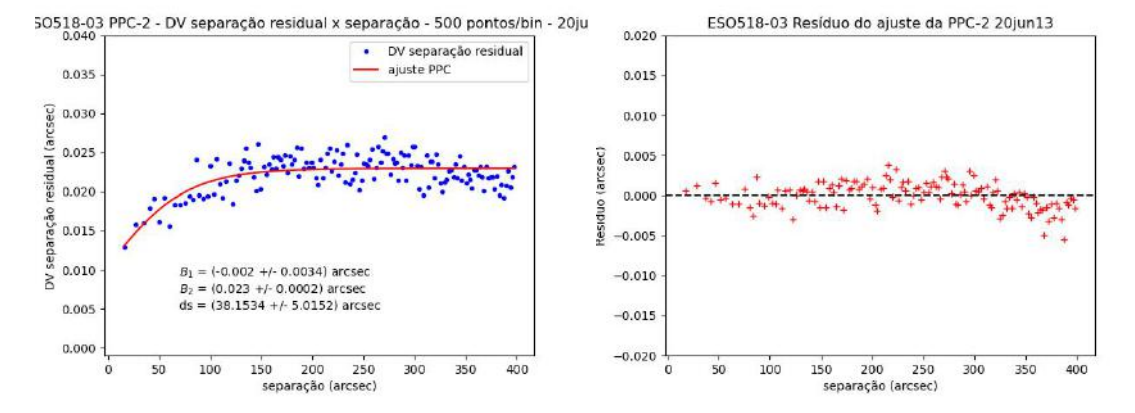

FIGURA A.61. Vemos, na esquerda, o ajuste da PPC para 500 pontos por bin. Na direita, o resíduo do ajuste.

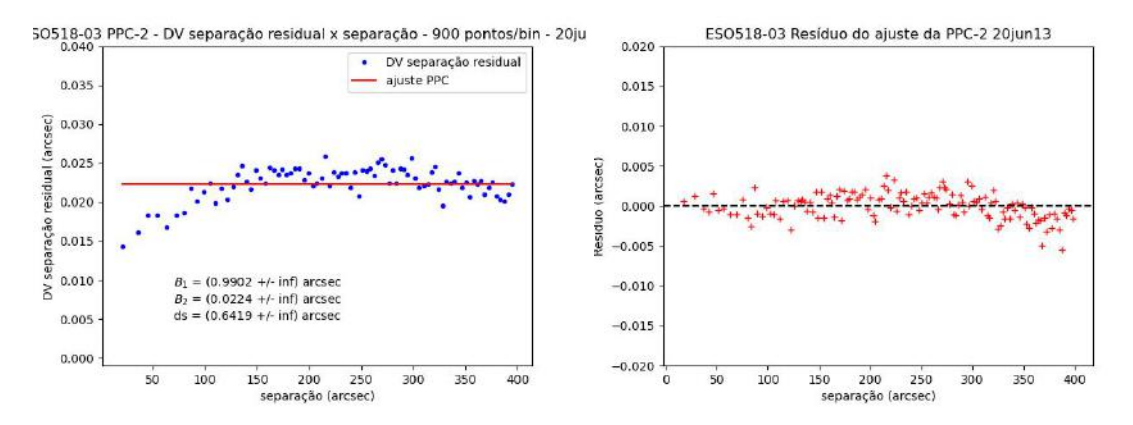

FIGURA A.62. Vemos, na esquerda, o ajuste da PPC para 900 pontos por bin. Na direita, o resíduo do ajuste.

## Apêndice B

# Casos sem obtenção de curvas de precision premium

Nesse apêndice, apresentamos brevemente alguma tentativas de determinação da PPC para as outras observações que estão na tabela 2.1. Esses casos são aqueles em que foi possível obter imagens pelas condições climáticas, porém, não foi possível determinar uma PPC. Aquelas noites faltantes nesse apˆendice e que n˜ao foram tratadas em nenhuma seção desse trabalho são aquelas em que condições climáticas foram complicadores para obtenção do conjunto completo de dados.

#### B.1 ESO518-03 - 1.6m (noite 21/mai/2020)

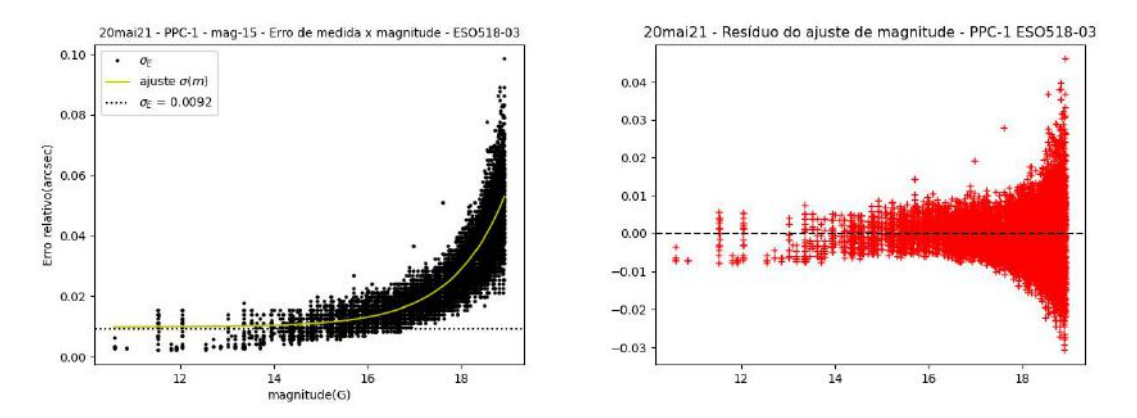

FIGURA B.1. No gráfico da esquerda, vemos o ajuste de uma função sigmoide para a relação entre o erro de medida e as magnitudes. A mediana dos erros de medidas marcada ´e aquela para estrelas mais brilhantes que magnitude 15.
| Parâmetro            | Valor  | erro   |
|----------------------|--------|--------|
| $A_1(\text{arcsec})$ | 0.0129 | 0.0002 |
| $A_2(\text{arcsec})$ | 0.0972 | 0.0007 |
| $m_0$ (mag)          | 18.91  | 0.01   |
| dm(mag)              | 0.626  | 0.009  |

TABELA B.1. Parâmetros ajustados da função sigmoidal - mag15 - ESO518-03 - 20mai21

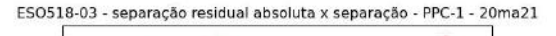

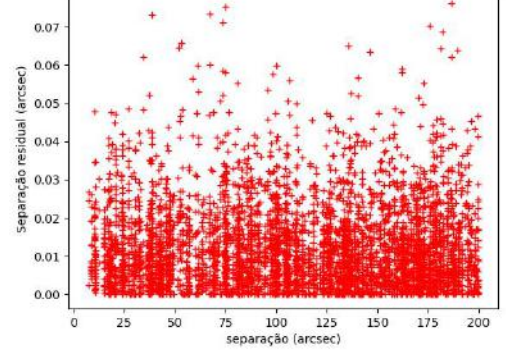

FIGURA B.2. Separação residual absoluta para todas as estrelas mais brilhantes que magnitude 15.

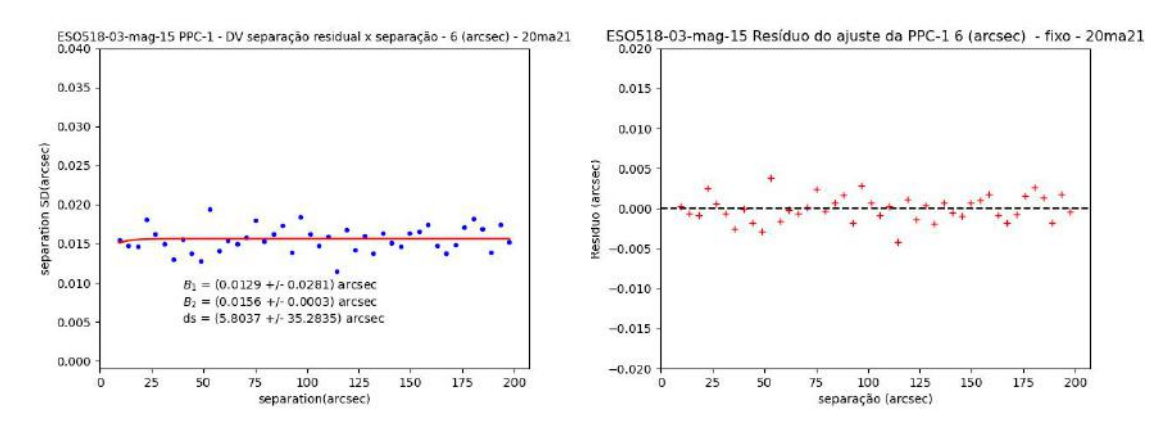

Figura B.3. Na esquerda, vemos um ajuste da PPC para um bin com 6 arcsec para estrelas com corte de magnitude 15. Na direita, os resíduos do ajuste.

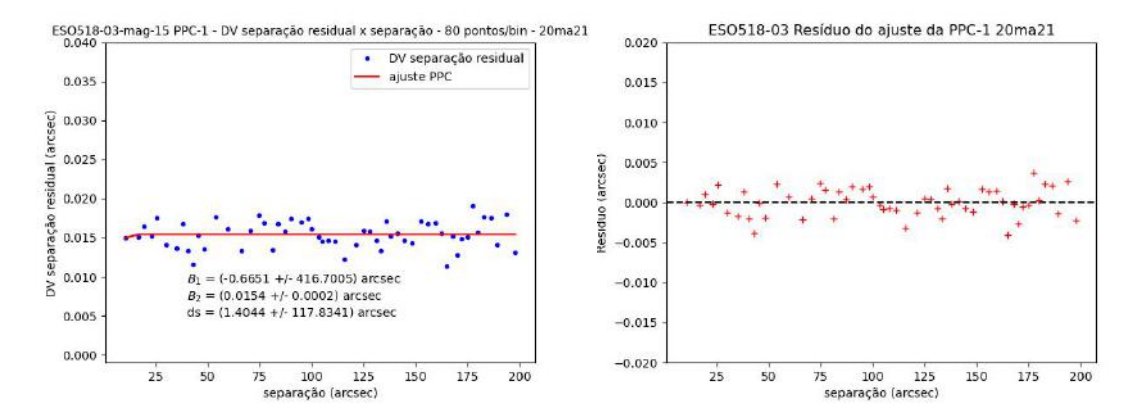

Figura B.4. Na esquerda, vemos o ajuste da PPC, usando quantidade fixa de pontos por bin, 80 pontos/bin. À direita, vemos o resíduo do ajuste.

## B.2 ESO518-03 - 1.6m (noite 25/mai/2020)

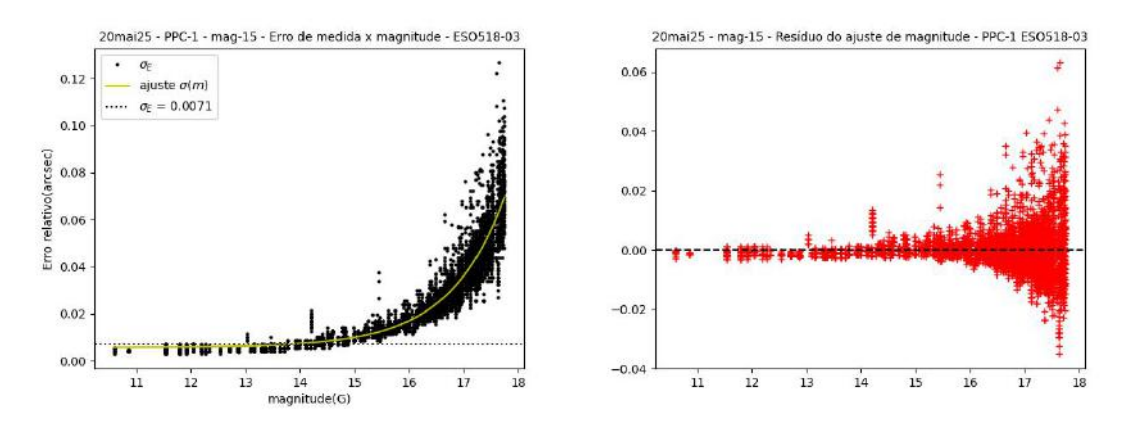

FIGURA B.5. No gráfico da esquerda, vemos o ajuste de uma função sigmoide para a relação entre o erro de medida e as magnitudes. A mediana dos erros de medidas marcada é aquela para estrelas mais brilhantes que magnitude 15.

TABELA B.2. Parâmetros ajustados da função sigmoidal - mag $15$  - ESO $518-03$  -  $20$ mai $25$ 

| Parâmetro            | Valor  | erro   |
|----------------------|--------|--------|
| $A_1(\text{arcsec})$ | 0.0090 | 0.0002 |
| $A_2(\text{arcsec})$ | 0.135  | 0.001  |
| $m_0$ (mag)          | 17.85  | 0.02   |
| dm(mag)              | 0.581  | 0.009  |

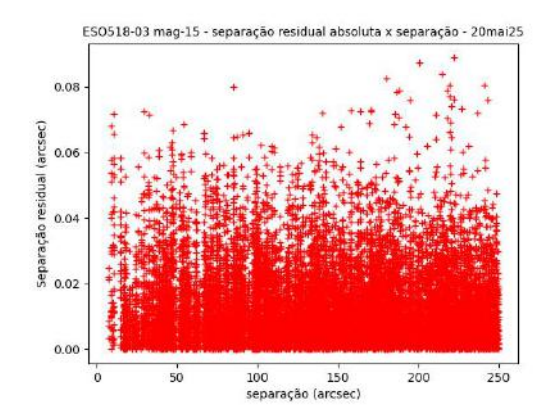

FIGURA B.6. Separação residual absoluta para todas as estrelas mais brilhantes que magnitude 15.

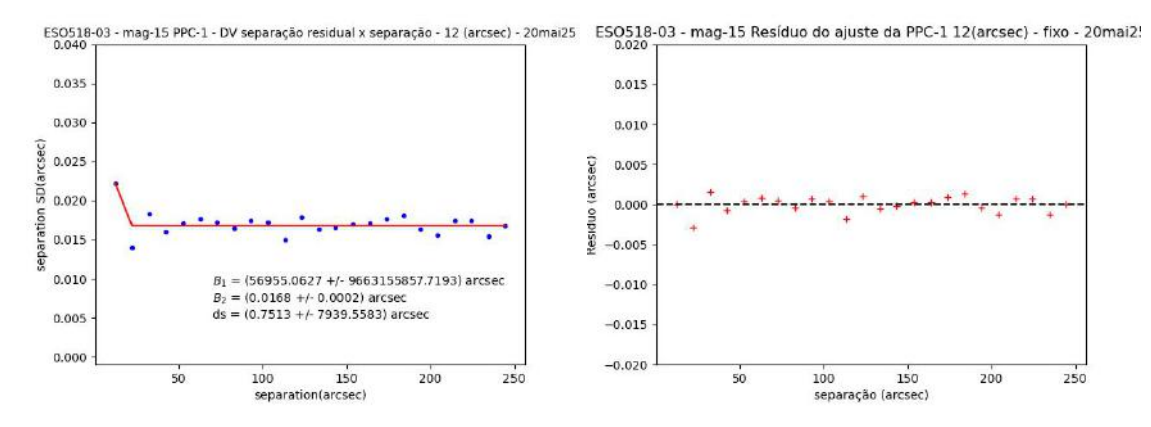

Figura B.7. Na esquerda, vemos um ajuste da PPC para um bin com 12 arcsec para estrelas com corte de magnitude 15. Na direita, os resíduos do ajuste.

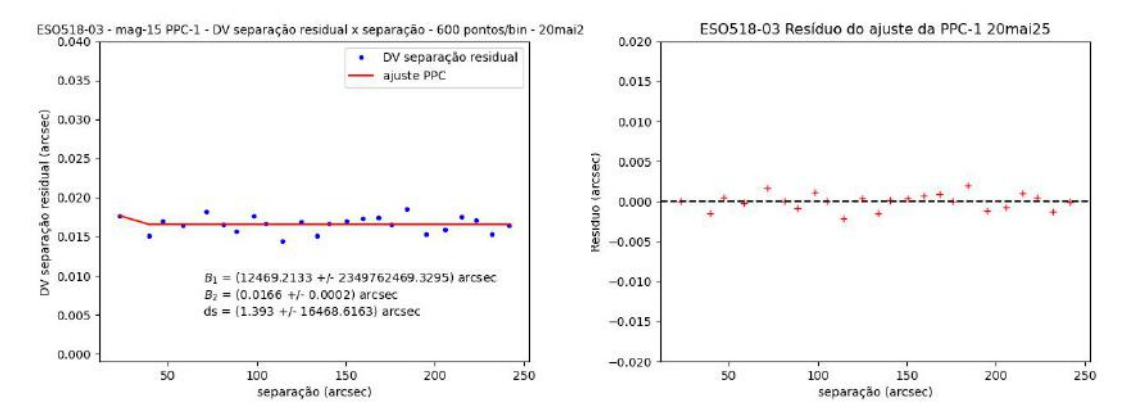

Figura B.8. Na esquerda, vemos o ajuste da PPC, usando quantidade fixa de pontos por bin, 600  $pontos/bin.$   $\tilde{A}$  direita, vemos o resíduo do ajuste.

## B.3 ESO518-03 - B&C (noite 22/jul/2020)

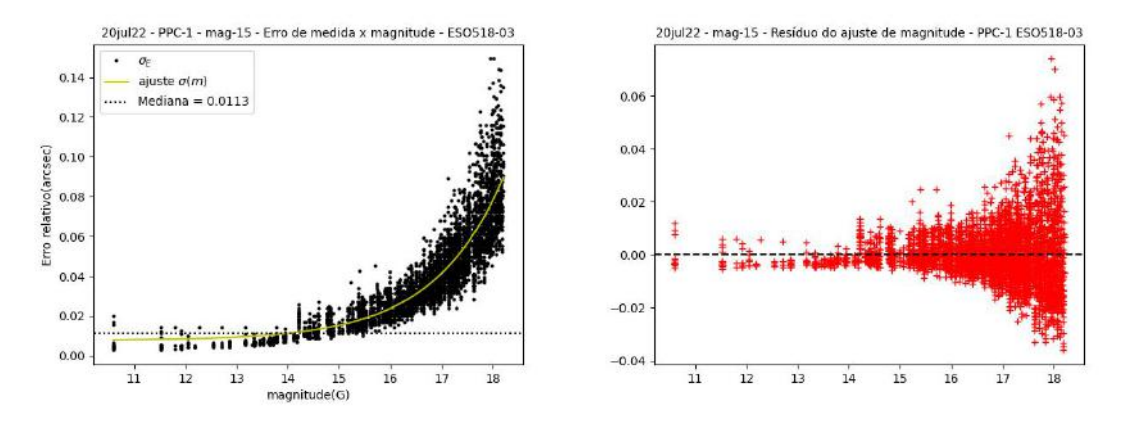

FIGURA B.9. No gráfico da esquerda, vemos o ajuste de uma função sigmoide para a relação entre o erro de medida e as magnitudes. A mediana dos erros de medidas marcada é aquela para estrelas mais brilhantes que magnitude 15.

TABELA B.3. Parâmetros ajustados da função sigmoidal - mag15 - ESO518-03 - 20jul22

| Parâmetro            | Valor  | erro   |
|----------------------|--------|--------|
| $A_1(\text{arcsec})$ | 0.0138 | 0.0005 |
| $A_2(\text{arcsec})$ | 0.169  | 0.003  |
| $m_0$ (mag)          | 18.21  | 0.03   |
| dm(mag)              | 0.78   | 0.02   |

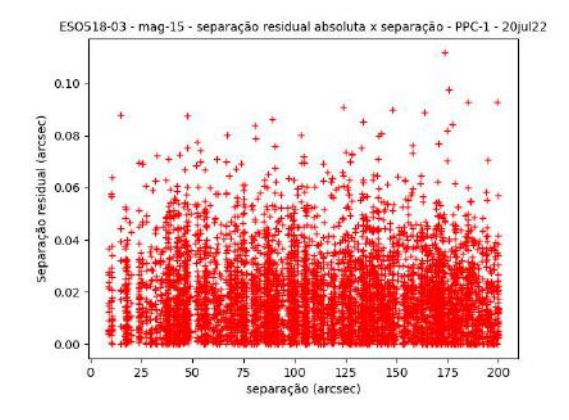

 $\tt{FIGURA}$ B.10. Separação residual absoluta para todas as estrelas mais brilhantes que magnitude 15.

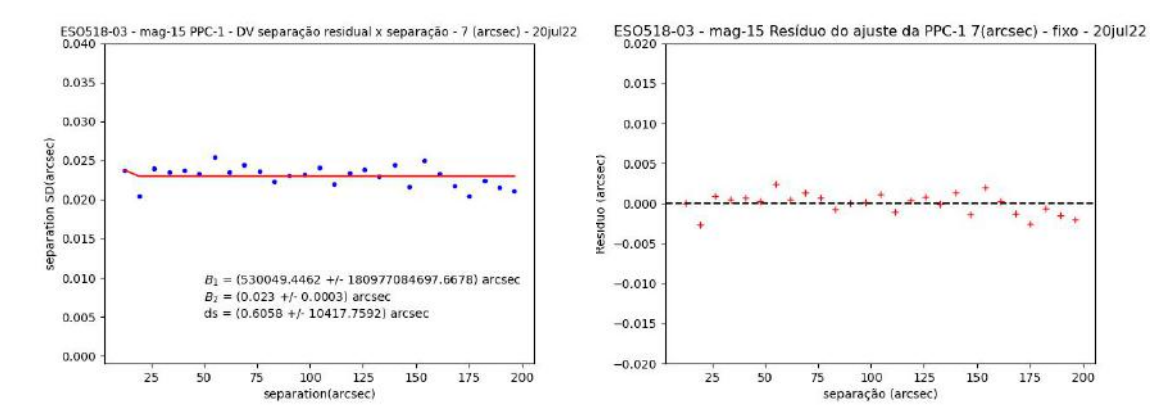

Figura B.11. Na esquerda, vemos um ajuste da PPC para um bin com 7 arcsec para estrelas com corte de magnitude 15. Na direita, os resíduos do ajuste.

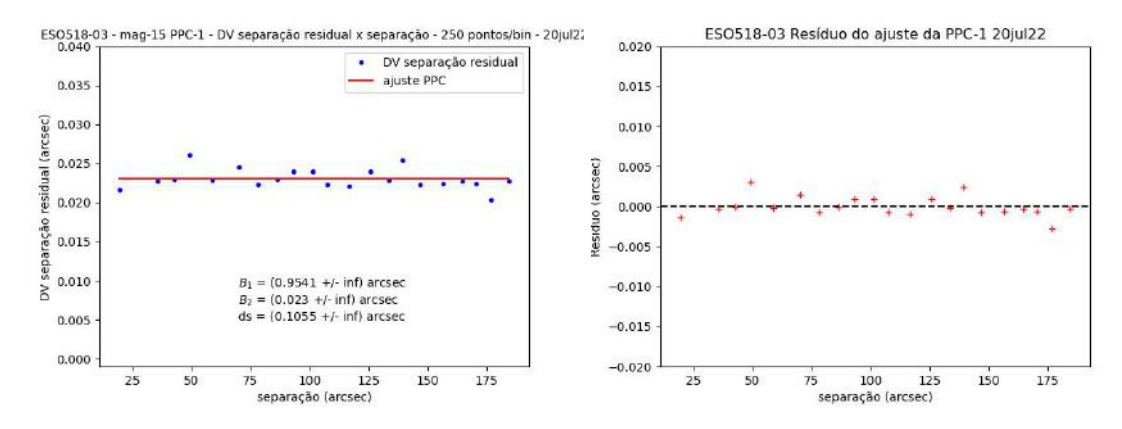

Figura B.12. Na esquerda, vemos o ajuste da PPC, usando quantidade fixa de pontos por bin, 250  $\text{pontos}/\text{bin}$ . À direita, vemos o resíduo do ajuste.

## B.4 ESO518-03 - B&C (noite 23/jul/2020)

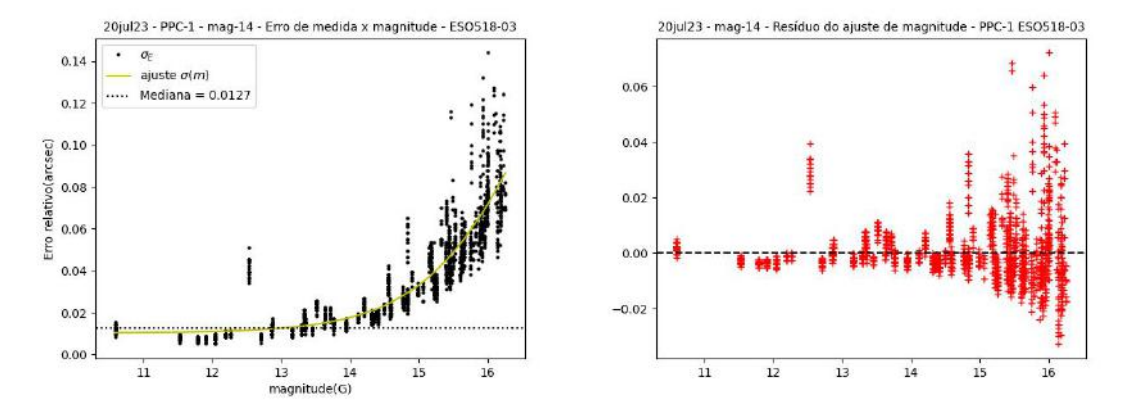

FIGURA B.13. No gráfico da esquerda, vemos o ajuste de uma função sigmoide para a relação entre o erro de medida e as magnitudes. A mediana dos erros de medidas marcada é aquela para estrelas mais  $\,$ brilhantes que magnitude 14.

| Parâmetro            | Valor  | erro   |
|----------------------|--------|--------|
| $A_1(\text{arcsec})$ | 0.0114 | 0.0005 |
| $A_2(\text{arcsec})$ | 0.161  | 0.004  |
| $m_0$ (mag)          | 16.27  | 0.04   |
| dm(mag)              | 0.70   | 0.02   |

TABELA B.4. Parâmetros ajustados da função sigmoidal - mag $15$  - ESO $518-03$  -  $20$ jul $23$ 

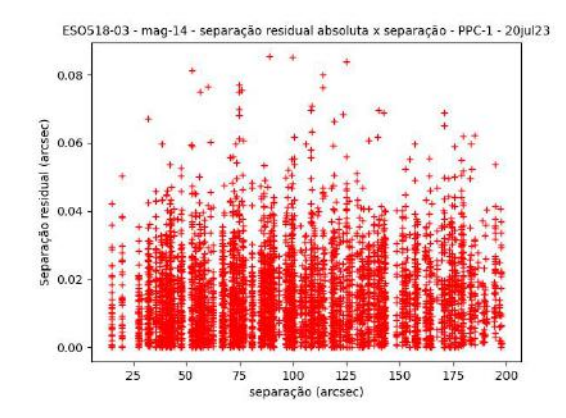

FIGURA B.14. Separação residual absoluta para todas as estrelas mais brilhantes que magnitude 14.

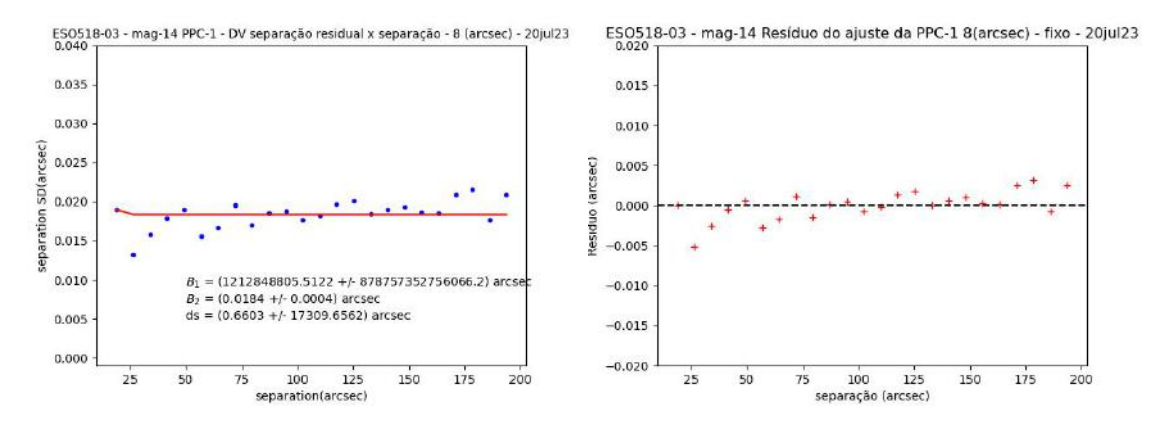

Figura B.15. Na esquerda, vemos um ajuste da PPC para um bin com 8 arcsec para estrelas com corte de magnitude 14. Na direita, os resíduos do ajuste.

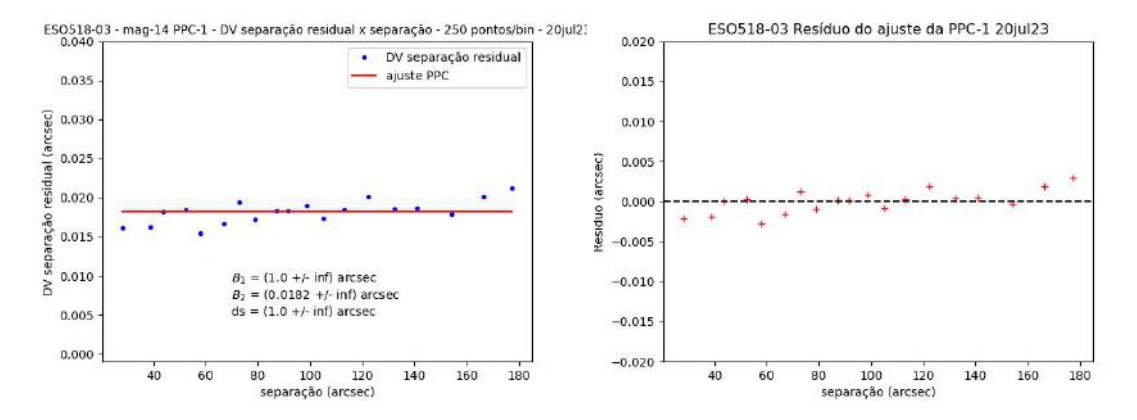

Figura B.16. Na esquerda, vemos o ajuste da PPC, usando quantidade fixa de pontos por bin, 250  $\text{pontos}/\text{bin.}$   $\hat{A}$  direita, vemos o resíduo do ajuste.